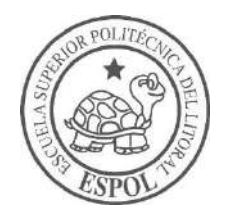

# **ESCUELA SUPERIOR POLITÉCNICA DEL LITORAL**

## **Facultad de Ingeniería en Ciencias de la Tierra**

"ELABORACIÓN DEL SOFTWARE NAHW PARA EL ANÁLISIS DE SISTEMAS INTEGRADOS DE PRODUCCIÓN EN POZOS HORIZONTALES"

## **PROYECTO DE GRADO**

Previa a la obtención del Título de:

**INGENIERO EN PETRÓLEO**

Presentado por:

# **LUIS ALBERTO GONZÁLEZ AGUILAR**

**CLAUDIA ANDREA ICAZA HIDALGO**

**GUAYAQUIL-ECUADOR 2018**

## <span id="page-1-0"></span>**DEDICATORIA**

Dedico este proyecto de tesis a Dios y a mi madre. A Dios porque ha estado conmigo en cada paso que doy, llenándome de sabiduría e inteligencia para culminar con éxito una más de mis metas propuestas. A mi madre, pilar fundamental en mi vida que con su amor y confianza me brindo el apoyo necesario a lo largo de mi carrera

Luis Alberto González Aguilar.

## **DEDICATORIA**

El presente trabajo está dedicado con todo mi amor y gratitud.

A Dios y a la Santísima Virgen, porque han caminado a mi lado en cada proyecto de mi vida, me han llenado de sabiduría y fortaleza hasta ver alcanzada mis metas.

A mis padres por ser ejemplos de entrega, por brindarme la educación que hoy hacen de mi la persona que soy.

A mi amado esposo por todo su amor e incondicional apoyo.

A mis hermanos que con su cariño y compresión me motivaron a lo largo de mi carrera.

Claudia Andrea Icaza Hidalgo.

## <span id="page-3-0"></span>**AGRADECIMIENTO**

A la Escuela Superior Politécnica del Litoral, al M.Sc. Danilo Arcentales, al M.Sc. Fernando Sagnay, al Ing. Johnny Vásconez, quienes estuvieron prestos a colaborar en la realización del presente proyecto y a cada uno de los docentes de la Facultad de Ciencias de la Tierra que han aportado a nuestra formación ética y profesional.

Luis Alberto González Aguilar Claudia Andrea Icaza Hidalgo

# <span id="page-4-0"></span>**TRIBUNAL DEL PROYECTO**

**M.Sc. Francisco Miranda Alcívar PRESIDENTE DEL TRIBUNAL**

**M.Sc. Danilo Andrés Arcentales DIRECTOR DE MATERIA INTEGRADORA**

> **M.Sc. Fernando Javier Sagnay MIEMBRO EVALUADOR**

# <span id="page-5-0"></span>**DECLARACIÓN EXPRESA**

"La responsabilidad del contenido de este Proyecto de Grado, nos corresponde exclusivamente; y el patrimonio intelectual de la misma, a la Escuela Superior Politécnica del Litoral"

(Reglamento de Exámenes y Títulos Profesionales de la ESPOL)

**Luis Alberto González Aguilar**

**Claudia Andrea Icaza Hidalgo**

## **RESUMEN**

<span id="page-6-0"></span>Es fundamental conocer el desempeño de los pozos de petróleo, para entender el comportamiento del sistema de producción. Por lo que, la creación de softwares que faciliten tales estudios es de gran importancia en la industria petrolera.

El presente proyecto detalla el procedimiento seguido para el desarrollo de un software computacional, que admita realizar el análisis del sistema integrado de producción en pozos horizontales. El programa emplea el método de Análisis Nodal®, que permite evaluar el desempeño del sistema, así como crear gráficas de las curvas de oferta y demanda del pozo.

Inicialmente se describieron los métodos empleados para la perforación de pozos horizontales, sus características, los parámetros necesarios para el éxito económico de los mismos y los regímenes de flujo en el yacimiento. Además, se especificaron las distintas correlaciones numéricas para la determinación del índice de productividad en pozos horizontales y los modelos matemáticos usados para establecer las caídas de presión del flujo bifásico vertical y del flujo bifásico horizontal.

De igual manera en este trabajo se describe el lenguaje de programación seleccionado y se detallan algunas características del mismo, así como el porqué fue considerado el lenguaje más conveniente para la codificación del software desarrollado. Posteriormente, en base a las correlaciones y modelos matemáticos descritos se creó el algoritmo computacional y se elaboró el software en cuestión.

Por última se realiza un análisis del correcto funcionamiento del software NAHW, en el cual se compara porcentualmente el error del software con respecto a datos de campo y cálculos empíricos con la ayuda de curvas de correlación.

# ÍNDICE GENERAL

<span id="page-8-0"></span>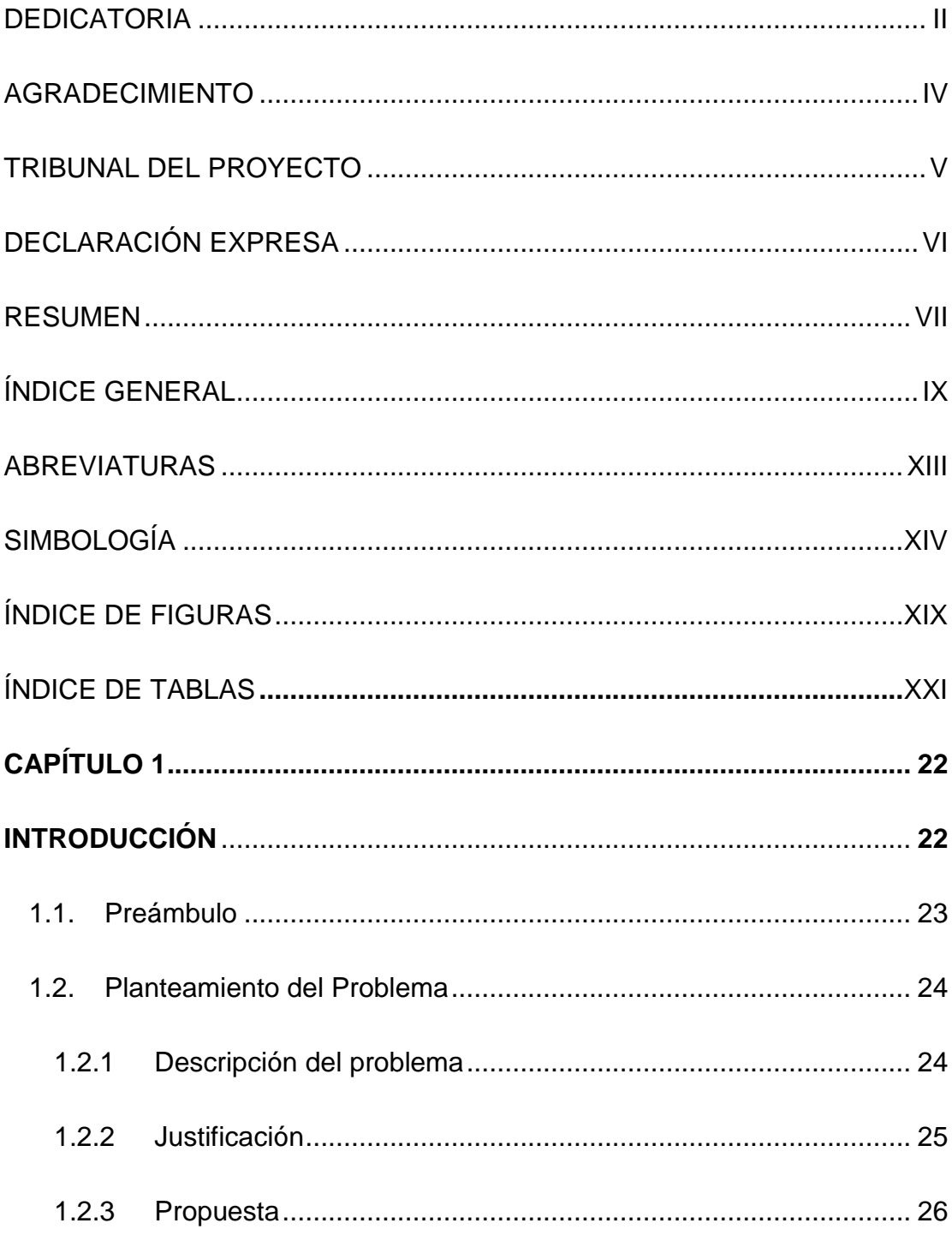

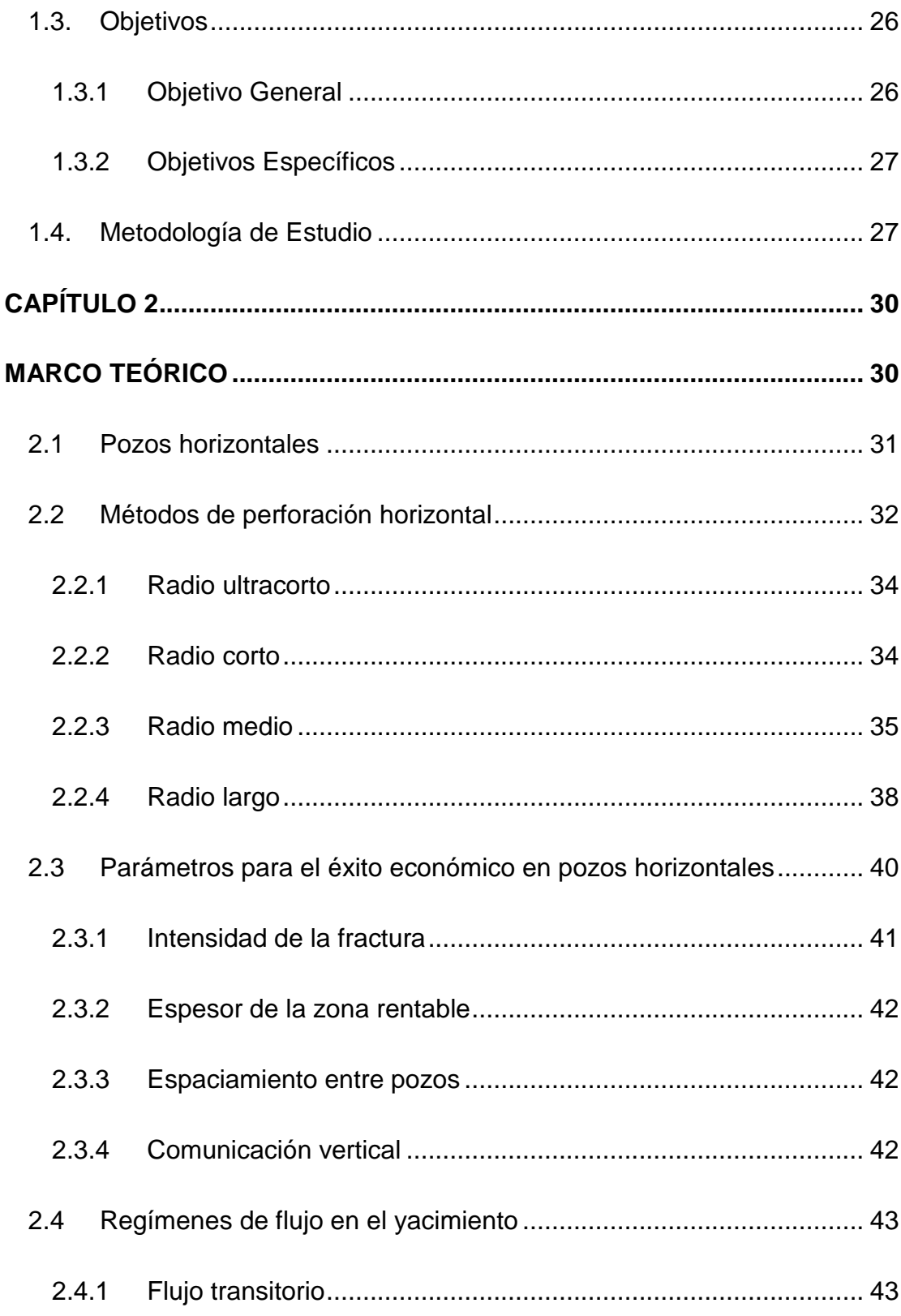

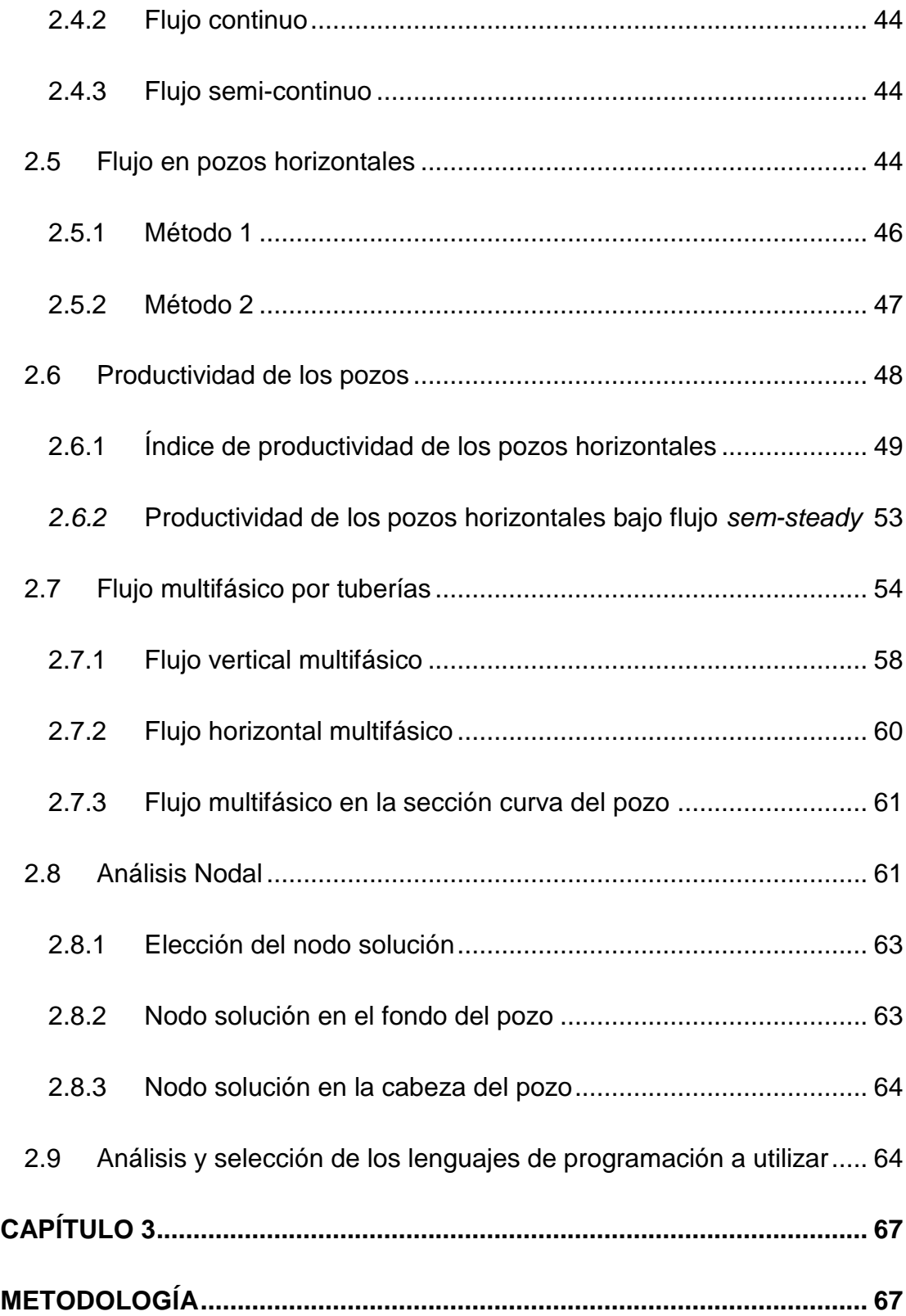

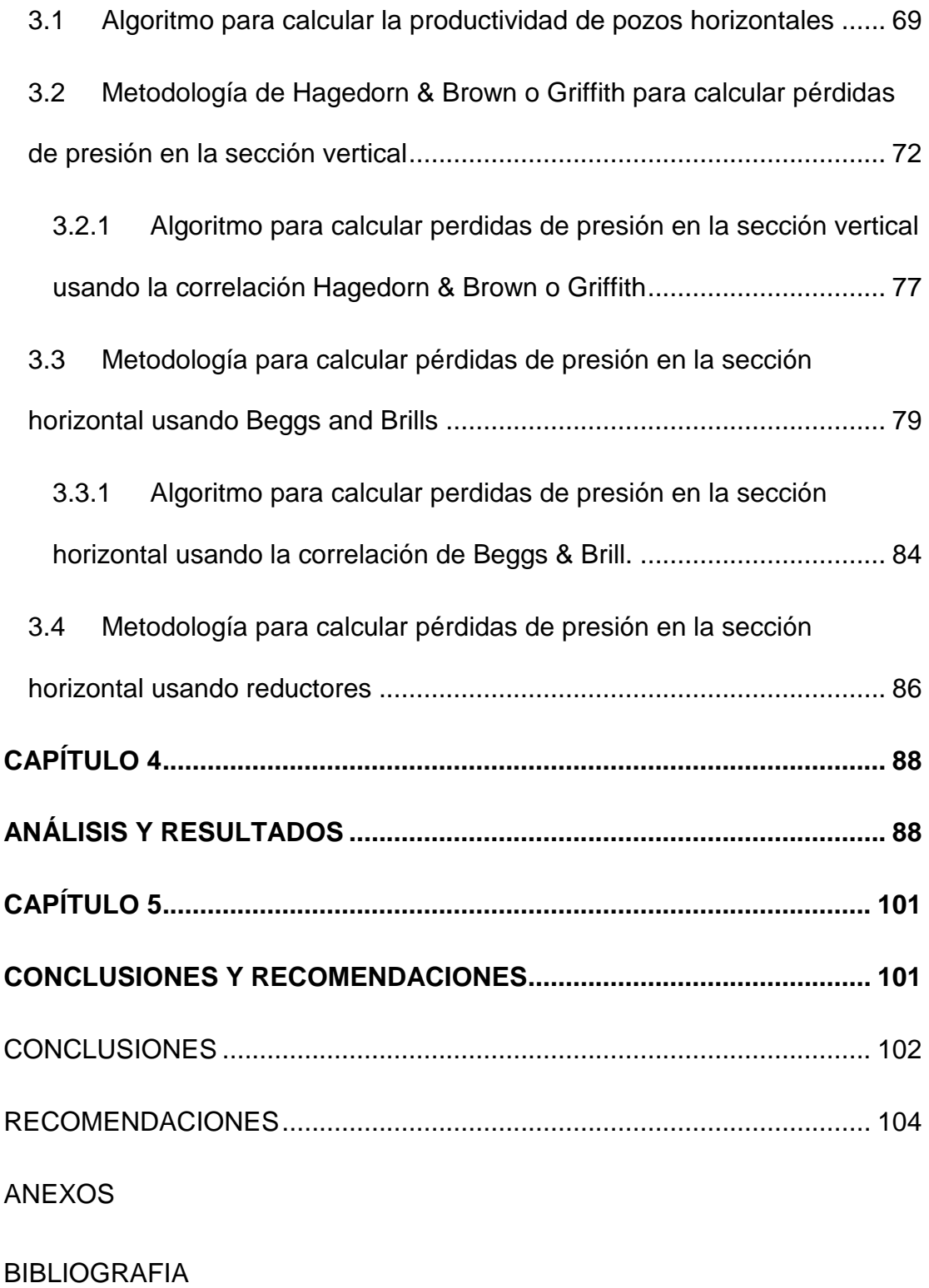

# **ABREVIATURAS**

<span id="page-12-0"></span>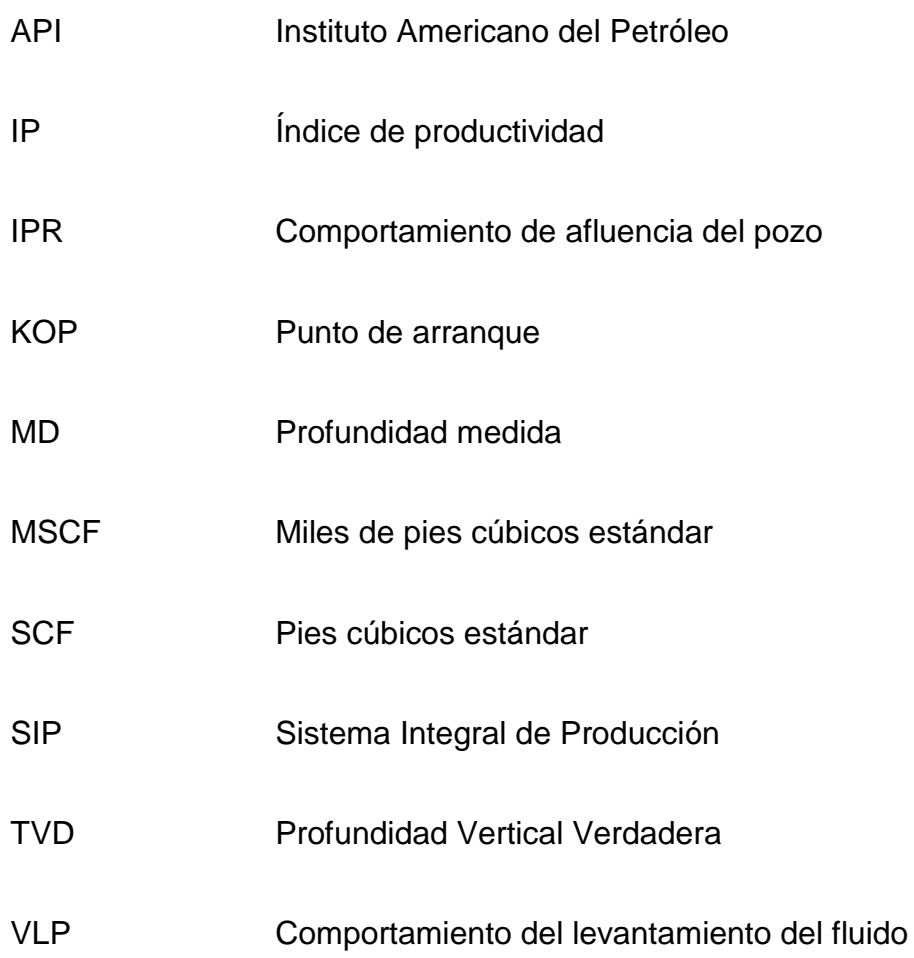

# **SIMBOLOGÍA**

<span id="page-13-0"></span>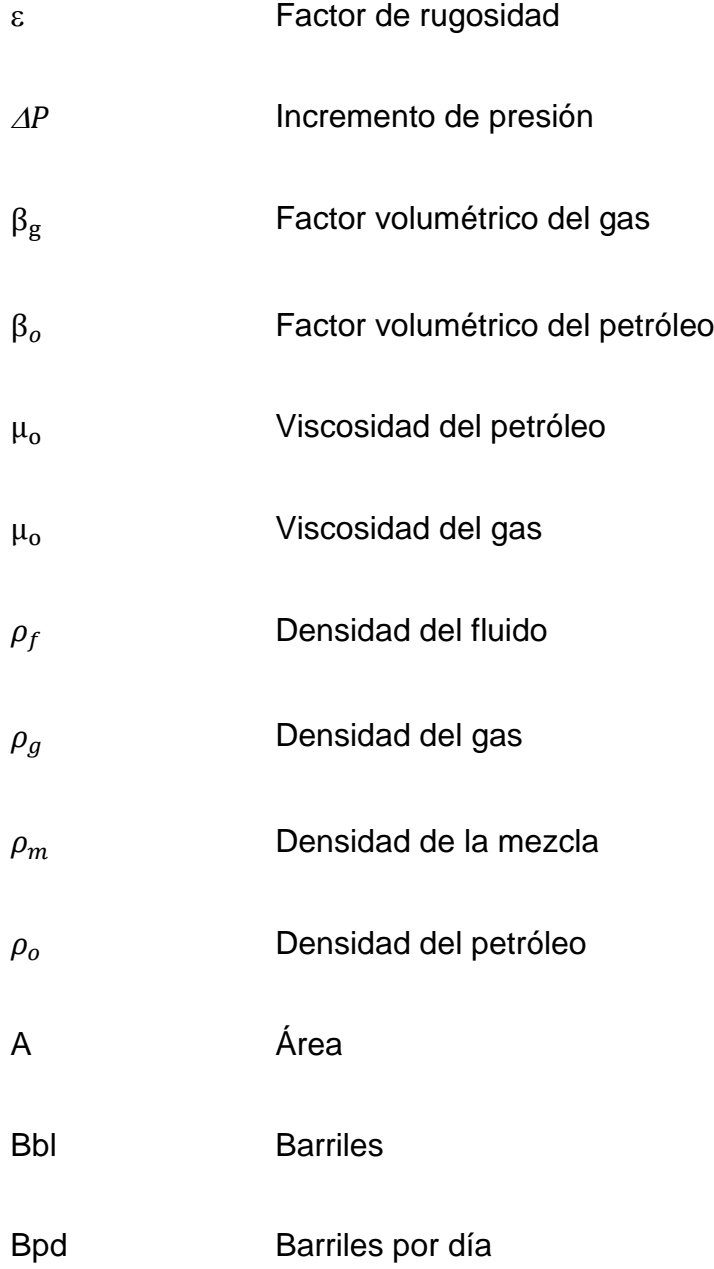

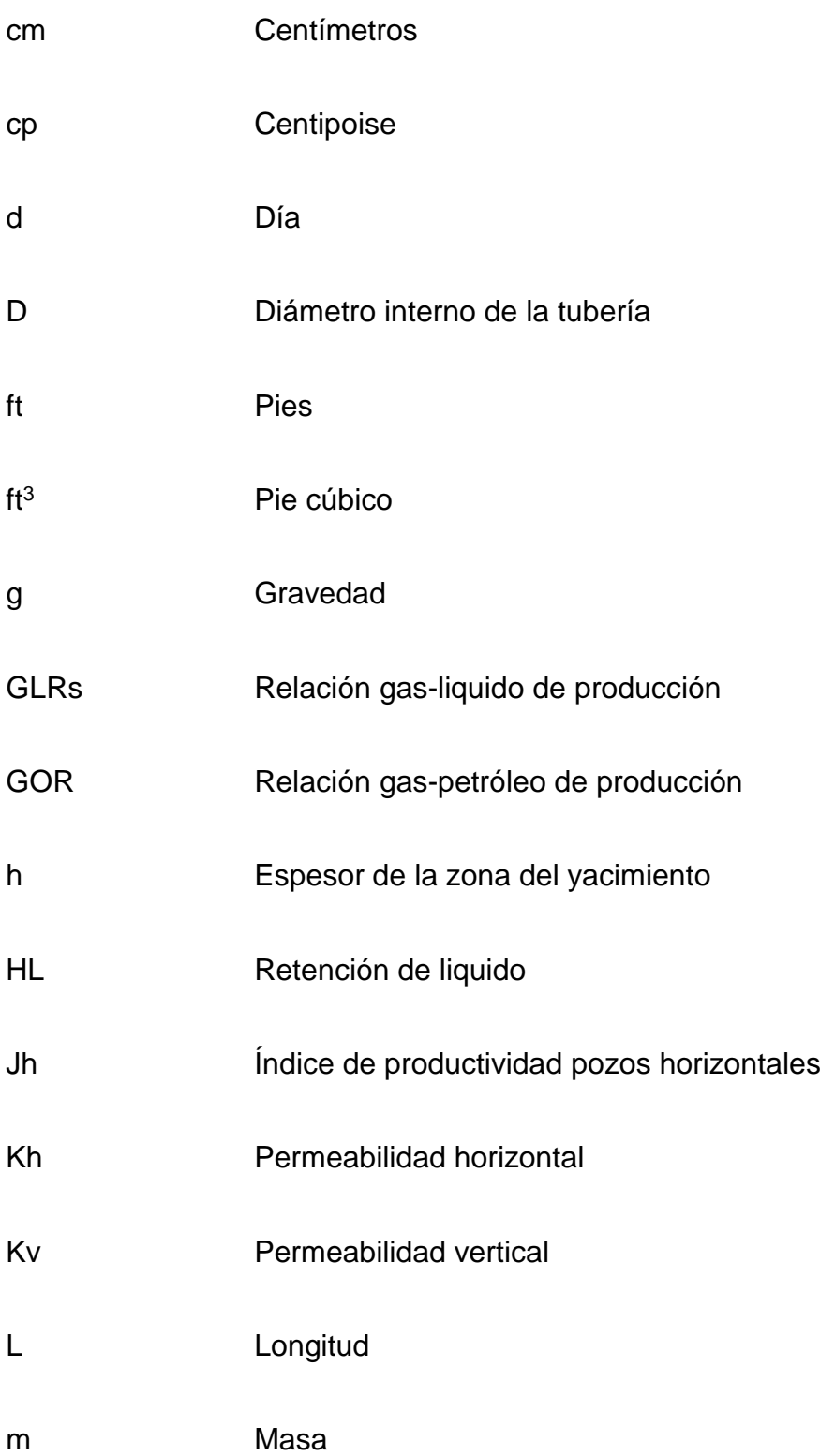

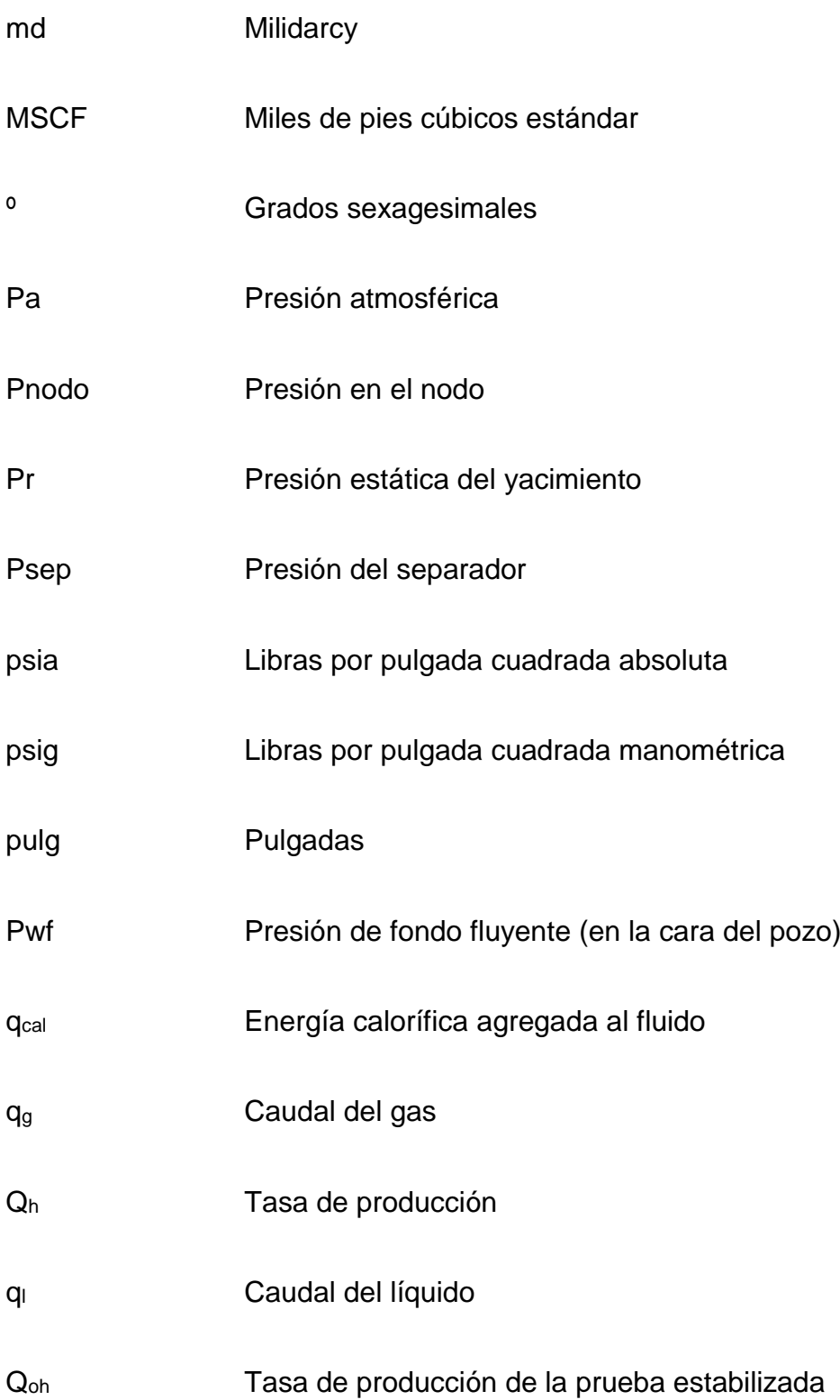

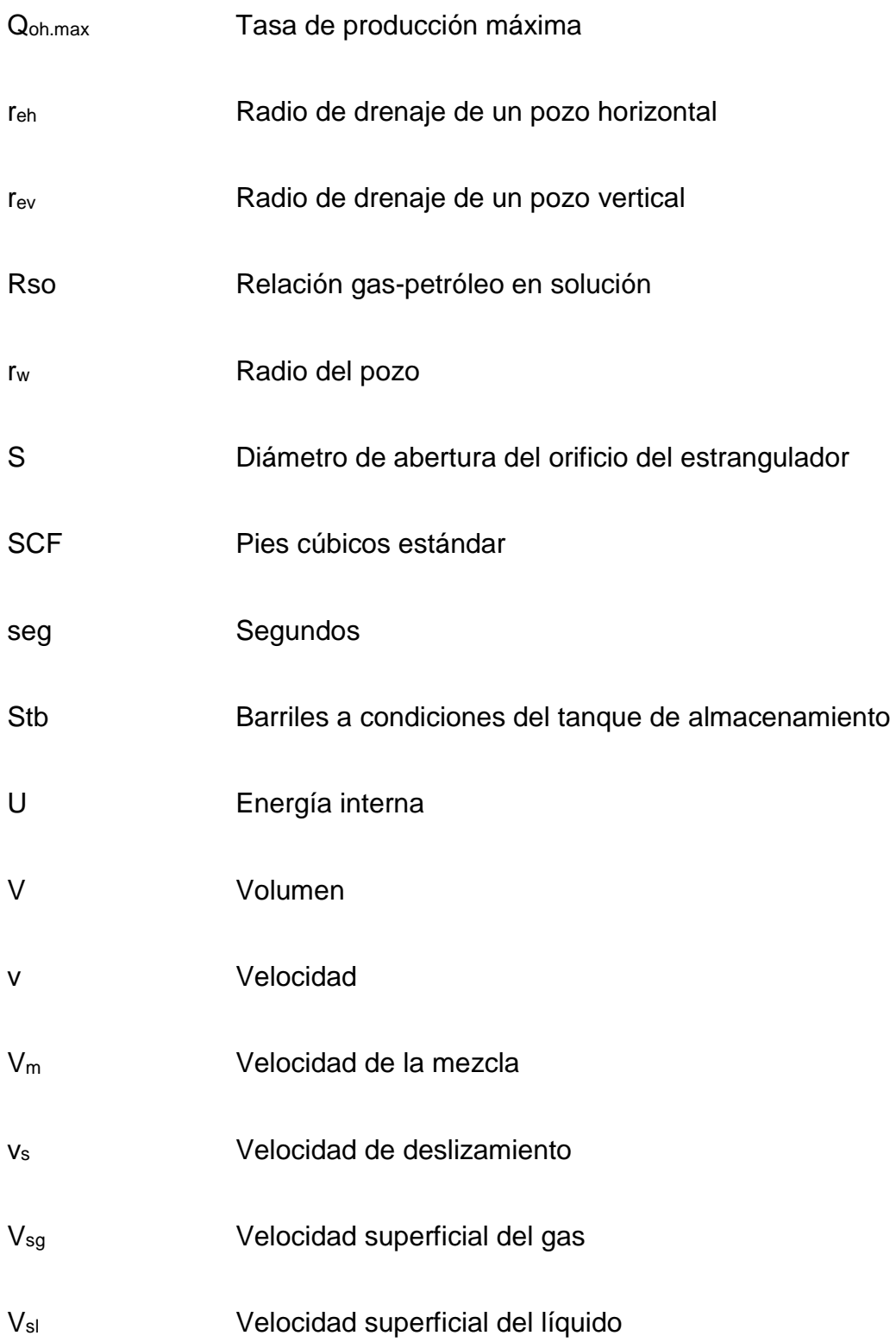

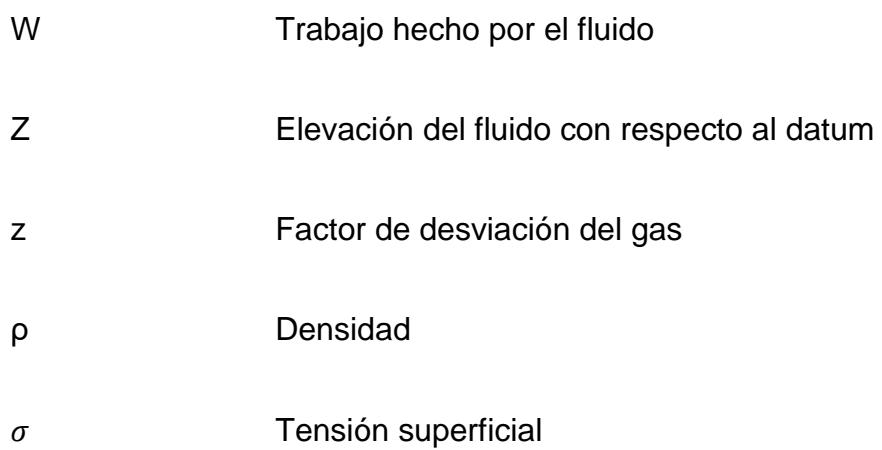

# <span id="page-18-0"></span>**ÍNDICE DE FIGURAS**

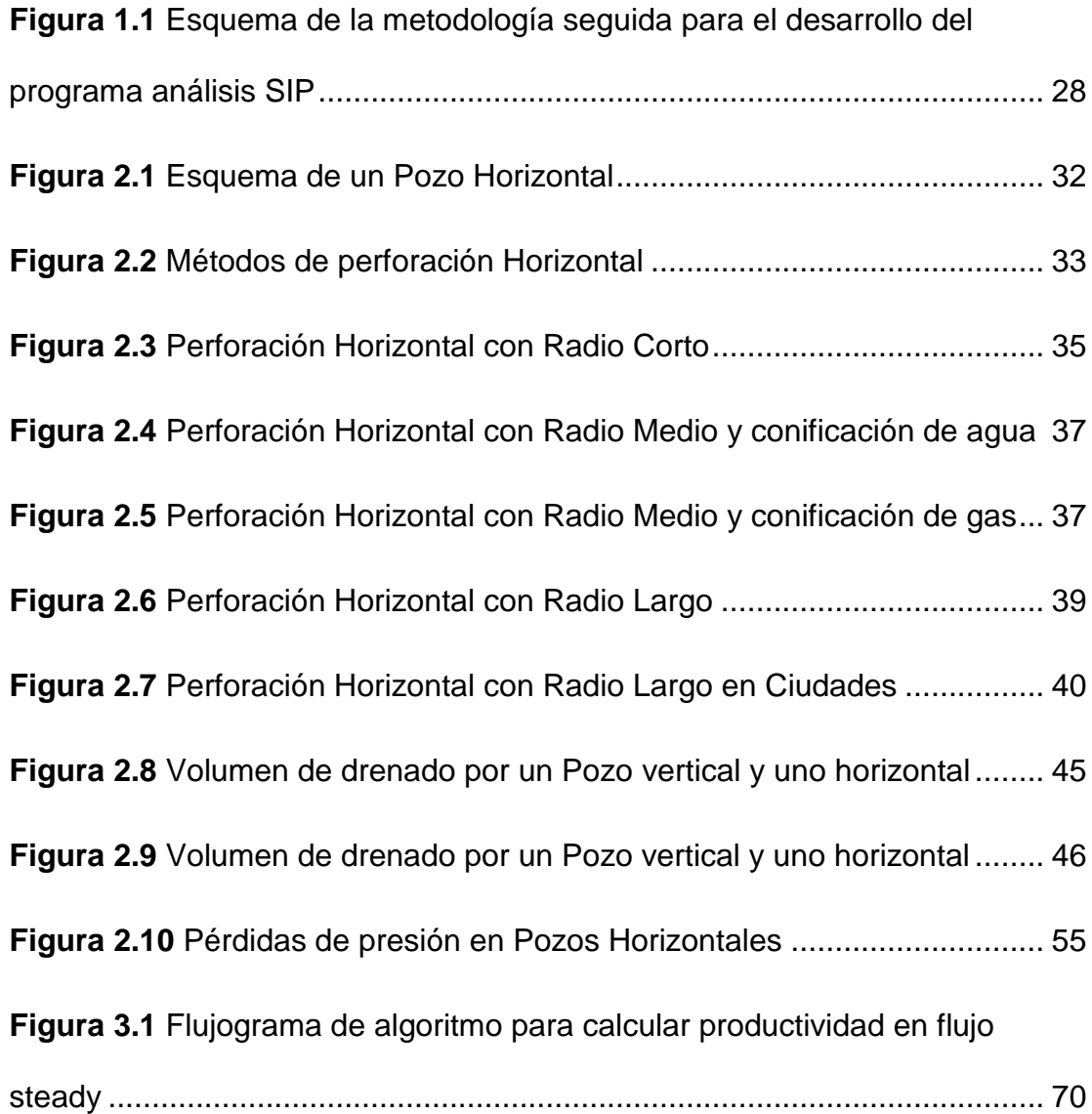

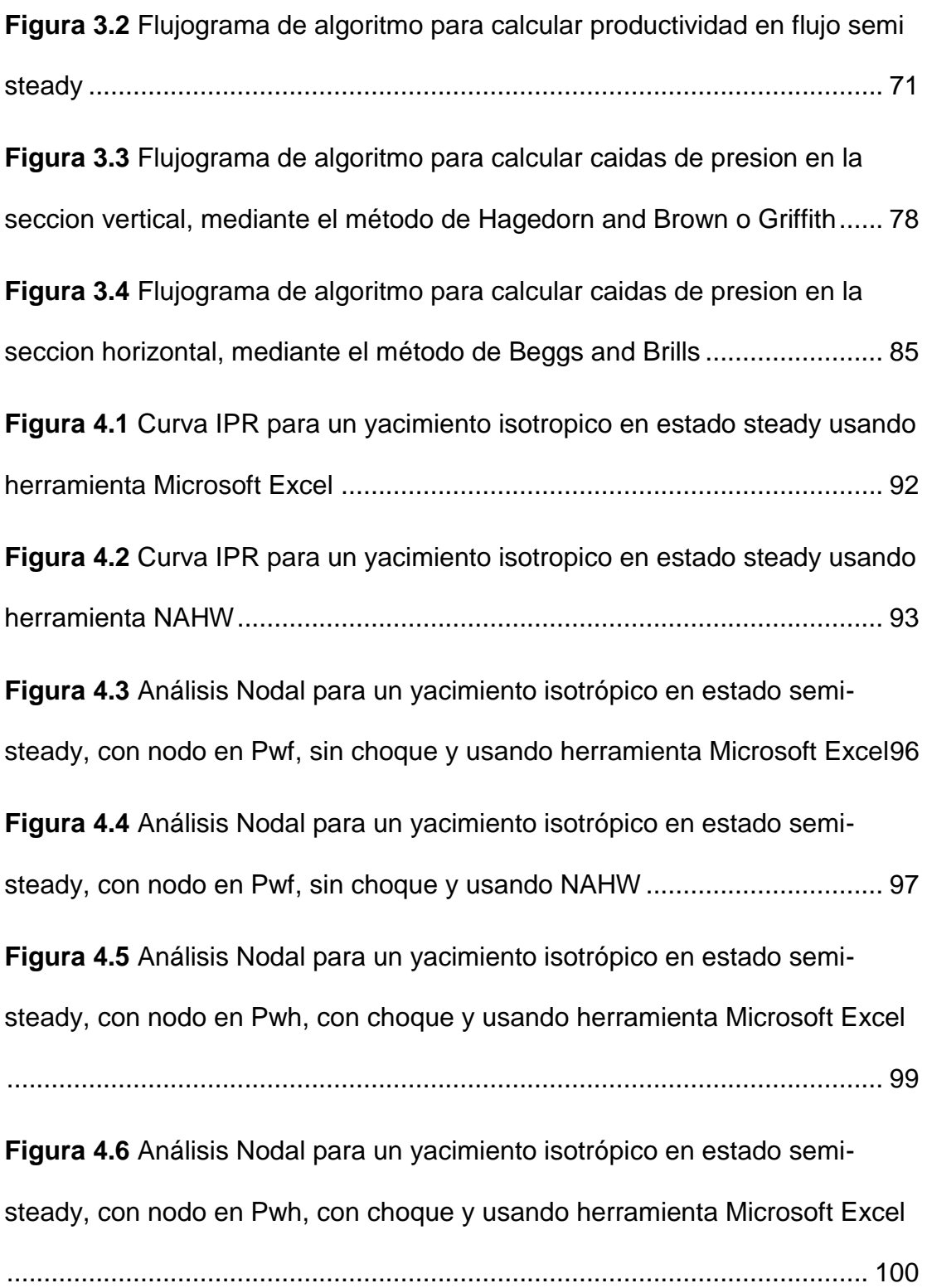

# **ÍNDICE DE TABLAS**

<span id="page-20-0"></span>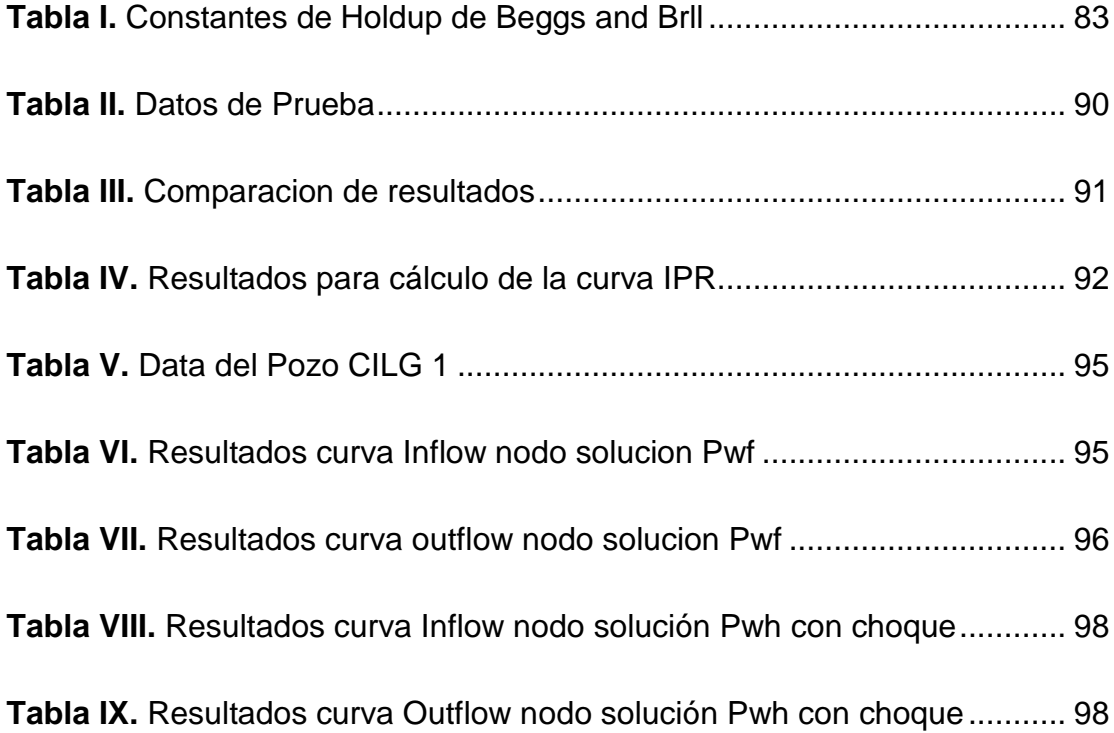

# <span id="page-21-0"></span>**CAPÍTULO 1**

<span id="page-21-1"></span>**INTRODUCCIÓN**

#### <span id="page-22-0"></span>**1.1. Preámbulo**

 $\overline{\phantom{a}}$ 

La completación de un pozo, parte esencial en la producción, tiene la función de trasladar el petróleo y/o gas desde el yacimiento hasta el separador en superficie; luego el fluido pasa a los tanques de almacenamiento a través de un conjunto de tuberías interconectadas, las cuales son diseñadas para obtener la máxima rentabilidad en producción.

El transporte de los fluidos desde el yacimiento hasta el separador en superficie, se debe a la diferencia de presión existente entre ambos, la cual se ve afectada por diferentes factores, como la fricción y la gravedad. Lo que provoca pérdidas de energía a medida que el hidrocarburo se desplaza a través del sistema de completación del pozo; y en ocasiones obliga a la implementación de métodos de levantamiento artificial que inyecten energía al fluido.

Para determinar estas pérdidas y ganancias de energía durante la producción del hidrocarburo, se han desarrollado métodos numéricos para el análisis del sistema integral de producción, entre los cuales el más utilizado es el llamado análisis NODAL<sup>1</sup>.

<sup>1</sup> "NODAL Análisis " marca registrada de Flowpetrol Johnstone, una división de Schlumberger Technology Company

Tales métodos permiten determinar la capacidad de producción de hidrocarburos para diferentes tipos de componentes, lo que posibilita un mejor diseño en el sistema de completación y la determinación de un caudal óptimo de producción.

Con este fin se han creado softwares de simulación que hacen uso de esos métodos de análisis del sistema integral de producción, los cuales tienen gran demanda dentro de la industria petrolera, ya que permiten optimizar la producción.

Empresas tales como Schlumberger, Halliburton y Weatherford entre otras, ofrecen múltiples servicios para la utilización de sus herramientas, así como licencias para la utilización de sus softwares de simulación tanto para yacimientos, como para análisis de sistemas de producción.

#### <span id="page-23-0"></span>**1.2. Planteamiento del Problema**

#### <span id="page-23-1"></span>**1.2.1 Descripción del problema**

El desarrollo y mejora de programas computarizados que permitan modelar y optimizar la producción de hidrocarburos a través de simuladores, son de gran importancia tanto para las

actividades "upstream<sup>2</sup>" como "downstream<sup>3</sup>" de la industria petrolera. Sin embargo, hasta la actualidad las universidades del Ecuador con carreras de ingeniería en petróleo han relegado la investigación y desarrollo de estos softwares a las diferentes compañías privadas quienes prestan estos servicios, tales como: Schlumberger con su programa Eclipse de simulación de yacimientos, Petrel para ingeniería de yacimientos y optimización de la producción, Weatherford con su plataforma de optimización de producción WellFlo, entre otras.

#### <span id="page-24-0"></span>**1.2.2 Justificación**

 $\overline{a}$ 

La incursión en la creación y desarrollo de programas computacionales para su implementación en la industria petrolera permite poner en práctica los conocimientos adquiridos e integrarlos en un producto final de utilidad tanto para fines académicos como prácticos. Además, sirve como un pequeño inicio de la academia para su incursión en la investigación de desarrollo de nuevas tecnologías

 $<sup>2</sup>$ upstream (aguas arriba) relativo a equipamiento, instalaciones o sistemas ubicados en el pozo o</sup> tren de producción antes del estrangulador de superficie o del árbol de navidad. Oilfield Glossary <sup>3</sup> downstream (aguas abajo) antónimo de upstream

#### <span id="page-25-0"></span>**1.2.3 Propuesta**

Se pretende desarrollar un programa básico, que permita conocer el desempeño del sistema de producción, en pozos direccionales tipo horizontal con flujo natural.

El programa se basa en el método de análisis nodal en el cual se considera el sistema de producción integrado desde el yacimiento hasta el separador, asumiendo flujo bifásico a través de la tubería de producción y la línea de superficie, para la generación de las curvas inflow (oferta) y outflow (demanda)

Se asumirá la existencia de temperatura constante para todas las correlaciones a usarse; es decir para la obtención de las caídas de presión en: el yacimiento, en la sección vertical y en la sección horizontal

#### <span id="page-25-1"></span>**1.3. Objetivos**

#### <span id="page-25-2"></span>**1.3.1 Objetivo General**

Desarrollar un programa computacional que permita analizar sistemas integrados de producción en pozos de petróleo de tipo horizontal.

### <span id="page-26-0"></span>**1.3.2 Objetivos Específicos**

- Identificar las correlaciones idóneas que generen el IPR del pozo.
- Determinar las ecuaciones, correlaciones y métodos iterativos adecuados para la estimación de las caídas de presión a lo largo de la tubería de producción y de la línea de flujo superficial hasta el separador.
- Seleccionar un lenguaje de programación más conveniente de acuerdo a los modelos matemáticos y el tiempo de resolución de los mismos, así como la sencillez del lenguaje de programación.
- Validar el correcto funcionamiento del programa comparando los resultados obtenidos con datos de campo.

### <span id="page-26-1"></span>**1.4. Metodología de Estudio**

En este subtema se describe la secuencia metodológica seguida para alcanzar nuestros objetivos. La cual se observa en la Figura 1.1

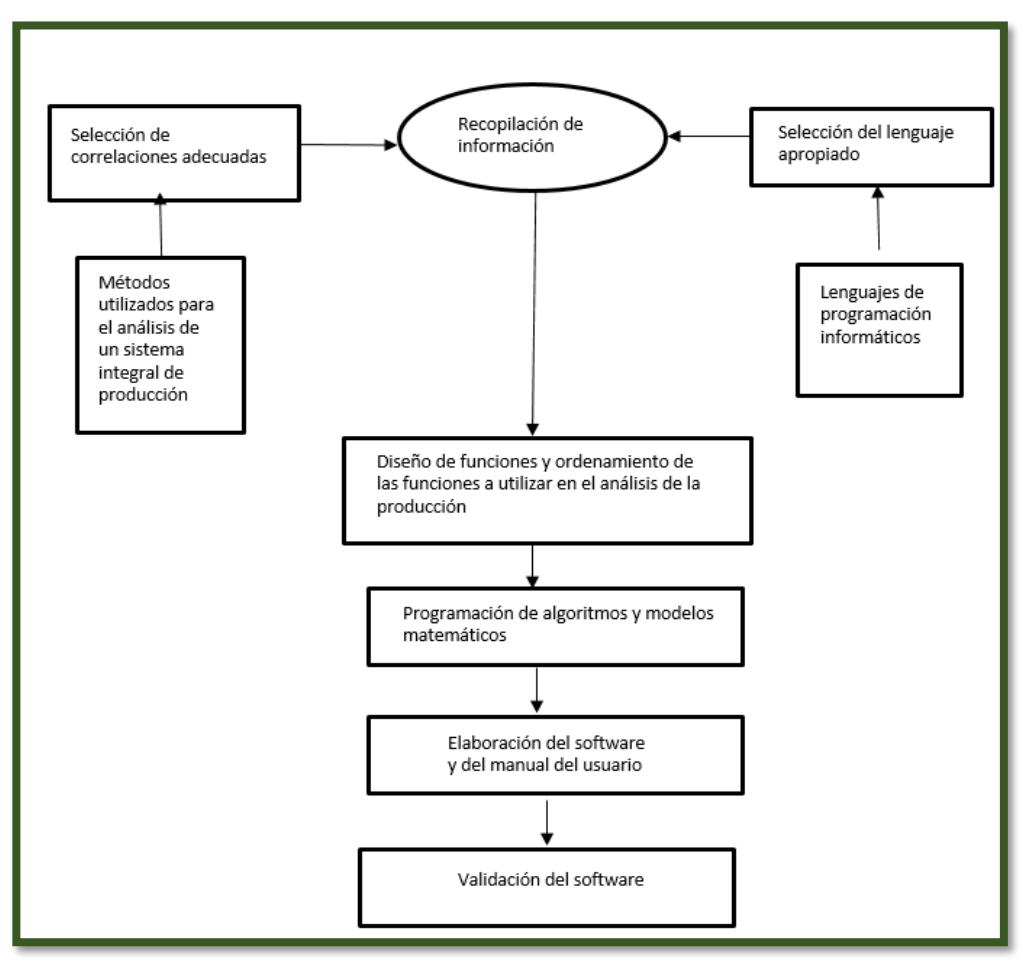

<span id="page-27-0"></span>**Figura 1.1** Esquema de la metodología seguida para el desarrollo del programa análisis SIP **Fuente:** González, L., Icaza, C., 2017.

Fase I: En la primera fase se examinarán los métodos para el análisis del sistema integral de producción (SIP) de pozos productores de crudo, así como de las correlaciones matemáticas necesarias que posibiliten la estimación de sus parámetros, necesarios para la creación del algoritmo computacional.

Fase II: En esta fase se seleccionarán y analizarán los lenguajes de programación que nos concedan integrar las ecuaciones y correlaciones seleccionadas previamente.

Fase III: Aquí se diseñarán los procesos matemáticos adecuados para el análisis y optimización del SIP, utilizando las funciones matemáticas y correlaciones analizadas y seleccionadas en la fase I, es decir en esta fase se crearán en sí los algoritmos y se desarrollarán las funciones matemáticas a programarse en un lenguaje de programación seleccionado en la fase anterior, para la creación del software en cuestión.

Fase IV: En esta fase se implementarán los procesos matemáticos y algoritmos desarrollados en la fase anterior para la creación del software para el análisis de sistemas integrales de producción en pozos tipo horizontal.

Fase V: Por último se realizará la validación del software NAHW mediante el estudio de un caso ejemplo.

# <span id="page-29-0"></span>**CAPÍTULO 2**

<span id="page-29-1"></span>**MARCO TEÓRICO**

## <span id="page-30-0"></span>**2.1 Pozos horizontales**

Llamamos pozos horizontales a aquellos que presentan 90° de inclinación respecto a la vertical, o los que poseen un ángulo de desviación no menor a 86°<sup>4</sup> ; es decir pozos perforados paralelamente al plano de estratificación, que a su vez logran extenderse cientos de metros dentro del yacimiento. Ver Figura 2.1.

Al tener una mayor área de contacto entre el pozo y el yacimiento aumentan la tasa de producción y mejoran el recobro en yacimientos maduros en comparación con los pozos verticales. La productividad depende de la longitud horizontal así como del método de perforación.

Desde 1980 los pozos horizontales empezaron a capturar cada vez una parte mayor de la producción de hidrocarburos ya que ofrecen las siguientes ventajas sobre los pozos verticales<sup>5</sup>.

- Gran volumen del depósito puede ser drenado por cada pozo horizontal
- Producción más alta en la zona de pago
- Minimizan problemas de conificación de gas y agua
- En recuperación secundaria y mejorada, los pozos de inyección horizontales, proporcionan tasas de inyectividad más altas

 $\overline{a}$ 

<sup>4</sup> Morales Katherine. 2012

<sup>5</sup>Tarek, Ahmed 2001

• La longitud de la horizontal puede proporcionar el contacto con múltiples fracturas y mejorar la productividad

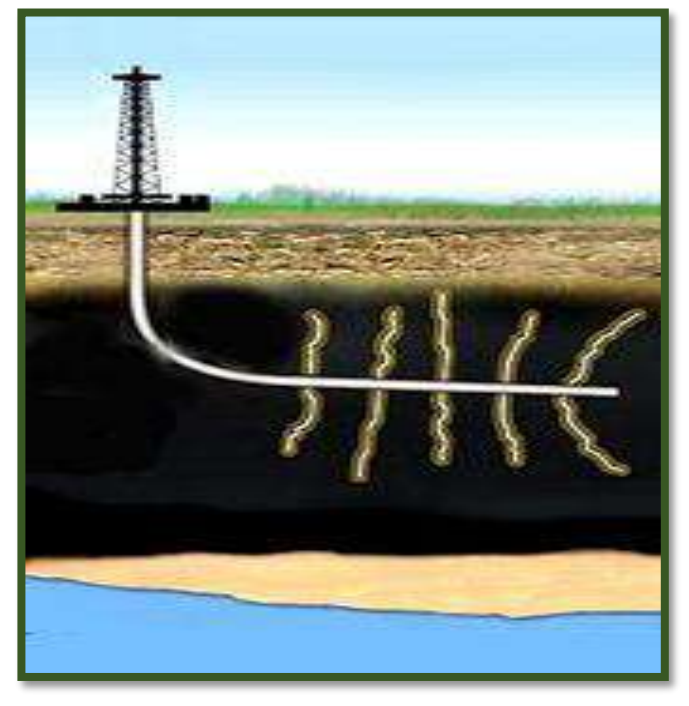

**Figura 2.1** Esquema de un Pozo Horizontal **Fuente:** Callón, J. 2002.

## <span id="page-31-1"></span><span id="page-31-0"></span>**2.2 Métodos de perforación horizontal**

En la industria existen 4 métodos o técnicas para la perforación de pozos horizontales, las cuales dependen del radio de giro o curvatura que es requerido para cambiar la dirección vertical a la horizontal. Ver figura 2.2

- Radio Ultracorto
- Radio Corto
- Radio Medio
- Radio Largo

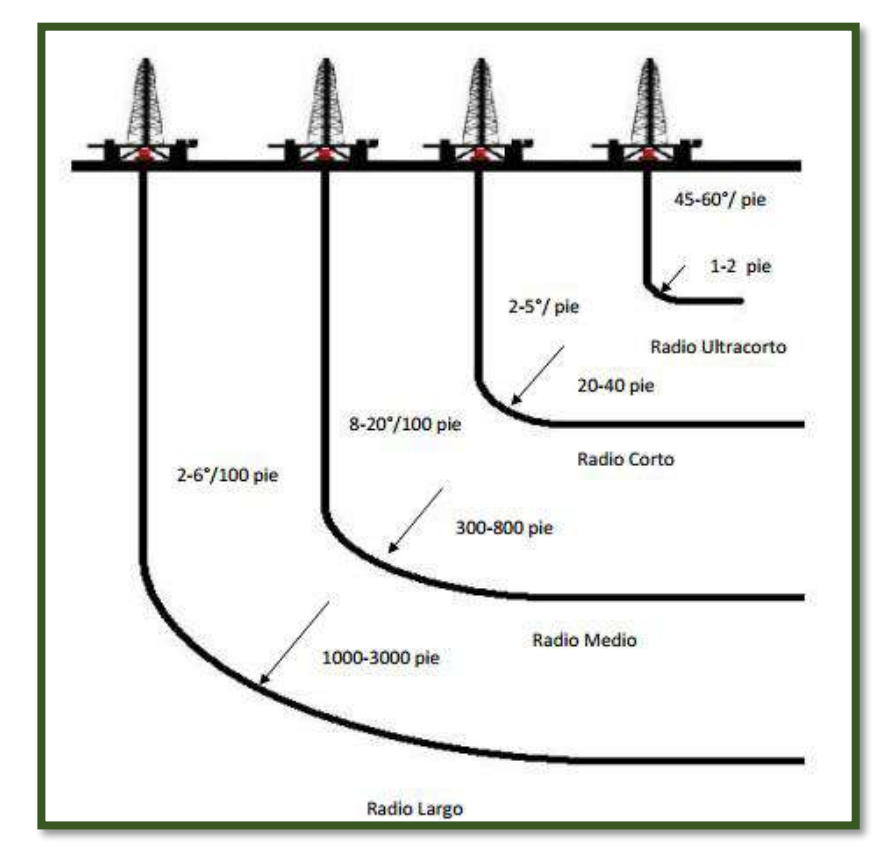

**Figura 2.2** Métodos de perforación Horizontal **Fuente:** Avilés F, Morales E, 2009.

<span id="page-32-0"></span>El radio de curvatura o giro aumenta conforme a la longitud del pozo, es decir mientras exista una mayor distancia de separación entre la sección vertical y la horizontal, mayor será el mismo.

Es importante conocer el método adecuado que se ajuste a nuestras necesidades, ya que ningún método es mejor que otro, cada uno tiene sus aplicaciones específicas que concuerdan con los requerimientos del pozo y las condiciones del yacimiento.

### <span id="page-33-0"></span>**2.2.1 Radio ultracorto**

Esta técnica emplea fluidos a alta presión para perforar agujeros semi-horizontales.

De aplicarse este método en pozos entubados, este debe ser seccionado, mientras que si realiza a hoyo abierto la preparación de la formación es mínima. Puede usarse también para crear varios agujeros en forma radial al pozo aumentando la productividad.

#### Características:

- Radio de curvatura de 1 a 2 ft
- Angulo de desviación de 45°-60°/ft
- Longitud horizontal de 100- 200 ft
- Diámetro del agujero de 2 a 6 pulg

### <span id="page-33-1"></span>**2.2.2 Radio corto**

Este método se aplica en yacimientos cuyas dimensiones son limitadas, con baja permeabilidad, formaciones de poco espesor, naturalmente fraccionadas, a hueco entubado o a hueco abierto

Para las formaciones de espesor delgado y que a su vez cuentan con una capa de gas, esta técnica reduce el riesgo de perforar la zona baja de la formación, mediante la perforación previa de un pozo vertical para luego realizar la sección horizontal y alcanzar el objetivo. Ver figura 2.3.

### Características:

- Radio de curvatura de 20 a 40 ft
- Angulo de desviación de 2°-5°/ft
- Longitud horizontal de 100- 700 ft
- Diámetro del agujero de  $3\frac{1}{2}$  a 4  $\frac{1}{2}$  pulg

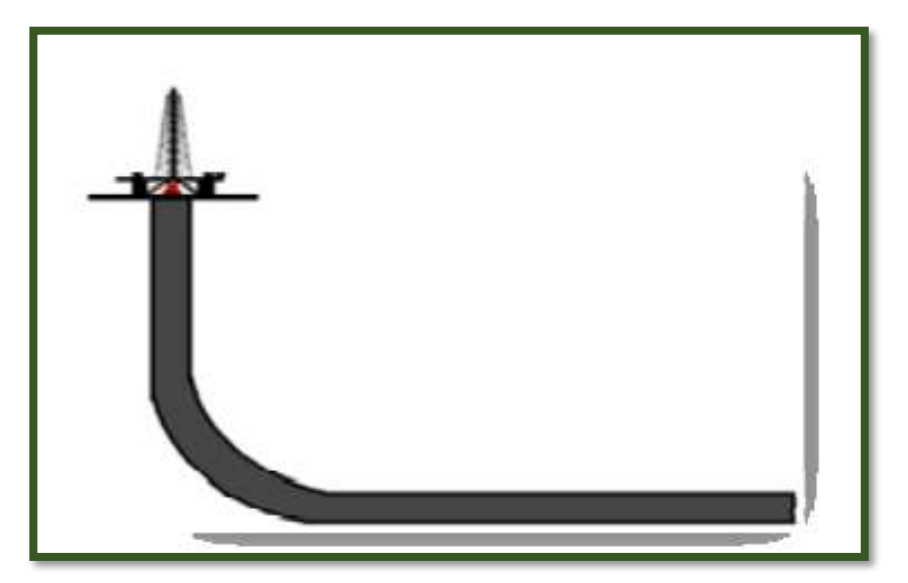

**Figura 2.3** Perforación Horizontal con Radio Corto **Fuente:** Avilés F, Morales E, 2009.

## <span id="page-34-1"></span><span id="page-34-0"></span>**2.2.3 Radio medio**

Es aplicable en yacimientos con formaciones de poco espesor, naturalmente fracturados, con problemas de conificación de agua y gas; en formaciones fracturadas con baja permeabilidad, puede ser usado en agujeros descubiertos; tuberías con revestimiento, tuberías cortas ranuradas y tuberías de revestimiento cementadas, estas últimas facilitan una estimulación apropiada para el pozo.

Son económicamente más rentables cuando se aplican a pozos verticales ya existentes, ya que solo se construyen la parte curva y la horizontal; y a demás ya se tiene conocimiento de la zona de interés.

### Características:

- Radio de curvatura de 300 a 800 ft
- Angulo de desviación de 8°-20°/100 ft
- Longitud horizontal de 1000- 2500 ft
- Diámetro del agujero de 4 a 8½ pulg
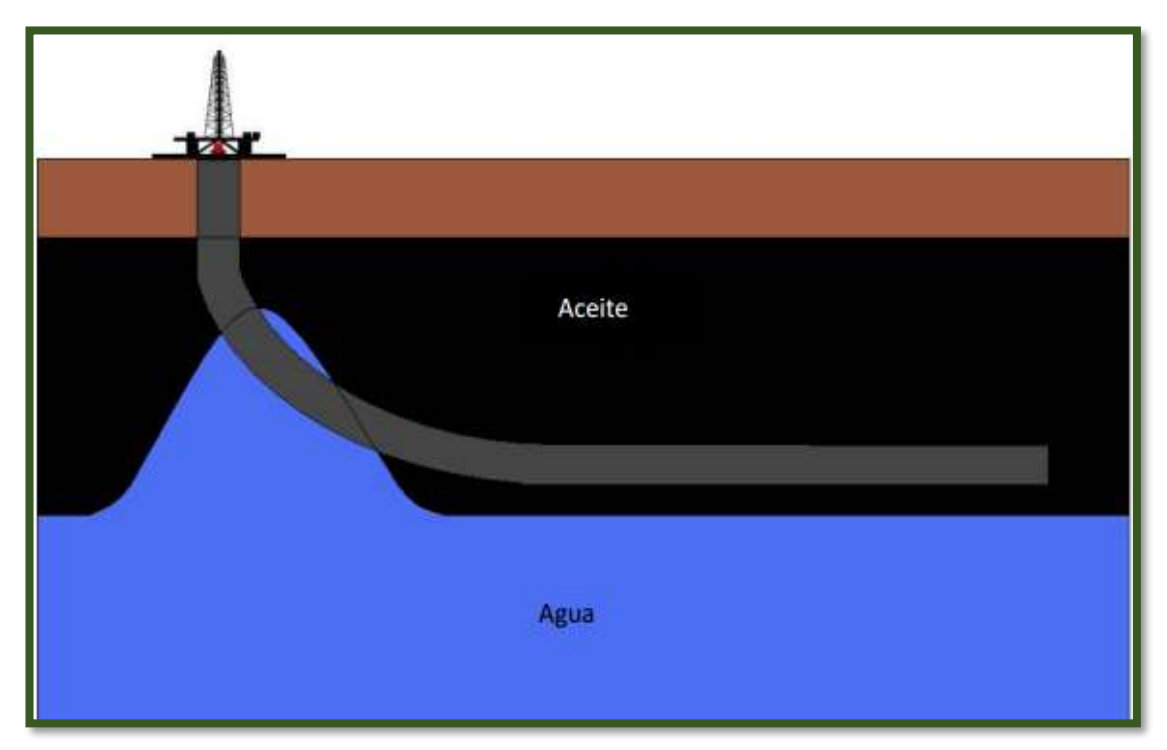

**Figura 2.4** Perforación Horizontal con Radio Medio y conificación de agua **Fuente:** Avilés F, Morales E, 2009.

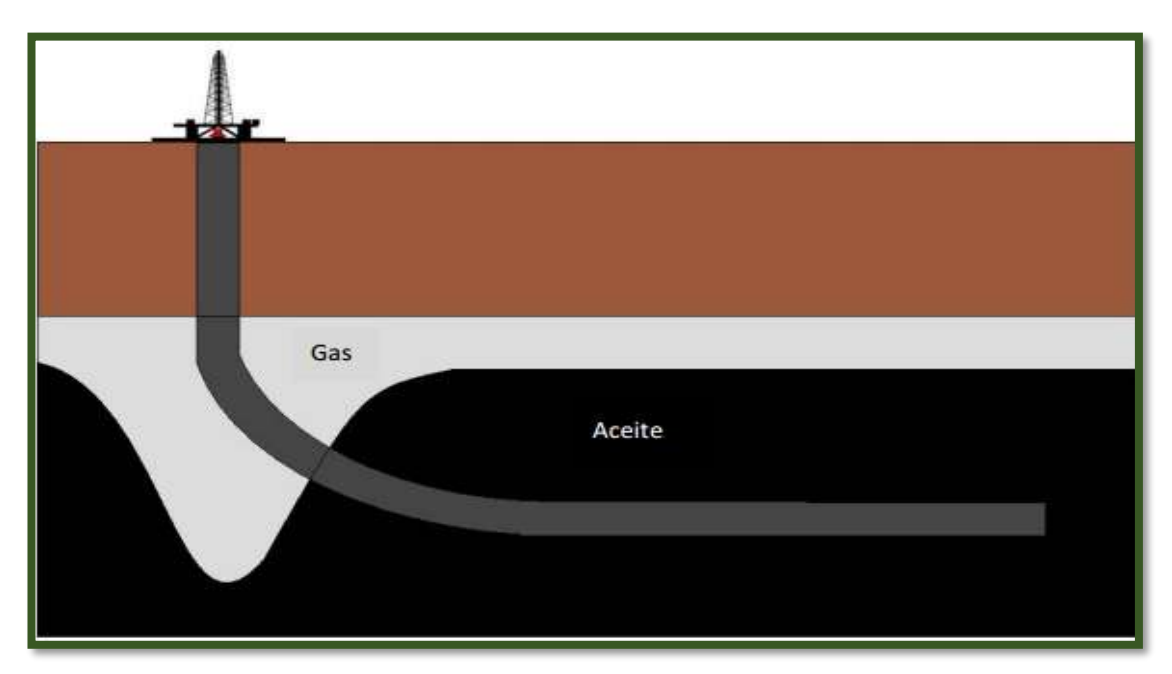

**Figura 2.5** Perforación Horizontal con Radio Medio y conificación de gas **Fuente:** Avilés F, Morales E, 2009.

Este método presenta limitaciones entre las cuales tenemos:

- Ángulos de inclinación altos.
- Esfuerzos de deflexión en las juntas de la tubería de revestimiento.
- La gran curvatura ocasiona fuerza lateral en la barrena y sumada a los esfuerzos presentes en el cuerpo del tubo ocasionan grandes diámetros en el agujero y una posible desviación de la barrena.

## **2.2.4 Radio largo**

Esta técnica es empleada cuando se desean alcanzar objetivos alejados horizontalmente al equipo de perforación superficial, como es el caso en las plataformas costa fuera, o cuando se pretende evitar obstáculos como montañas, ríos o ciudades tal como lo veremos en las figuras 2.6 y 2.7.

Este método es más flexible que los métodos antes mencionados, el inicio de la desviación es el KOP.

Bajo este procedimiento se perforan los pozos con aparejos de perforación convencional y motores de fondo y cuenta con una gama amplia de diámetros para perforar agujeros. En algunas formaciones se presentan problemas y es necesario variar los diámetros de la barrena y por consiguiente los diámetros de la tubería de revestimiento.

## Características:

- Radio de curvatura de 1000 a 3000 ft
- Angulo de desviación de 2°-6°/100 ft
- Longitud horizontal de 1000- 40000 ft
- Diámetro del agujero de 8 ½ a 10½ pulg

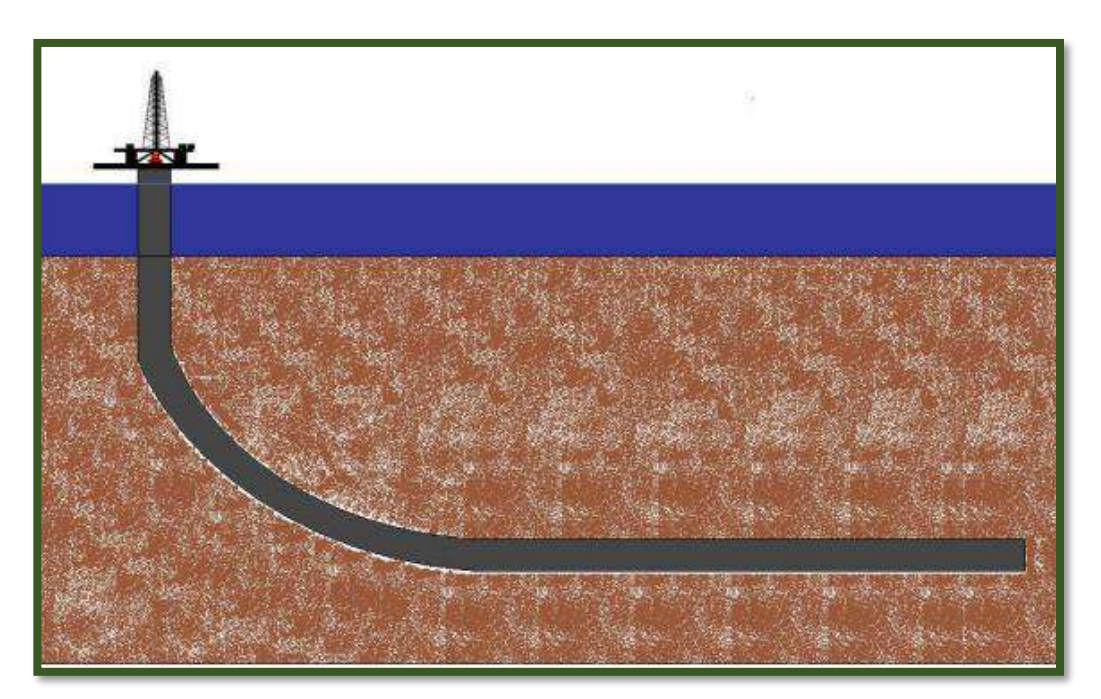

**Figura 2.6** Perforación Horizontal con Radio Largo **Fuente:** Avilés F, Morales E, 2009.

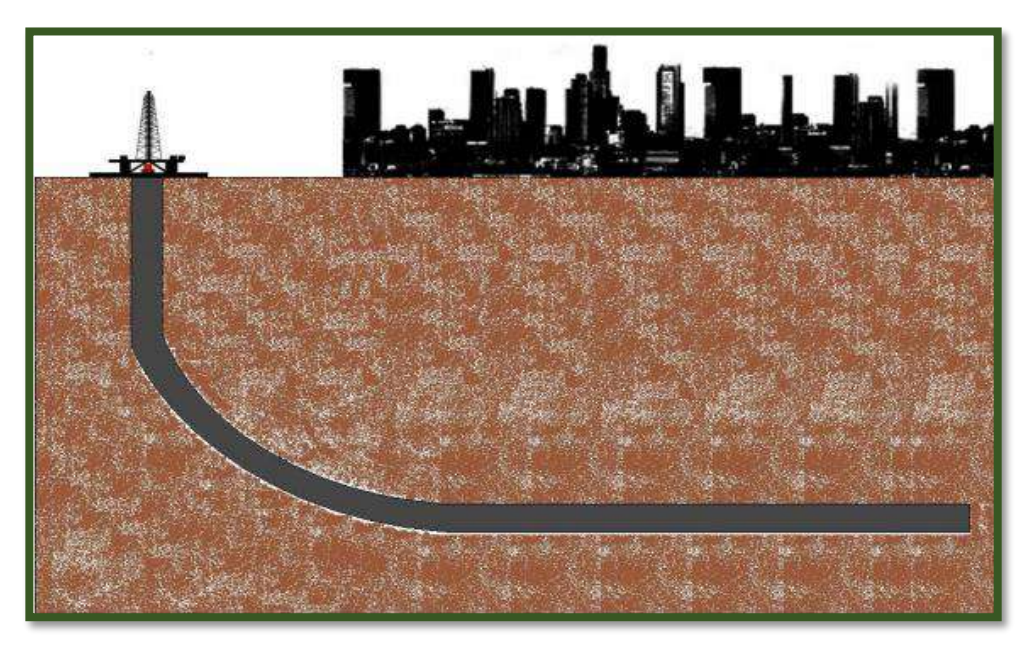

**Figura 2.7** Perforación Horizontal con Radio Largo en Ciudades **Fuente:** Avilés F, Morales E, 2009.

Las desventajas que presenta el método son:

- Construcción de secciones largas
- Atravesar por formaciones sin aislarlas, pudiendo ocasionar problemas en la formación o derrumbes
- Se presentan ligeras curvaturas conocidas como "pata de perro"

## **2.3 Parámetros para el éxito económico en pozos horizontales**

Los costos de los pozos horizontales son de 2 a 4 veces más que los de un pozo convencional. No obstante, las reservas recuperables de estos, deben ser al menos 2 a 3 veces mayores que las de un pozo vertical para alcanzar el éxito económico<sup>6</sup>.

Con una planeación adecuada y una buena selección de la localización de un pozo horizontal, es posible incrementar su productividad; conjuntamente el éxito económico se garantiza al considerarse los siguientes criterios:

- Intensidad de la fractura
- Espesor de la zona rentable
- Espaciamiento entre los pozos
- Comunicación vertical

#### **2.3.1 Intensidad de la fractura**

Para yacimientos naturalmente fracturados, los pozos horizontales son perforados de forma perpendicular a la fractura, intersecando la mayor cantidad de fracturas, pues asegura altas tasas de producción así como altas reservas recuperadas.

Un pozo horizontal perforado paralelamente a las fracturas, muestra una alta tasa de producción al inicio, sin embargo las reservas recuperadas no son diferentes al de un pozo vertical.

<sup>6</sup> Avilés Francisco, Morales Erick, 2009

#### **2.3.2 Espesor de la zona rentable**

En pozos horizontales los yacimientos de espesor delgado son más efectivos que aquellos que se perforan en yacimientos gruesos. Existen límites inferiores que se requieren para una economía aceptable en costos de perforación, estos son: 10 ft para yacimientos sin capa de gas o con presencia de acuíferos; 1.2ft de stand off<sup>7</sup> .

## **2.3.3 Espaciamiento entre pozos**

Los pozos horizontales requieren de un mayor espaciamiento en comparación con los verticales; estos espaciamientos dependen en gran medida de la permeabilidad y la anisotropía.

En yacimientos naturalmente fracturados el espaciamiento a lo largo de las fracturas es tan grande como perpendicular a la tendencia de las mismas.

## **2.3.4 Comunicación vertical**

 $\overline{\phantom{a}}$ 

La permeabilidad vertical es el principal parámetro que determina la productividad de un pozo.

Una excelente comunicación vertical en el yacimiento es vital para el éxito en pozos horizontales.

 $^7$  Stand off: diferencia de altura entre el contacto agua- aceite y el pozo horizontal perforado.

Si estos son perforados en yacimientos que presenten las siguientes condiciones:

- baja permeabilidad vertical
- sin capa de gas
- sin presencia de acuífero

Se debe considerar una estimulación mediante fracturamiento, para crear una comunicación vertical razonable y así afirmar el incremento de la productividad.

## **2.4 Regímenes de flujo en el yacimiento**

Existen 3 regímenes de flujo que dependen del cambio de presión respecto al tiempo.

- Flujo transitorio:  $dP/dt \neq 0$
- Flujo continuo:  $dP/dt = 0$
- Flujo semi-continuo:  $dP/dt = constante$

## **2.4.1 Flujo transitorio**

Es el régimen de flujo en el cual el radio de propagación de las ondas de presión, no han llegado a ningún límite del reservorio.

Durante el flujo transitorio la presión es pequeña en relación al tamaño del yacimiento<sup>8</sup>.

## **2.4.2 Flujo continuo**

Este régimen se presenta cuando el yacimiento ha alcanzado un equilibrio y en cada punto del yacimiento la variación de presión a lo largo del tiempo es igual a cero.

## **2.4.3 Flujo semi-continuo**

Se presenta cuando se pseudo-estabiliza la distribución de presión a través del área de drenaje de un pozo en un yacimiento infinito, es decir, la distribución de presión varia con el tiempo a una tasa constante.

Este régimen de flujo es el más usado para estimar tasas de producción de un pozo que produce a condiciones estable.

## **2.5 Flujo en pozos horizontales**

El flujo de hidrocarburos en pozos horizontales no es posible modelarlo bajo las ecuaciones de flujo en pozos verticales, ya que los primeros presentan condiciones diferentes, incluso generan un área

<sup>8</sup> Petroblogger 2011

de drenaje distinta<sup>9</sup>. Estos drenan un volumen elipsoidal y los segundos un volumen cilíndrico. Ver figura 2.8.

Por este motivo, distintos autores como Joshi, Borisov, Giger-Reiss-Jourdan, Renard-Dupuy, han desarrollado modelos matemáticos que rigen el comportamiento de flujo en pozos horizontales.

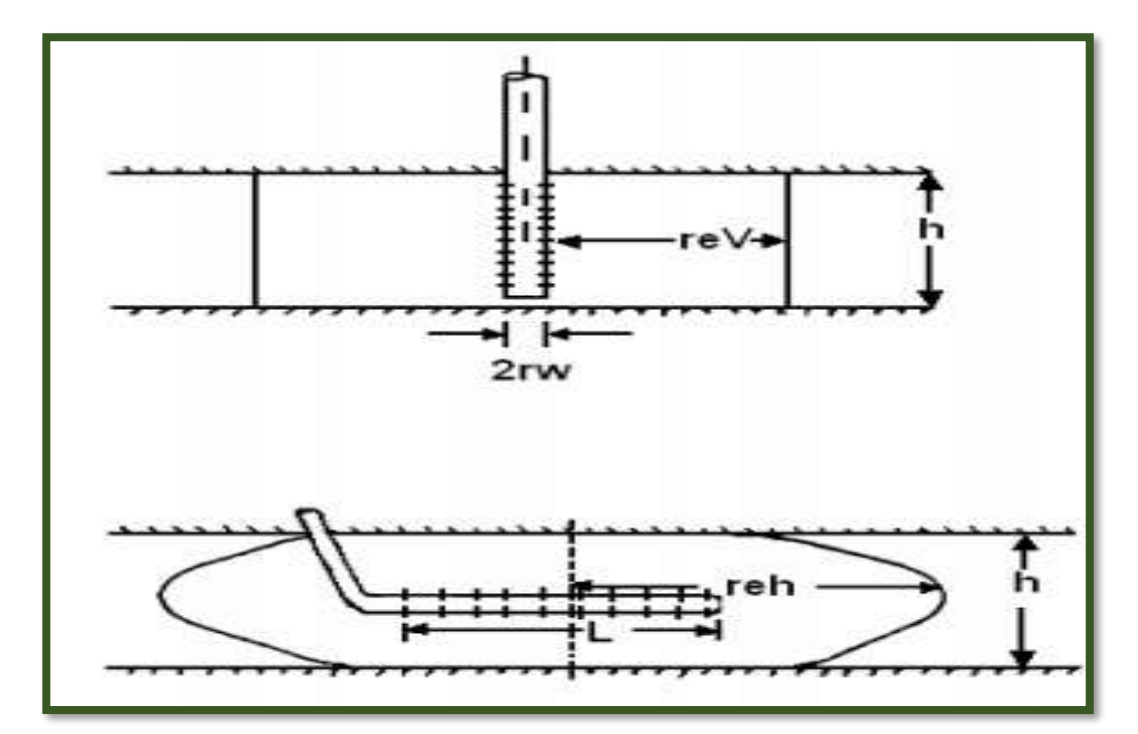

**Figura 2.8** Volumen de drenado por un Pozo vertical y uno horizontal **Fuente:** Joshi, 1986.

Un pozo horizontal puede ser visto como varios pozos verticales perforados unos cerca de otro, la Figura 2.9 muestra el drenaje de un área horizontal de longitud L en un yacimiento cuyo espesor es h,

<sup>9</sup> Rodrigo de Jesús, 2005

cada terminación del pozo horizontal puede drenar media área circular con radio b, con una forma rectangular<sup>10</sup>. Asumiendo esto Joshi en 1991 propuso dos métodos.

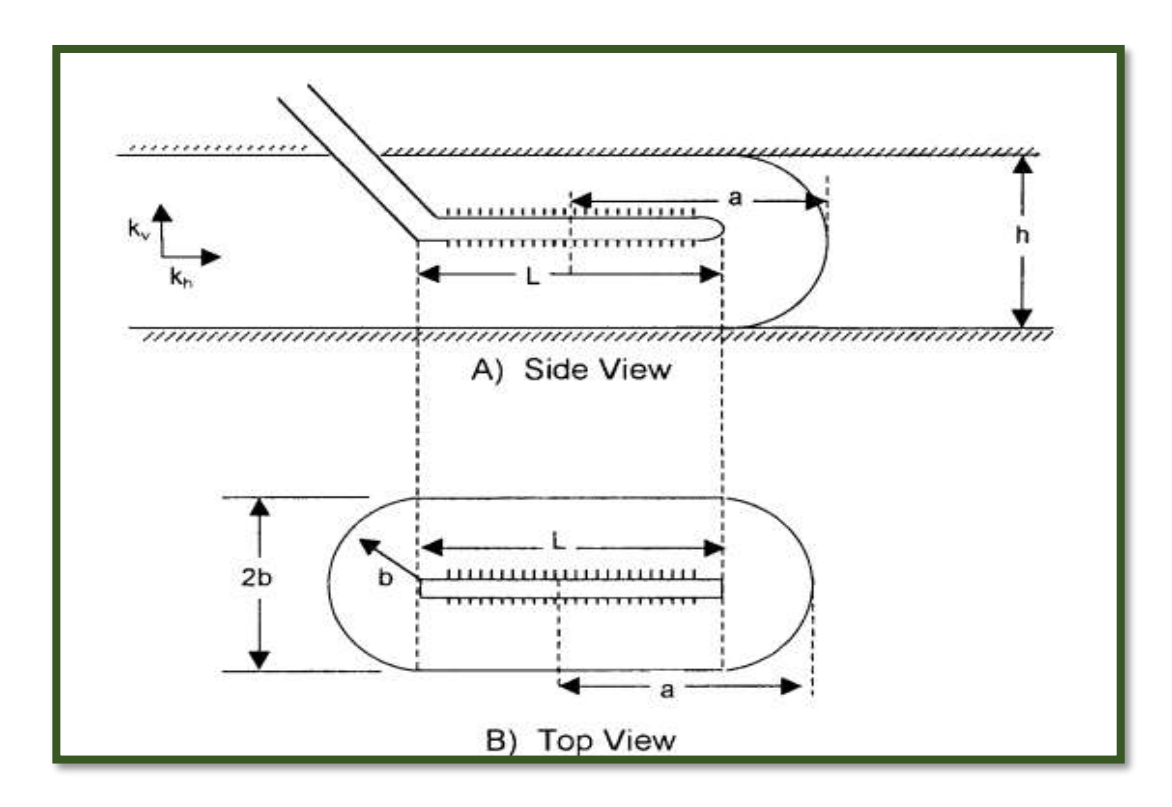

**Figura 2.9** Volumen de drenado por un Pozo vertical y uno horizontal **Fuente:** Tarek H, 2001.

## **2.5.1 Método 1**

Joshi expuso que el área de drenaje esté representada por 2 medios círculos de radio b que equivalen al radio de un Pozo vertical  $r_{ev}$  para cada terminación un rectángulo en el centro con longitud L (2b), tal como vimos en la figura 2.9.

<sup>10</sup> Ahmed, Tarek, 2001

El área de drenaje viene dada de la siguiente manera

$$
A_1 = \frac{L(2b) + \pi b^2}{43560}
$$
ec.2.1

Dónde: A: área de drenaje, acres

L: longitud del pozo horizontal, ft

b: mitad del eje menor de una elipse

## **2.5.2 Método 2**

Joshi asumió que el área de drenaje es elíptica

$$
A_2 = \frac{\pi ab}{43560}
$$
ec.2.2

con  $a = \frac{L}{2}$  $rac{2}{2} + b$ 

Donde a es la mitad del eje mayor de un elipse

Joshi observó que con ambos métodos se obtenían valores diferentes para el área de drenaje denominada A, por esto sugirió establecer el valor promedio para dicha área en pozos horizontales. La mayoría de las ecuaciones que calculan la de tasa de producción solicitan el valor del radio de drenaje, el mismo que es calculado con la siguiente ecuación:

$$
r_{eh} = \sqrt{\frac{43560A}{\pi}}
$$
ec.2.3

Dónde: reh = radio de drenaje del pozo horizontal, ft

A= Área de drenaje, acres

#### **2.6 Productividad de los pozos**

El sistema de producción de un pozo petrolero está constituido por el yacimiento, la completación, el pozo y las líneas de flujo en la superficie.

El yacimiento es una o varias unidades de flujo del subsuelo creadas e interconectadas por la naturaleza, mientras que la completación, el pozo y las facilidades en superficie son estructuras creadas por el hombre para las actividades de: extracción, control y medición; tratamiento y transporte de los hidrocarburos obtenidos de los yacimientos

El proceso de producción en un pozo de petróleo, comprende el recorrido de los fluidos desde el radio externo de drenaje en el yacimiento hasta el separador de producción en la estación de flujo.

## **2.6.1 Índice de productividad de los pozos horizontales**

El Índice de Productividad (J) es una expresión matemática que modela el comportamiento del influjo del pozo, es decir, la capacidad que posee este para aportar fluidos. Se expresa de la siguiente manera

$$
J_h = \frac{Q_h}{P_r - P_{wf}}
$$
ec.2.4

Dónde: Jh: índice de productividad, Stb/d/psi

- Q: Tasa de Producción de crudo, Bpd
- Pr: Presión estática del Yacimiento, psi
- P<sub>wf</sub>: Presión de fondo fluyente, psi

Existen varios métodos que nos ayudan a predecir el índice de productividad de las propiedades del fluido y del yacimiento, entre estos métodos tenemos:

- Método de Borisov
- Método de Giger- Reiss- Jourdan
- Método de Joshi
- Método de Renard- Dupuy

### **Método de Borisov**

En 1984 Borisov propuso la siguiente expresión para predecir el índice de productividad en pozos horizontales con yacimientos isotrópicos es decir  $k_v = k_h$ 

$$
J_h = \frac{0.00708hk_h}{\mu_0 \beta_0 \left[ \ln \left( \frac{4r_{eh}}{L} \right) + \left( \frac{h}{L} \right) \ln \left( \frac{h}{2\pi r_W} \right) \right]}
$$
ec.2.5

Donde Jh: índice de productividad, Stb/d/psi

h: espesor, ft

kh: permeabilidad, md

kv: permeabilidad, md

L: longitud del pozo horizontal, ft

reh: radio de drenaje del pozo horizontal, ft

rw: radio pozo, ft

## **Método Giger- Reiss- Jourdan**

En 1984 propusieron la siguiente expresión:

$$
J_h = \frac{0.00708h k_h}{\mu_o \beta_o \left[\left(\frac{L}{h}\right) \ln(X) + \ln\left(\frac{h}{2r_W}\right)\right]}
$$
ec.2.6

$$
X = \frac{1 + \sqrt{1 + \left(\frac{L}{2r_{eh}}\right)^2}}{L_{(2r_{eh})}}
$$
ec.2.7

Para tomar en cuenta la anisotropía de los yacimientos, el autor propuso la siguiente relación:

$$
J_h = \frac{0.00708hk_h}{\mu_o \beta_o \left[\left(\frac{1}{h}\right) \ln(X) + \left(\frac{B^2}{L}\right) \ln\left(\frac{h}{2r_W}\right)\right]}
$$
ec.2.8

Con el parámetro B definido por:

$$
B = \sqrt{\frac{k_h}{k_v}}
$$
ec.2.9

Donde kv: permeabilidad vertical

L: longitud de la sección horizontal, ft

## **Método de Joshi**

En 1991 Joshi mostró la siguiente expresión para estimar el índice de productividad en los pozos horizontales con reservorios isotrópicos

$$
J_h = \frac{0.00708h k_h}{\mu_o \beta_o \left[ \ln(R) + \left(\frac{h}{L}\right) \ln\left(\frac{h}{2r_w}\right) \right]}
$$
ec.2.10

**Con** 

$$
R = \frac{a + \sqrt{a^2 - (L/2)^2}}{(L/2)}
$$
ec.2.11

a es la mitad del eje mayor del drenaje elíptico, está dado por

$$
a = \left(\frac{L}{2}\right) \left[0.5 + \sqrt{0.25 + \left(\frac{2r_{eh}}{L}\right)^4}\right]^{0.5}
$$
ec.2.12

Joshi tomó en cuenta la anisotropía de los yacimientos e introdujo el término de permeabilidad vertical k<sub>v</sub> en la ec 2.10 obteniendo lo siguiente:

$$
J_h = \frac{0.00708h k_h}{\mu_o \beta_o \left[ \ln(R) + \left(\frac{B^2 h}{L}\right) \ln\left(\frac{h}{2r_W}\right) \right]}
$$
ec.2.13

Donde los parámetros B y R están definidos por las ecuaciones 2.9 y 2.11 respectivamente.

## **Método de Renard-Dupuy**

En 1990 Renard y Dupuy propusieron la siguiente expresión para yacimientos isotrópicos:

$$
J_h = \frac{0.00708h k_h}{\mu_0 \beta_0 \left[\cosh^{-1}\left(\frac{2a}{L}\right) + \left(\frac{Bh}{L}\right) \ln\left(\frac{h}{2\pi r_W}\right)\right]}
$$
ec.2.14

Donde a es la mitad del eje mayor del drenaje elíptico dado en la ec.2.12.

Para Yacimientos anisótropos el autor propuso la siguiente relación:

$$
J_h = \frac{0.00708h k_h}{\mu_o \beta_o \left[\cosh^{-1}\left(\frac{2a}{L}\right) + \left(\frac{Bh}{L}\right) \ln\left(\frac{h}{2\pi r'_w}\right)\right]}
$$
ec.2.15

$$
\text{Donde } r'_w = \frac{(1+B)r_w}{2B} \qquad \qquad \text{ec.2.16}
$$

Con el parámetro B definido en la ec.2.9

## *2.6.2* **Productividad de los pozos horizontales bajo flujo** *semsteady*

El régimen de flujo *semi-steady* en un pozo horizontal impide el uso de métodos sencillos para generar la curva IPR, como es el Método de Voguel, que necesita de solo una prueba estabilizada para generar dicha curva.

Métodos como el de Fetkovich son usados cuando se encuentran disponibles datos de al menos 2 pruebas estabilizadas.

Los autores Bendakhlia y Aziz en 1989 encontraron una combinación entre el método de Voguel y Fetkovich para generar curvas IPR en pozos horizontales

$$
\frac{Q_{oh}}{(Q_{oh})_{max}} = \left[1 - V_o \left(\frac{P_{wf}}{P_r}\right) - (1 - V_o) \left(\frac{P_{wf}}{P_r}\right)^2\right]^n
$$
ec.2.17

donde Qoh: es el caudal dado a la presión Pwf

 $V<sub>o</sub>$  y n: Parámetros en función del factor de recobro

Cheng en 1990 presentó una ecuación modificada de Voguel obtenida mediante resultados de un simulador numérico, la cual es mucho más sencilla y no requiere de tantos datos

$$
\frac{Q_{oh}}{(Q_{oh})_{max}} = 1 + 0.2055 \left(\frac{P_{wf}}{P_r}\right) - 1.1818 \left(\frac{P_{wf}}{P_r}\right)^2
$$
ec.2.18

#### **2.7 Flujo multifásico por tuberías**

El estudio del flujo multifásico en las tuberías mediante correlaciones, nos permite estimar la presión solicitada en el fondo del pozo para transportar un determinado caudal de producción hasta la superficie.

Para conocer el rendimiento de cualquier pozo de producción, es ineludible calcular todas las caídas de presión presentes en los componentes del sistema, tal como lo muestra la figura 2.10.

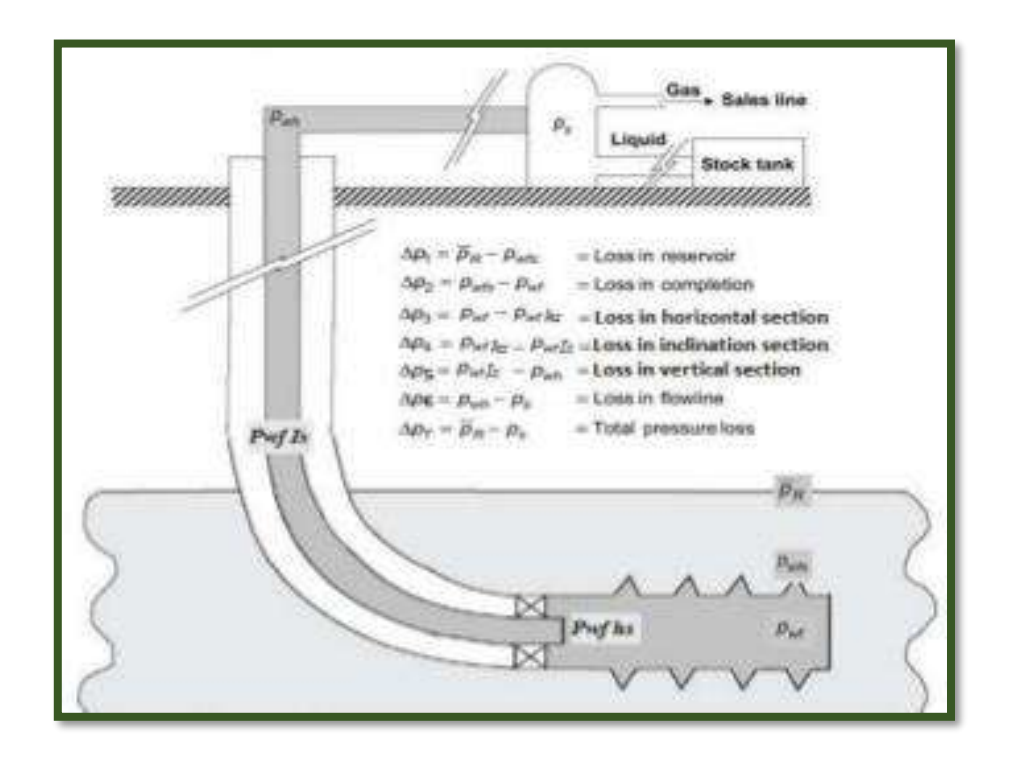

**Figura 2.10** Pérdidas de presión en Pozos Horizontales **Fuente:** Ghazi M, 2016.

Estas caídas de presión pueden darse a la entrada o salida del nodo<sup>11</sup>, las cuales están en función del caudal de producción y de las características de los componentes.

Cuando nos encontramos con flujo en una sola fase, ya sea líquido o gas, las caídas de presión son fáciles de calcular, siempre que sean de nuestro conocimiento las características de los componentes tales como tamaño y rugosidad.

Desafortunadamente, la producción de hidrocarburos fluye en condiciones multifásicas, en el caso de la producción de petróleo

<sup>11</sup> Nodo: punto de división en un Sistema integral de Producción

usualmente existe presencia de gas libre; y, en la producción de gas puede producirse agua o condensado con el gas.

La presencia de las diferentes fases líquido y gas existentes en los componentes del sistema, complica de forma significativa los cálculos de caídas de presión.

Conforme cambia la presión en un componente, se da lugar a un cambio de fase en el fluido el cual se ve reflejado en cambios de las propiedades del fluido como son la densidad, velocidad, volumen de cada una de las fases.

El análisis de un sistema, en el cual existe flujo de dos fases, solicita el entendimiento de fenómenos físicos, así como de los principios teóricos de la ecuación general de la energía.

En cuanto al estudio del comportamiento de un pozo fluyente es necesario analizarlo como un sistema integral constituido por:

- Comportamiento del flujo en el yacimiento, el cual se representa por el índice de productividad (IP) del pozo o en términos generales por el IPR.
- Comportamiento del flujo en la sección curva del Pozo.
- Comportamiento del flujo a través de la tubería vertical, el mismo que involucra las pérdidas de presión debido al flujo multifásico.
- Comportamiento del flujo a través del estrangulador superficial.
- Comportamiento del flujo a través de la línea de descarga hasta el separador

Las bases teóricas para la mayoría de las ecuaciones de flujo están basadas en la ecuación general de energía, una expresión para el balance o conservación de energía entre dos puntos en un sistema. La ecuación de energía se desarrolla primero y usando principios termodinámicos, se modifica a una forma de ecuación de gradiente de presión.

$$
U_1 + \rho_1 V_1 + \frac{mv_1^2}{2g_c} + \frac{mgZ_1}{g_c} + q_{cal} + W_1 = U_2 + \rho_2 V_2 + \frac{mv_2^2}{2g_c} + \frac{mgZ_2}{g_c}
$$
  
e c.2.19

Donde U: Energía interna

ρV: Energía de expansión o compresión

mv<sup>2</sup> /2gc: Energía cinética

mgZ/gc: Energía potencial

qcal: Energía calorífica agregada al fluido

W: Trabajo hecho por el fluido

#### **2.7.1 Flujo vertical multifásico**

El flujo multifásico vertical está presente en las sartas de tubería usadas en la producción de crudo; por este motivo es necesario predecir una curva de gradiente de presión para el tipo de flujo mencionado, a fin de que nos permita seleccionar correctamente la sarta de completación, pronosticar las tasas de flujo, y diseñar las instalaciones para levantamiento artificial.

El gradiente de presión para el flujo multifásico vertical es la suma de tres factores que contribuyen:

- Gradiente de presión hidrostática
- Gradiente de fricción
- Gradiente de aceleración

Los efectos debidos a las reacciones químicas entre fases se ignoran; no obstante, se incluyen factores tales como viscosidad, tensión superficial, densidad, etc.

Entre los modelos de flujo bifásico que se utilizan para calcular las caídas de presión de flujo multifásico vertical tenemos la correlación de Hagedorn & Brown<sup>12</sup>, la cual es la más apropiada para el desarrollo del programa computacional

El método generalizado de Hagedorn & Brown se desarrolló bajo las siguientes condiciones:

- Datos de un pozo experimental vertical instrumentado de 1500 ft.
- Medición de la caída de presión y la tasa de flujo.
- Diámetros de tubería de 1 ¼ y 2 7/8.
- Amplio rango de tasas de flujo y GLRs.
- Fase líquida compuesta por petróleo y agua.
- Viscosidades de petróleo: 10 cp, 35 cp, y 110 cp.
- Presentan correlación para HL, pero no fue medido este parámetro; tampoco discriminaron patrones de flujo.

Hagedorn & Brown determinaron una correlación generalizada que incluye todos los rangos prácticos de tasas de flujo, un amplio rango de relaciones gas/líquido, todos los tamaños de *tubing* cotidianamente usados y los efectos de las propiedades de los fluidos. Tomaron datos para *tubings* con diámetro de 1 pulg nominal a 2 ½ pulg nominal además incluyeron todos los

<sup>12</sup> Método Generalizado – Hagedorn & Brown, 1965

trabajos hechos previamente sobre los efectos de la viscosidad del líquido.

Orkiszewski sugirió hacer dos ajustes para mejorar la correlación:

> 1) Cuando exista flujo burbuja se usa el método de Griffith para determinar el gradiente de presión.

> 2) Debe verificarse que la retención de líquido exceda la retención de líquido sin deslizamiento, sino, se usa la retención de líquido sin deslizamiento.

## **2.7.2 Flujo horizontal multifásico**

La correlación de Beggs & Brill – Año 1973 es el modelo más idóneo para el cálculo de las pérdidas de presión en el flujo multifásico horizontal, la cual fue desarrollada a partir de datos experimentales en tuberías acrílicas con diámetro de 1 pulg y 1,5 pulg; y de largo, 90 ft, cuya aplicación más amplia se ha dado en el diseño de líneas de flujo de superficie

La correlación puede ser usada bajo las siguientes condiciones

- Tasa de gas: 0 a 300 MSCF/d
- Tasa de líquido: 0 a 1030 Bbl/d
- Presión promedio del sistema: 35 a 95 psia
- Diámetro de tubería: 1 y 1,5 pulg
- Retención de líquido (Liquid holdup Hl): 0 a 0,870
- Gradiente de presión: 0 a 0,8 psi/ft
- Ángulo de inclinación: -90º a +90º

#### **2.7.3 Flujo multifásico en la sección curva del pozo**

La caída de presión por fricción debido al flujo multifásico en la parte curva del pozo, es decir en sección donde el pozo hace la desviación de la vertical a la sección horizontal; para pozos horizontales de radio largo, medio y corto, la influencia de la curvatura en la caída de presión es despreciable

## **2.8 Análisis Nodal**

Una herramienta técnica usada en la industria para el análisis del Sistema Integral de Producción (SIP), a partir de la interacción de cada uno de sus componente, es el Análisis Nodal; esta herramienta nos permite determinar el efecto de la variación de la capacidad de

transporte<sup>13</sup>, obtener una imagen en conjunto del comportamiento del Pozo y la capacidad idónea<sup>14</sup> del sistema<sup>15</sup>.

El procedimiento consiste en seccionar el SIP en diferentes nodos y seleccionar uno, para dividir el sistema en aquel punto.

Posteriormente se toman favorablemente diversas tasas de flujo y para cada una de ellas, se establece la presión con la cual el yacimiento entrega dicho caudal de flujo al nodo, así como la presión requerida a la salida del nodo para transportar el caudal al separador, dicha presión permanece constante y se la denomina Psep.

En la vida del pozo existen 2 presiones constantes, la presión de reservorio Pr y la antes mencionada Psep

Para el cálculo de presión en el nodo son usadas las siguientes expresiones:

Inflow

Pnodo =  $Pr - \Delta P$ (componentes aguas arriba)

**Outflow** 

Pnodo =  $P$ sep +  $\Delta P$ (componente aguas abajo)

 $\overline{a}$ 

<sup>13</sup> Variación de la capacidad de transporte hace referencia a la variación del caudal

<sup>14</sup> Capacidad idónea: tasa optima de producción donde las fases presentan un comportamiento estable en su desplazamiento, Jairomar Mejía, 2011

<sup>15</sup> Álvarez Rogelio, 2008

Todos los componentes aguas arriba upstream comprenden la sección de entrada (inflow section), en tanto que la sección de salida (outflow section) está comprendida por los componentes downstream

Se deben cumplir dos requerimientos previos al cálculo del flujo

- 1) El flujo a la entrada es igual al flujo de la salida del nodo.
- 2) Existe una sola presión en el nodo

#### **2.8.1 Elección del nodo solución**

La selección del nodo solución obedece al componente que se desea calcular, es decir que, el análisis muestre una respuesta fructuosa para el sistema a condiciones dadas y a su vez las que establezcan como supuestas, de forma tal que sea posible identificar con seguridad el problema para plantear la solución técnica conveniente para luego ponerla en ejecución.

#### **2.8.2 Nodo solución en el fondo del pozo**

Es común elegir el fondo del pozo como nodo solución, donde se toma en cuenta la profundidad media del intervalo productor o la del intervalo cañoneado

En este punto el sistema se encuentra dividido en dos secciones, la primera corresponde al yacimiento en tanto que la segunda a las tuberías inclinadas, verticales, horizontales y a las restricciones en caso de existir.

#### **2.8.3 Nodo solución en la cabeza del pozo**

Es el segundo nodo más comúnmente usado. Nuevamente el sistema está dividido en dos secciones para obtener las condiciones óptimas de producción, la primera consta del yacimiento, tuberías inclinadas y verticales; la segunda constituye la restricción y la línea de descarga

## **2.9 Análisis y selección de los lenguajes de programación a utilizar**

Existe un cúmulo de lenguajes de programación de alto nivel que permiten la creación de programas haciendo uso de funciones matemáticas; y en los cuales se podría realizar el actual programa, pero se ha considerado tres lenguajes de programación distintos a analizar de acuerdo a sus características, sus ventajas, y sus limitaciones, entre los cuales tenemos: Matlab®, Visual Basic y Fortran. De estos MATLAB fuel el seleccionado debido a que es un lenguaje usado para cálculos técnicos y que integra la computación, visualización, y programación en un ambiente fácil de usar donde los problemas y las soluciones son expresados en notación matemática familiar.

El nombre MATLAB se debe deriva de MATrix LABoratory, y es una herramienta de software matemático que ofrece un entorno de desarrollo integrado con un lenguaje de programación propio que ha evolucionado a través de los años.

Entre sus prestaciones básicas se hallan: la manipulación de matrices, la representación de datos y funciones, la implementación de algoritmos, la creación de interfaces de usuario y la comunicación con programas en otros lenguajes. Además está compuesto por una familia de soluciones de aplicación específica llamada *toolboxes* (herramientas) que permiten aprender y aplicar tecnología especializada

El Lenguaje que utiliza MATLAB es un lenguaje matriz/arreglo de alto nivel con características que incluyen sentencias de control de flujo, funciones, estructuras de datos, entrada/salida, y programación orientada a objetos. Entre sus principales ventajas y desventajas se tiene:

Ventajas:

- Amplio soporte matemático
- Alta precisión
- Amplio de soporte de funciones ya desarrolladas
- Rápido prototipado
- Integración con otros lenguajes y dispositivos hardware
- Programación orientada a objetos con interfaz gráfica.

## Desventajas

- Problemas eventuales de velocidad
- Distribución de ejecutables
- Para usar los porraceados en MATLAB necesariamente tiene que estar instalado el MCR (MATLAB *Component Rutine*).

Además otra de las características por las cuales se seleccionó el programa MATLAB como el lenguaje base en el que se desarrollará el programa, se debe a que tiene gran aceptación en múltiples universidades y centros de investigación y desarrollo.

# **CAPÍTULO 3**

**METODOLOGÍA**

En el presente capítulo detallaremos la metodología de Hagedorn and Brown, Beggs and Brills y el uso de reductores, que fueron indispensables para el cálculo de las pérdidas de presión tanto en la línea de producción (sección vertical) como en la línea superficial (sección horizontal en superficie).

Estas metodologías complementadas con las distintas maneras de calcular las caídas de presión que se manifiestan en el yacimiento, nos permiten tener un análisis integrado del Sistema de Producción, determinar el caudal óptimo, el cual es el objetivo de todo ingeniero de producción.

Definiremos los algoritmos usados en el proceso de programación del software NAHW (Nodal Analysis for Horizontal Well), en el orden en el cual fueron integrados al programa

Además precisaremos el uso de las funciones que ofrece la herramienta computacional Matlab, que fueron de mucha utilidad para crear un software amigable con el usuario; el cual consiste en solicitar estrictamente la información básica y necesaria del pozo seleccionado para el análisis.

El usuario deberá ingresar los valores solicitados por el programa en la unidades convencionales de campo, ciertas correlaciones usan una variación de las unidades, más sin embargo esto no será un problema para el usuario ya que NAHW internamente realizará las conversiones adecuadas para cada correlación.

## **3.1 Algoritmo para calcular la productividad de pozos horizontales**

Para yacimientos en estado *steady* se desarrolló la siguiente

- 1) Ingresar los siguientes datos: Longitud, kv, kh, h, rw, rev,  $\mu_0$ ,  $\beta_o$ , Pr.
- 2) Calcule A<sub>1</sub> y A<sub>2</sub>. ec.  $2.1 -$  ec.  $2.2$
- 3) Obtenga el promedio de áreas  $\bar{A}$
- 4) Calcule el radio de drenaje reh ec.2.3
- 5) Calcule el parámetro a (eje mayor de área de drenaje) ec.2.12
- 6) Calcule el parámetro R. ec.2.13
- 7) Si el yacimiento es anisotrópico calcule el parámetro B ec.2.9; sino es omita este paso
- 8) Calcule el índice de productividad J<sub>h</sub> con el método de Joshi para yacimientos es isotrópico ec.2.10 si el yacimiento es anisotrópico use la ec.2.13
- 9) Calcule Q<sup>h</sup> con la ec.2.4

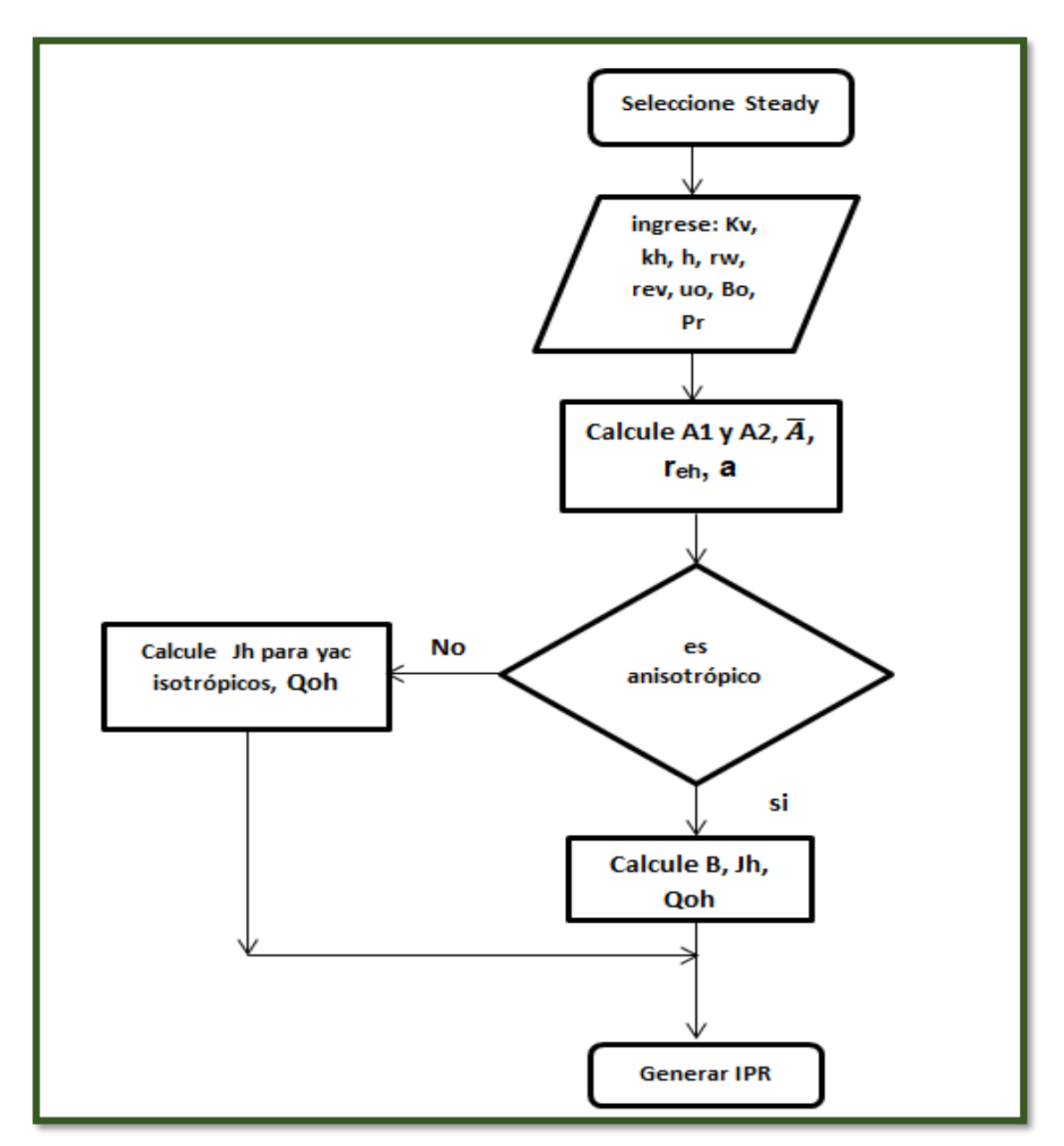

 **Figura 3.1** Flujograma de algoritmo para calcular productividad en flujo steady **Fuente:** González, L., Icaza, C., 2017.

Para un yacimiento en estado *semi- steady* el programa requiere de una prueba estabilizada que nos proporcione cierto caudal a determinada presión (Qoh @ Pwf).

- 1) Ingresar los datos de la prueba estabilizada Pwf, Qoh y Pr
- 2) Calcular Qoh.max ec.2.18 con los valores de la prueba dada
- 3) Reemplace Qoh.max en la ec.2.18
- 4) Generar la curva IPR

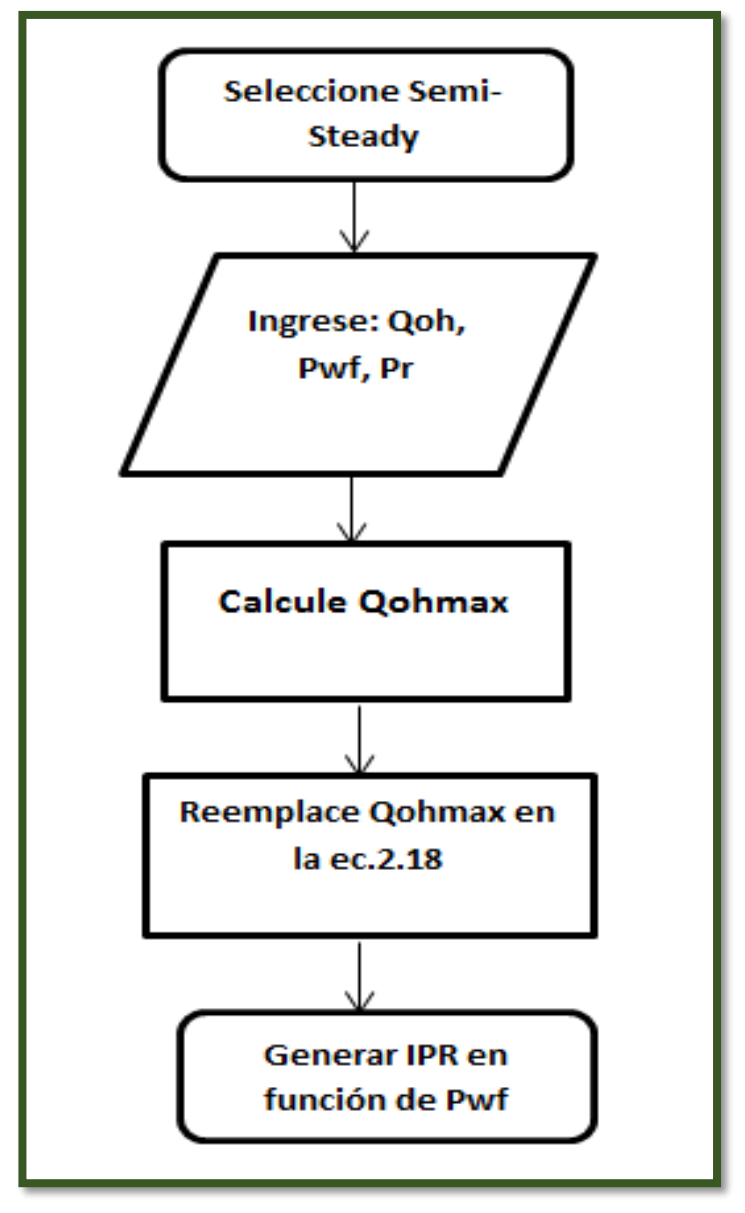

**Figura 3.2** Flujograma de algoritmo para calcular productividad en flujo semi steady  **Fuente:** González, L., Icaza, C., 2017.

# **3.2 Metodología de Hagedorn & Brown o Griffith para calcular pérdidas de presión en la sección vertical**

El gradiente de presión se expresa de la siguiente forma:

$$
\frac{dp}{dh} = \frac{g}{g_c} (\rho_m \cos \varphi) + \frac{2f \rho_f v_m^2}{g_c d} \tag{e.c.3.1}
$$

La velocidad de la mezcla se obtiene a partir de

$$
V_m = V_{sl} + V_{sg}
$$
ec.3.2

La velocidad superficial de una fase dada se define como la tasa de flujo volumétrica dividida para el área de la sección transversal de flujo<sup>16</sup>.

$$
V_{sl} = \frac{q_l}{A} \tag{e.c.3.3}
$$

$$
V_{sg} = \frac{q_g}{A} \tag{e.c.3.4}
$$

Para encontrar el régimen de flujo y la retención del gas no deslizante usamos:

$$
L_B = 1.071 - 0.2218 \left(\frac{V_m^2}{d}\right) \tag{e.c.3.5}
$$

72

<sup>16</sup> Beggs y Brill (1973)
$$
\lambda_g = \frac{q_g}{q_g + q_l} \tag{e.c.3.6}
$$

La densidad y la viscosidad de la mezcla pueden determinarse mediante las siguientes expresiones<sup>17</sup>:

$$
\rho_m = \rho_l H_l + \rho_g (1 - H_l) \tag{ec.3.7}
$$

$$
\rho_m = \rho_l \lambda_l + \rho_g (1 - \lambda_l) \tag{ec.3.8}
$$

$$
\mu_s = \mu_l H_l + \mu_g (1 - H_l) \tag{ec.3.9}
$$

$$
Donde \lambda_l = 1 - \lambda_g \qquad \qquad \text{ec.3.10}
$$

Es necesaria la determinación de 4 números adimensionales para calcular la retención del líquido Holdup HL, que es un factor de vital importancia la determinación del gradiente de presión.

$$
N_{vl} = 1.938 V_{sl} \left(\frac{\rho_l}{\sigma}\right)^{0.25} \tag{e.c.3.11}
$$

$$
N_{vg} = 1.938 V_{sg} \left(\frac{\rho_l}{\sigma}\right)^{0.25} \tag{ec.3.12}
$$

$$
N_d = 120.872d \left(\frac{\rho_l}{\sigma}\right)^{0.5} \t{ec.3.13}
$$

$$
N_l = 0.15726\mu_l \left(\frac{1}{\rho_l \sigma^3}\right)^{0.25}
$$
ec.3.14

 $\overline{\phantom{a}}$ 

<sup>&</sup>lt;sup>17</sup> Duarte Luis, Duarte María, 2015

Una vez adquiridos los números adimensionales, debe obtenerse el parámetro CNL, mediante la siguiente correlación<sup>18</sup>

$$
CN_L = 0.0104[1.163 - e^{-6.407N_l}] \tag{e.c.3.15}
$$

Con CNL, determinar la siguiente relación:

$$
\frac{N_{vl}P^{0.1}N_{lc}}{N_{vg}^{0.575}P_a^{0.1}N_d}
$$
ec.3.16

El valor obtenido en la ecuación 3.16 lo usaremos para calcular el valor de la relación HI/Y; como en el caso anterior hemos obtenido una correlación a partir de la figura  $\frac{H_l}{\Psi}$  vs  $\frac{N_{vl}P^{0.1}N_{l_G}}{N_{vq}^{0.575}P_{a}^{0.1}}$  $\frac{N_{\nu}l^I}{N_{\nu}g^{0.575}P_a^{0.1}N_d}$  propuesta por H&B

 = 0.0745∗0.000841+1.0728 0.884 0.000841+ 0.884 ec.3.17

El valor del parámetro Ψ puede determinarse mediante siguiente relación<sup>19</sup>, a la cual la denotaremos con la constante Z

$$
z = \frac{N_{vg} N_l^{0.38}}{N_d^{2.14}}
$$
ec.3.18

 $\overline{a}$ 

<sup>&</sup>lt;sup>18</sup> Esta correlación fue obtenida con la ayuda de la herramienta Microsoft Excel mediante el modelamiento de la curva CN<sup>L</sup> vs N<sup>L</sup> presentada por H&B

<sup>&</sup>lt;sup>19</sup> Hagedorn y Brown (1965)

Con la siguiente correlación puede determinarse el parámetro Ψ, la misma que fue obtenida a partir del grafico Ψ vs $\frac{N_{vg}N_l^{0.38}}{N-l^{3.44}}$  $\frac{vg^{iT}l}{N_d^{2.14}}$  propuesta por los autores.

$$
\Psi = \frac{0.97471888*0.0102865321+1.7467011*Z^{3.8462631}}{0.01028655+Z^{3.8462631}}
$$
ec.3.19

Donde Z, es el valor correspondiente la ecuación 3.18

El holdup líquido se define como:

$$
H_l = \Psi\left(\frac{H_l}{\Psi}\right) \tag{e.c.3.20}
$$

Para obtener la densidad de la mezcla usamos:

$$
\rho_m = \rho_l H_l + \rho_g (1 - H_l) \tag{ec.3.21}
$$

La viscosidad de la mezcla en c<sub>p</sub>, se define como:

$$
\mu_m = \mu_l^{H_l} \mu_g^{(1-H_l)} \tag{e.3.22}
$$

Para obtener el gradiente de presión de fricción necesitamos el factor de fricción Fanning; por lo cual debemos calcular el número de Reynolds.

$$
N_{Ren} = \frac{1488\rho_n V_m d}{\mu_m} \tag{e.c.3.23}
$$

Para obtener el factor de fricción con la siguiente ecuación:

$$
f = \left[\frac{1}{1.14 - 2\log\left(\frac{\epsilon}{d}\right) + \left(\frac{21.25}{N_{Ren}\ 0.9}\right)}\right]^2
$$
ec.3.24

Correlación de Griffith

Para el cálculo del gradiente de presión Griffith propone la siguiente ecuación

$$
144 \frac{dp}{dz} = \bar{p} + \frac{f m_1^2}{7.413 \times 10^{10} d^5 \rho_1 y_1^2}
$$
ec.3.25

donde  $\dot{m}_1$ es el caudal másico solo del liquido

La velocidad in situ la obtenemos de la siguiente manera

$$
\overline{v}_l = \frac{v_{sl}}{y_1} = \frac{q_l}{A y_1}
$$
ec.3.26

$$
y_1 = 1 - \frac{1}{2} \left[ 1 + \frac{v_m}{v_s} - \sqrt{\left( 1 + \frac{v_m}{v_s} \right)^2 - 4 \frac{v_{sg}}{v_s}} \right]
$$
ec.3.27

Donde v<sup>s</sup> es la velocidad de deslizamiento igual a 0.8ft/s.

El número de Reynolds se lo obtiene mediante:

 = 2.2∗10−2̇ 1 ec.3.28

## **3.2.1 Algoritmo para calcular perdidas de presión en la sección vertical usando la correlación Hagedorn & Brown o Griffith**

- 1) Ingrese Qo, Pwf,  $\mu_0$ ,  $\rho_0$ ,  $\mu_g$ ,  $\rho_g$ ,  $\sigma_o$ ,  $\phi$ ,  $\varepsilon$ ,  $\Delta L$
- 2) Calcule Lb y  $\lambda$ g con las ec 3.5 y 3.6
- 3) Si  $\lambda$ g < Lb saltar al paso 18 sino
- 4) Cuando Lb<0.13 definir Lb=0.13
- 5) Calcule  $\lambda$ I con la ec.3.10
- 6) Obtenga  $\rho_m$  con la ec.3.8
- 7) Calcule los 4 números adimensionales usando las ecuaciones

3.11, 3.12, 3.13, 3.14

- 8) Obtenga el valor de CNl con la ec.3.15
- 9) Use la ec.3.16
- 10) Obtenga  $\frac{H_l}{\Psi}$  con la ec.317
- 11) Calcule la relación de la ec.3.18
- 12) Obtenga  $\Psi$  de la ec.3.19
- 13) Obtenga Hl de la eec.3.20
- 14) Calcule la densidad y la viscosidad de la mezcla con las ec.3.21

#### y 3.22

- 15) Obtenga el Nren de la ec.3.23
- 16) Calcule el valor del coeficiente de fricción con ec.3.24
- 17) Con los datos obtenidos reemplace en la ec.3.1

18) Cuando  $\lambda$ g < Lb calcule  $\bar{v}_l$ , y1, Nren con las ecuaciones 3.26,

3.27, 3.28

19) Realice el paso 16 y obtenga el  $\Delta P$  con la ec.3.25

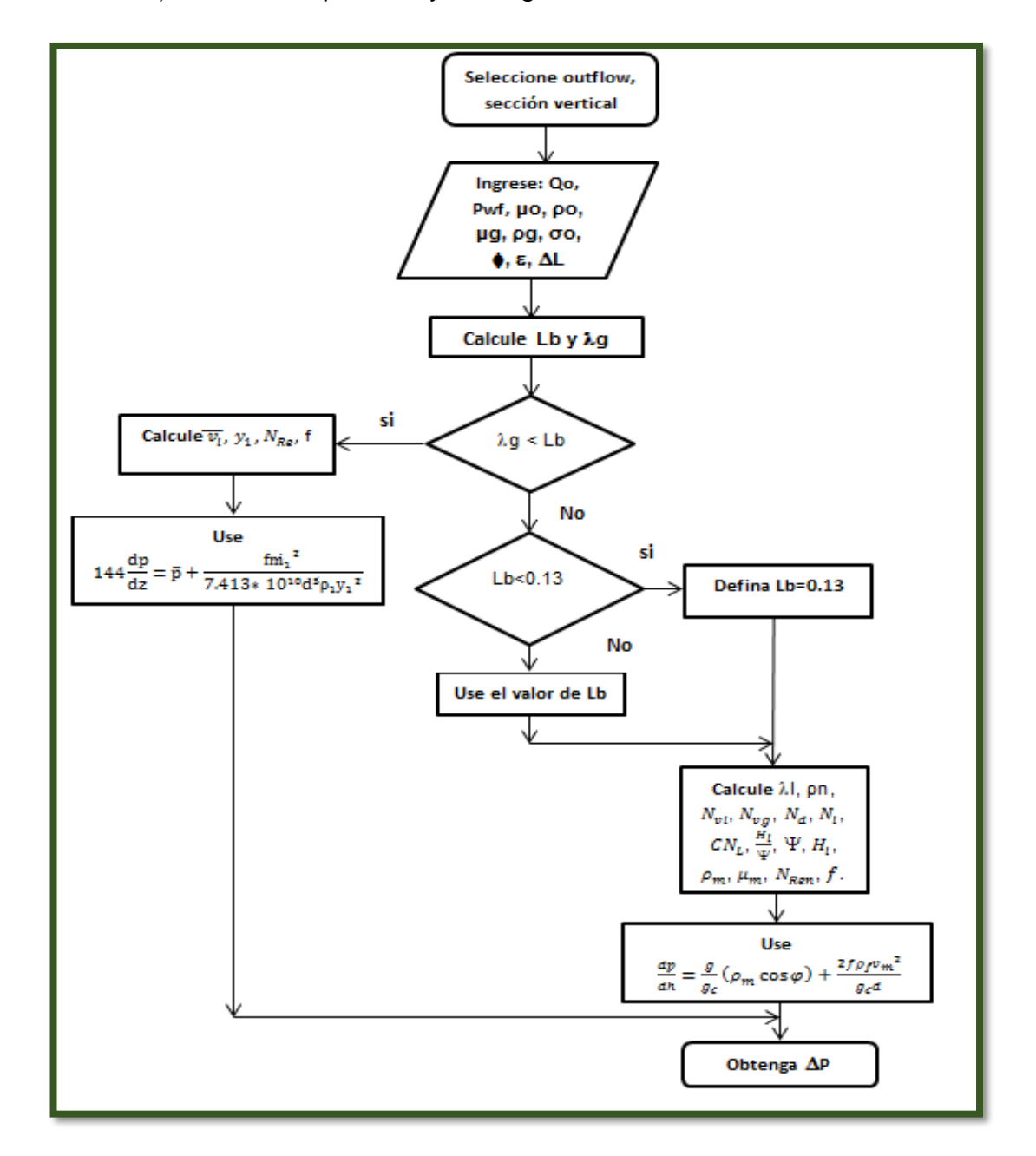

**Figura 3.3** Flujograma de algoritmo para calcular caidas de presion en la seccion vertical, mediante el método de Hagedorn and Brown o Griffith **Fuente:** González, L., Icaza, C., 2017.

### **3.3 Metodología para calcular pérdidas de presión en la sección horizontal usando Beggs and Brills**

Beggs & Brills determinaron que el gradiente de presión total puede ser calculado usando:

$$
\left(\frac{dp}{dh}\right) = \frac{\left(\frac{dp}{dh}\right)_{PE} + \left(\frac{dp}{dh}\right)_{F}}{144(1 - E_k)}
$$
ec.3.29

La contribución de la energía cinética viene dada por el parámetro E<sup>k</sup>

$$
E_k = \frac{V_m V_{sg} \rho_m}{g_c P} \tag{e.c.3.30}
$$

Dicho componente es despreciable cuando la presión promedio  $\bar{P}$  es mayor a 150 psi<sup>20</sup>

En la realidad el valor de  $\bar{P}$  siempre supera al mencionado; por este motivo en el presente trabajo E<sup>k</sup> será despreciado.

El gradiente de Energía Potencial es:

$$
\left(\frac{dp}{dh}\right)_{PE} = \frac{g}{g_c} \rho_s \sin \theta \tag{eC.3.31}
$$

El valor de ρs se lo obtiene con la ecuación 3.7

79

 $\overline{\phantom{a}}$ <sup>20</sup> Msc. Ricardo Maggiolo, 2008

Cuando se trata de una línea de flujo totalmente horizontal el ángulo de inclinación con respecto a la horizontal es cero. Al evaluarlo en la función seno, queda anulada la contribución de la energía potencial para el cálculo de pérdidas de presión; siendo el gradiente de fricción el único componente que genere dichas pérdidas.

El cual es calculado usando:

$$
\left(\frac{dp}{dh}\right)_F = \frac{2f_{tf}\rho_n v_m^2}{g_c d}
$$
ec.3.32

El factor de fricción de dos fases,  $f_{tp}$  es determinado mediante

$$
f_{tp} = f_n e^s \tag{e.3.33}
$$

donde

$$
S = \ln(2.2x - 1.2) \quad \text{para } 1 < x < 1.2 \quad \text{etc. } 3.34
$$

El valor x lo obtenemos con:

$$
x = \frac{\lambda_l}{H_l^2} \tag{e.c.3.35}
$$

Para valores de x que no están en el rango de 1 a 1.2 el parámetro s se determina mediante:

$$
S = \frac{\ln x}{-0.0523 + 3.182 \ln(x) - 0.8725 [\ln(x)]^2 + 0.01853 [\ln(x)]^4}
$$
ec.3.36

El factor fn es determinado con la siguiente ecuación:

$$
f_n = \left[\frac{1}{1.14 - 2\log\left(\frac{\epsilon}{d}\right) + \left(\frac{21.25}{N_{Rem}^{(0.9)}}\right)}\right]^2
$$
ec.3.37

El número de Reynolds se lo obtiene a partir de:

$$
N_{Rem} = \frac{\rho_n V_m D}{\mu_n} \tag{e.c.3.38}
$$

$$
Donde \mu_n = \mu_l \lambda_l + \mu_g \lambda_g \tag{e.3.39}
$$

$$
y \lambda_l = \frac{v_{sl}}{gd} \tag{e.c.3.40}
$$

La correlación de Beggs and Brill están basados en  $\lambda$ l y en los siguientes parámetros los cuales determinan el régimen de flujo:

$$
N_{FR} = \frac{v_m^2}{gD} \tag{e.c.3.41}
$$

$$
L_1 = 316 \lambda_l^{0.302} \tag{e.c.3.42}
$$

$$
L_2 = 0.0009252 \lambda_l^{-2.4684} \tag{e.c.3.43}
$$

$$
L_3 = 0.10 \lambda_l^{-1.4516} \tag{e.c.3.44}
$$

$$
L_4 = 0.5\lambda_l^{-6.738} \qquad \qquad \text{ec.345}
$$

Para determinar el régimen de flujo es necesario que cumpla una de las 4 condiciones:

1) Flujo segregado

 $\lambda_l < 0.01 \ \land \ N_{FR} < L_1 \qquad \quad \lor \quad \lambda_l \geq 0.01 \ \land \ N_{FR} \leq L_2$ 

2) Flujo transitorio

 $\lambda_l \geq 0.01 \, \wedge \, L_2 \, \leq \, N_{FR} \leq L_3$ 

3) Flujo intermitente

 $0.01 < \lambda_l < 0.4 \ \wedge \ L_3 \ < \ N_{FR} \le L_1 \qquad \quad \vee \quad \ \lambda_l \ge 0.4 \ \wedge \ L_3 < N_{FR} \le L_4$ 

4) Flujo distribuido

$$
\lambda_l < 0.4 \ \land \ N_{FR} \ge L_1 \qquad \lor \quad \lambda_l \ge 0.4 \ \land \ N_{FR} > L_4
$$

Para flujo segregado, intermitente y distribuido, las siguientes ecuaciones son utilizadas para calcular retención de líquido y por consiguiente la densidad media.

$$
H_L = \mathcal{V}(H_{l(O)}) \tag{e.c.3.46}
$$

Donde

$$
\left(H_{L(O)}\right) = \frac{a\lambda_l^b}{N_{FR}^c} \quad \text{y} \quad H_{L(O)} \text{ debe ser} \ge \lambda_l \tag{e.c.3.47}
$$

$$
\Psi = 1 + C[\sin(1.8\theta) - 0.333 \sin^3(1.8\theta)]
$$
ec.3.48

$$
C = (1 - \lambda_l) \ln \left( d \lambda_l^{\ e} N_{\nu l}^{\ f} N_{FR}^{\ g} \right)
$$
ec.3.49

$$
N_{vl} = 1.938 v_{sl}^4 \sqrt{\frac{\rho_l}{\sigma}}
$$
ec.3.50

Los valores de las constantes a, b, c, d, e, f y g dependen del régimen las cuales se especifican en la siguiente tabla

| Régimen de flujo | Segregado | Intermitente | <b>Distribuido</b> |
|------------------|-----------|--------------|--------------------|
| Coeficientes     |           |              |                    |
| a                | 0.98      | 0.845        | 1.065              |
| b                | 0.4846    | 0.5351       | 0.5824             |
| C                | 0.0868    | 0.0173       | 0.0609             |
| d                | 0.011     | 2.96         | No hay             |
| e                | $-3.5868$ | 0.305        | correlación        |
|                  | 3.519     | $-0.4473$    | $C=0$              |
| g                | $-1.614$  | 0.0978       | $\Psi$ =1          |

**Tabla I.** Constantes de Holdup de Beggs and Brll

**Fuente:** Gayón J, González A, Vargas P, 2015.

Cuando nos encontramos con flujo de transición el Hodup es calculado usando las ecuaciones de flujo segregado e intermitente en la siguiente interpolación:

$$
H_l = AH_l (segregado) + BH_l (intermitente)
$$
ec.3.51

$$
A = \frac{L_3 - N_{FR}}{L_3 - L_2}
$$
ec.3.52

$$
B = 1 - A \tag{e.c.3.53}
$$

### **3.3.1 Algoritmo para calcular perdidas de presión en la sección horizontal usando la correlación de Beggs & Brill.**

- 1) Ingrese: Qo, GOR, μο, μg,  $ρ_0$ ,  $ρ_g$ , d, σ, ε, Δl.
- 2) Calcule vsl, con la ecuación 3.3.
- 3) Calcule vsg con la ecuación 3.4
- 4) Calcule vm con la ecuación 3.2
- 5) Obtenga los valores de  $\lambda$ l, Nfr, L1, L2, L3, L4 usando las ecuaciones 3.40, 3.41, 3.42, 3.43, 3.44, 3.45, respectivamente.
- 6) Determine el régimen de flujo con las condiciones 1, 2, 3 y 4.
- 7) Leer los valores de las constantes a, b, c ,d ,e, f y g correspondientes al régimen de flujo descritos en la tabla ¿
- 8) Obtenga el valor Nvl con la ec.350
- 9) Calcule los valores de C,  $\Psi$  con las ecuaciones 3.49 y 3.48
- 10) Obtenga HI con la ecuación 3.47 y verifique que HI > $\lambda$ I
- 11) Si estamos ante un flujo segregado, intermitente o distribuido salte al paso 14, sino
- 12) Calcule el valor del parámetro A con la ecuación 3.52
- 13) Calcule el valor del parámetro B con la ecuación 3.53
- 14) Obtenga el valor de la caída de presión con la ecuación 3.29

A continuación se muestra un flujograma de la correlación de Beggs and Brill.

![](_page_84_Figure_0.jpeg)

**Figura 3.4** Flujograma de algoritmo para calcular caídas de presión en la sección horizontal, mediante el método de Beggs and Brills **Fuente:** González, L., Icaza, C., 2017.

### **3.4 Metodología para calcular pérdidas de presión en la sección horizontal usando reductores**

Al existir un reductor de flujo en el cabezal ocasiona a una caída brusca de presión, la misma que depende en gran medida del diámetro del orificio del reductor, dicha perdida puede ser calculada usando:

$$
P_{wh} = \frac{435(R)^{0.546}q}{s^{1.89}}
$$
ec.354

Donde R: es la relación gas líquido en MSCF/Stb

q: es la tasa de líquido en Stb/d

S: es el diámetro del orificio del reductor, en múltiplos de 64de pulgada

Nota: para analizar la caída de presión debido a la presencia de un reductor, el usuario únicamente deberá elegir entre los diámetros que ofrece el software.

Como los valores de Relación Gas Petróleo ya fueron solicitados previamente en unidades de campo; el programa internamente realiza las conversiones para usar la formula

En cuanto a los caudales son tomados de los valores arrojados por el mismo programa cuando analiza la caída de presión en el reservorio.

Los algoritmos descritos, solicitan al usuario la información necesaria para cada una de la opciones que presenta el programa pudiendo ser estos:  $k_v$ ,  $k_h$ ,  $L$ ,  $\mu_o$ , GOR,  $\varepsilon$ , entre otros.

Recibe esta información mediante el comando "get(handles.dato, 'string'), para realizar los cálculos matemáticos que ayuden a determinar el objetivo del usuario.

Durante el proceso se emplean algoritmos condicionales, en nuestro caso el condicional "For"

Al finalizar los cálculos el programa, muestra los resultados proyectados en una gráfica mediante el comando plot(ejex,ejey); el caudal máximo con el comando set(handles.dato, 'string')

# **CAPÍTULO 4**

**ANÁLISIS Y RESULTADOS**

El Software NAHW permite al usuario encontrar el caudal máximo que aporta el yacimiento sin importar si este sea isotrópico o anisotrópico si presenta flujo en estado *steady* o *semi-steady;* así como también permite conocer el caudal optimo en las diferentes circunstancias: nodo solución en Pwf o nodo solución en Pwh, con choque o sin choque.

Para el presente proyecto se hará el análisis del caudal máximo y la curva IPR para un Pozo ficticio en estado *steady*, cuya información fue tomada del Libro Ahmed, Tarek - *Reservoir Engineering Handbook* y trabajada en forma manual cuya curva es expresada con el uso de la herramienta computación Microsoft Excel; y usando el Software NAHW

También se analizará las curvas de rendimiento, así como el caudal óptimo, de un Pozo real, al cual se lo ha llamado CILG 1, cuya información fue proporcionada por el M.Sc. Rommel Erazo, docente de la carrera Ingeniería en petróleos de la Escuela Superior Politécnica del Litoral.

El análisis del pozo CILG 1 se realizó asumiendo dos casos: nodo en Pwf sin choque y nodo en Pwh con choque

Para el primer caso, se tiene un pozo ficticio anisotrópico y en estado *steady*, su información se detalla a continuación:

| Coeficientes     | valores     |  |
|------------------|-------------|--|
| L                | 2000 ft     |  |
| $\boldsymbol{h}$ | 60ft        |  |
| $\mu_o$          | 0.9cp       |  |
| $P_{wf}$         | 2500 psia   |  |
| $P_r$            | 3000 psia   |  |
| B <sub>o</sub>   | 1.2 Bbl/Stb |  |
| $R_{w}$          | $0.30$ ft   |  |
| $R_{eh}$         | 1290ft      |  |
| $K_v$            | 10 md       |  |
| $K_h$            | 100 md      |  |

**Tabla II.** Datos de Prueba

**Fuente:** Ahmed, Tarek- Reservoir Handbook.

Los resultados del índice de productividad y caudal máximo, calculados tanto experimentalmente como haciendo uso de del software NAHW son los siguientes:

![](_page_90_Picture_134.jpeg)

![](_page_90_Picture_135.jpeg)

**Fuente:** González, L., Icaza, C., 2018.

$$
\%Error\ de\ Jh = \left|\frac{17.55 - 17.73}{17.73}\right| * 100\% = 1.02\%
$$

$$
\%Error\ de\ Qmax = \left|\frac{52,655.9 - 53,190.00}{53,190.00}\right| * 100\% = 1.0\%
$$

Como podemos notar el software NAHW, calcula los valores solicitados por el usuario, arrojando valores muy cercanos a los obtenidos de forma empírica; tomando estos últimos valores como referencia para el cálculo de error que presenta el programa, obtenemos un error del 0.28%, en el índice de productividad y de 0.43% con respecto al caudal máximo obtenido.

Ahora presentaremos la tabla de valores de los cálculos empíricos y la gráfica obtenida con herramienta Microsoft Excel; así como la gráfica obtenida por el software para el presente caso analizado.

| Qoh   | Pwf  |  |
|-------|------|--|
|       |      |  |
| 0     | 3000 |  |
| 8865  | 2500 |  |
| 17730 | 2000 |  |
| 26595 | 1500 |  |
| 35460 | 1000 |  |
| 39006 | 800  |  |
| 42552 | 600  |  |
| 46098 | 400  |  |
| 53190 | 0    |  |

**Tabla IV.** Resultados para cálculo de la curva IPR

**Fuente:** González, L., Icaza, C., 2018.

![](_page_91_Figure_3.jpeg)

**Figura 4.1** Curva IPR para un yacimiento isotropico en estado steady usando herramienta Microsoft Excel **Fuente:** González, L., Icaza, C., 2018.

![](_page_92_Figure_0.jpeg)

**Figura 4.2** Curva IPR para un yacimiento isotropico en estado steady usa ndoherramienta NAHW **Fuente:** González, L., Icaza, C., 2018.

En esta sección realizaremos el análisis nodal del Pozo CILG 1, tomando como nodo solución a Pwf sin choque y nodo solución Pwh con choque lo haremos de dos formas.

La primera es la empírica, para lo cual en la curva *inflow* haremos uso de la ecuación de Joshi para calcular el rendimiento de pozos horizontales, en cuanto a la curva *outflow* haremos usos de las tablas proporcionadas por

Beggs en su libro Production Optimization Using Nodal Analysis para calcular las caídas de presión tanto en la sección vertical, como en la parte horizontal.

La segunda forma la haremos mediante el software NAHW, el cual para la curva *inflow* usa también la ecuación de Joshi para calcular el rendimiento de Pozos Horizontales; mientras que para la curva *outflow* usa las siguientes correlaciones:

- Hagerdorn and Brown o Griffith para calcular las perdidas en la sección vertical
- Beggs and Brills para la sección horizontal cuando no existe choque
- Ecuación 3.54 para perdidas de presión con presencia de estranguladores en la sección horizontal

La mayoría de los datos fueron proporcionados otros fueron supuestos o asemejados a los pozos vecinos.

A continuación presentamos la Data del Pozo usada para ambos casos del análisis nodal.

| Parámetros    | Valores | Parámetros          | Valores |
|---------------|---------|---------------------|---------|
|               |         |                     |         |
| Pr (psi)      | 2800    | <b>API</b>          | 35      |
| Lh(ft)        | 6000    | γg                  | 0.65    |
| $\phi h$ (in) | 2       | γΟ                  | 0.85    |
| $Lv$ (ft)     | 5000    | $p$ o ()            | 53.03   |
| $\phi$ v (in) | 3       | pg()                | 0.048   |
| GOR (SCF/Stb) | 200     | $\mu$ o (cp)        | 504     |
| Bo (Bbl/Stb)  | 1.36    | $\mu$ g (cp)        | 0.0094  |
| Bg (ft/SCF)   | 0.0044  | $\sigma$ (dinas/cm) | 20      |
| Pwf (psi)     | 2100    | Qoh @Pwf            | 800     |
|               |         | (Stb/d)             |         |
|               |         |                     |         |

**Tabla V.** Data del Pozo CILG 1

**Fuente:** González, L., Icaza, C., 2018.

Enfocandonos en el analisis nodal tomando como nodo a pwf y sin usar choque se presentan las tablas de resultados para las curvas *inflow* y *outflow* obtenidos de manera empírica, seguido encontraremos las gráficas obtenidas de manera similar a cuando analizamos un yacimiento en estado *steady*.

|                | Qoh            | Pwf          |
|----------------|----------------|--------------|
| <b>Fuente:</b> | 0<br>394,56    | 2800<br>2500 |
|                | 800<br>1260,29 | 2100<br>1500 |
|                | 1508,33        | 1000         |
|                | 1618,05        | 600          |
|                | 1633,16        | 500          |
|                | 1634,78        | 0            |

**Tabla VI.** Resultados curva Inflow nodo solucion Pwf

González, L., Icaza, C., 2018.

![](_page_95_Picture_74.jpeg)

![](_page_95_Picture_75.jpeg)

**Fuente:** González, L., Icaza, C., 2018.

![](_page_95_Figure_3.jpeg)

**Figura 4.3** Análisis Nodal para un yacimiento isotrópico en estado semisteady, con nodo en Pwf, sin choque y usando herramienta Microsoft Excel **Fuente:** González, L., Icaza, C., 2018

![](_page_96_Figure_0.jpeg)

**Figura 4.4** Análisis Nodal para un yacimiento isotrópico en estado semisteady, con nodo en Pwf, sin choque y usando NAHW **Fuente:** González, L., Icaza, C., 2018.

Como observamos en las gráficas de arriba el caudal óptimo calculado de forma empírica fue de 800 Stb/d mientras que el obtenido con el software fue de 726.5 Stb/d, esto nos muestra un error

%Error de Caudal optimo = 
$$
\left| \frac{800 - 726.5}{800} \right| * 100\% = 9.18\%
$$

Cabe recalcar que los resultados de las curvas *inflow* y *outflow* en método empírico depende de la exactitud de la lectura en las tablas; mientras que en el programa depende de los datos ingresados, los cuales algunos de ellos fueron supuesto, tambien depende del flujo presenten en cada una de las tuberias, asi como de la suma de las caídas de presión en la sección vertical y horizontal ya que cada una de ellas trae inmerso su propio error y al sumarse el error se acumula, no obstante el error arrojado es aceptable en terminos estadisticos

Para el análisis del caudal óptimo con nodo en Pwh y con choque, se usara un estrangulador de 5/8" en la línea superficial, obtuvimos las siguientes tablas de resultados y las curvas graficadas por Microsoft Excel y NAHW, así como se hicieron en los anteriores análisis.

| Qoh  | Pwh |
|------|-----|
| 500  | 720 |
| 900  | 480 |
| 1200 | 240 |

**Tabla VIII.** Resultados curva Inflow nodo solución Pwh con choque

**Fuente:** González, L., Icaza, C., 2018.

**Tabla IX.** Resultados curva Outflow nodo solución Pwh con choque

![](_page_97_Picture_106.jpeg)

**Fuente:** González, L., Icaza, C., 2018.

![](_page_98_Figure_0.jpeg)

**Figura 4.5** Análisis Nodal para un yacimiento isotrópico en estado semisteady, con nodo en Pwh, con choque y usando herramienta Microsoft Excel **Fuente:** González, L., Icaza, C., 2018.

![](_page_98_Figure_2.jpeg)

**Figura 4.6** Análisis Nodal para un yacimiento isotrópico en estado semisteady, con nodo en Pwh, con choque y usando herramienta Microsoft Excel **Fuente:** González, L., Icaza, C., 2018.

En la forma empírica el valor de caudal máximo es de 1040 STB/D, para el análisis con NAHW este valor es 995.75 STB/D, dando un error de:

$$
\%Error\ de\ Caudal\ optimo = \left|\frac{1040 - 995.75}{1040}\right| * 100\% = 4.25\%
$$

El error en esta sección es mucho menor ya que para la curva outflow la caída de presión total se calcula la caída de presión en la tubería vertical más la caída de presión debido a choques y como esta última no depende de ningún valor supuesto solo del diámetro del estrangulador, no suma parte en el error.

Es de notar que los resultados de las curvas IPR tanto de la forma empírica como usando el software, son muy parecidos entre si y obteniendo en ambos casos un valor de caudal máximo casi guales, por lo que podemos adjudicar el porcentaje de error a:

- Ingreso de datos supuestos, es decir no confirmados o reales para el yacimiento analizado
- La lectura asertiva de las tablas

# **CAPÍTULO 5**

## **CONCLUSIONES Y RECOMENDACIONES**

### **CONCLUSIONES**

La correlación más adecuada para ser empleada por el software en el cálculo del índice de productividad es la ecuación de Joshi para flujo en estado steady, debido a que esta presenta menor error en los cálculos. Mientras que la ecuación de Cheng se seleccionó como la más indicada para la obtención de las curvas IPR, para flujo en estados más complejos como *semi-steady*.

Para obtener los valores las caídas de presión en cada sección de la tubería de competición y en las secciones de la línea de producción en superficie, se determinó que las correlaciones que presentan menor error absoluto en el cálculo son las ecuaciones de Hagender & Brown o Griffith en la sección vertical y la de Beggs & Brill en la sección horizontal.

De acuerdo a las características del programa desarrollado se encontró que el sistema computacional MALAB era el indicado a utilizarse, debido a que es un programa especializado en matemáticas y posee funciones especializadas de graficación, ventajosas para el desarrollo del presente trabajo.

Al obtener el valor del índice de productividad y el caudal máximo de producción a través del programa NAHW, se observa un error relativo del 1.02% y del 1.00% con respecto a los calculo realizados por medio de tablas.

La obtención del caudal óptimo a través del software muestra un error del 9.18% para el análisis del sistema de producción en el nodo Pwf sin choque y del 4.25% para el nodo Pwh con choque.

El software creado NAHW debido al tipo de menú interactivo con subventanas de Windows, es un programa bastante intuitivo y amigable con el usuario, el cual no necesita de un manual.

Todos los cálculos y conversiones son realizados de forma interna por el programa, únicamente muestra los resultados del caudal máximo en forma numérica y las caídas de presión del sistema se muestran en forma de curvas; es decir las curvas de oferta (inflow) y demanda (outflow),

### **RECOMENDACIONES**

Tomando en cuenta los requerimientos del sector petrolero nacional e internacional, es preciso que la ESPOL estimule y promueva el desarrollo de herramientas computacionales aplicables a la Ingeniería de Petróleos, para que los graduados en esta carrera, apliquen los conocimientos adquiridos en el desarrollo de nuevas tecnologías.

En un programa de este tipo se recomienda tener en cuenta las correlaciones a utilizar, ya que no siempre se trabaja en las mismas unidades. Además, en la mayoría de los casos existen tablas y no ecuaciones para la obtención de ciertos parámetros necesarios para el programa.

La determinación e inclusión de un factor de corrección que permita reducir el error relativo en los cálculos del software, debido a los errores que se arrastra debido al uso de diferentes correlaciones, sería de gran ayuda en la mejora del programa.

Se recomienda incluir la obtención de los parámetros PVT, en la mejora del programa NAHW.

## **ANEXOS**

#### **ANEXO A**

#### **CODIGO FUENTE DEL SOFTWARE NAHW**

#### **Nodo pwf, sin choque**

```
flujo1=get(handles.flujo1,'value');
flujo2=get(handles.flujo2,'value');
global Bo Pr
if flujo1 == 1 global b L kh kv h rw u0
    Qo=[];
    Pwf=[];
    A1 = (L * 2 * b + p i * b^2) / 43560;a=L/2+b; A2=pi*a*b/43560;
    A = (A1+A2)/2; reh=sqrt((43560*A)/pi)
     B=sqrt(kh/kv)
    ad=(L/2)*sqrt(0.5+sqrt(0.25+(2*reh/L)^4))R=(ad+sqrt(ad^2-(L/2)^2))/(L/2);
    jh = (0.00708 * h * kh / (u0 * Bo * (log (R) + (B^2 * h/L) * log (h / (2 * rw)))) Qmax=Pr*jh;
    set(handles.Qmax,'String',round(Qmax*10^4)/10^4);
    for ipr = 0:PrPwf(ipr+1)=ipr;Qo(ipr+1)=(Pr-ipr)*jh; end
     axes(handles.axes1);
     title('Perdida de flujo en yacimiento de 
petróleo','FontSize',9);
     xlabel('Flow rate(STB/day)');
     ylabel('Pressure(Psi)');
     hold on
     plot(Qo,Pwf,'r');
```

```
 zoom on
end
if flujo2 == 1 global Qoh Pwf1
    Qo=[];
    Pwf=[];
     Qmax=Qoh/(1+0.2055*(Pwf1/Pr)-1.1818*(Pwf1/Pr)^2);
    set(handles.Qmax,'String',round(Qmax*10^4)/10^4);
    for ipr = 0:PrPwf(ipr+1)=ipr; Qo(ipr+1)=Qmax*(1+0.2055*(ipr/Pr)-1.1818*(ipr/Pr)^2);
     end
     axes(handles.axes1);
     title('Perdida de flujo en yacimiento de 
petróleo','FontSize',9);
     xlabel('Flow rate(STB/day)');
     ylabel('Pressure(Psi)');
    hold on
    plot(Qo,Pwf,'r');
     zoom on
end
```

```
global Bg Psep GOR dtv densidadl densidadg ul ug sigma teta Ltv E 
Pwf2
qo=[];
deltaPv=[];
deltaPh=[];
g=32.3;
gc=32.2;
for i = 1:Qmax %Tramo vertical
    qo(i)=i;
```

```
qo1=((qo(i))*Bo*5.615)/86400;Atv=pi*(dtv^2)/4;
     Vsl=(qo1/Atv);
    GOR1 = ( (GOR * Bg) / (Bo * 5.615));
     Vsg=Vsl*GOR1;
     Vm=Vsl+Vsg;
     Pa=14.696;
    Al=pi*(dtv^2)/4; qg=A1*Vsg;
     ql=A1*Vsl;
     LB=1.071-0.2218*((Vm^2)/dtv);
     if LB < 0.13
        LB = 0.13; end
     if (Vsg/Vm) > LB
        disp('no existe patrón de burbuja');
         landag=qg/(qg+ql);
         landal=1-landag;
         densidadn=densidadl*landal+densidadg*landag;
         Nvl=1.938*Vsl*(densidadl/sigma)^0.25;
         Nvg=1.938*Vsg*(densidadl/sigma)^0.25;
         ND=(120.872)*dtv*(densidadl/sigma)^0.5;
        Nl=0.15726*u1*(1/(densidad*sigma^3))^0.25;CN1=0.0104*(1.163-(2.718056^(-6.407*NL)));
        x=(Nv1*Pwf2^0.1*CN1)/(Nvq^0.575*Pa^0.1*ND);Hlsobrey=(0.0745*0.000841+1.0728*x^0.884)/(0.000841+x^0.884);
        Z = (Nvq*N1^0.38) / (ND*2.14);
y=(0.97471888*0.0102865321+1.7467011*Z^3.8462631)/(0.01028655+Z^3.84
62631);
         Hl=y*Hlsobrey;
```

```
 densidadm=densidadl*Hl+densidadg*(1-Hl);
 densidadf=(densidadn^2)/densidadm;
um=(ul^Hll^*(ug^(1-H)); Nre=1488*densidadn*Vm*dtv/um;
```
```
f=(1/(1.14-2*\text{log}10((E/dtv)+(21.25/Nre^0.9))))<sup>2</sup>;
deltaPsobresobredeltah=(1/144)*(g/gc)*densidadm*(cos(teta))+(1/144)*
2*f*densidadf*(Vm^2)/(gc*dtv);
         deltaP=round(deltaPsobresobredeltah*Ltv*10^4)/10^4;
         deltaPv(i)=deltaP;
     else
         disp('Análsis por el etodo Griffith.');
        Vs=0.8;Hl=1-(1/2)*(1+(Vm/Vs)-(((1+(Vm/Vs))^2)-4*(Vsg/Vs))^*(0.5)));
         densidadm=densidadl*Hl+densidadg*(1-Hl);
        Nre=(0.022*qo(i)*densidad)/(dtv*ul);f=(1/(1.14-2*\text{log}10((E/dtv)+(21.25/Nre^0.9))))<sup>2</sup>;
deltaPsobresobredeltah=(1/144)*densidadm+(1/144)*(f*(qo(i)*densidadl
(7.413*(10^10)*(dtv^5)*density(duv*(H1))^2); deltaP=round(deltaPsobresobredeltah*Ltv*10^4)/10^4;
         deltaPv(i)=deltaP;
     end
     %Tramo horizontal
     global dth teta1 E1 Lth
     g=32.2;
     gc=32.2;
    qo(i)=i; qo1=((qo(i))*Bo*5.615)/86400;
    Ath=pi*(dth^2)/4;
     Vslh=(qo1/Ath);
     GOR1=((GOR*Bg)/(Bo*5.615))/1000;
     Vsgh=Vslh*GOR1;
     Vmh=Vslh+Vsgh;
     landalh=Vslh/Vmh;
    NFR=(Vmh^2)/(q*dt);
    L1=316*(landalh^0.302);L2=0.0009252* (landalh^(-2.4684));L3=0.1* (landalh( -1.4516));
```

```
L4=0.5* (landalh( -6.738));
```
## %Flujo segregado

```
if (landalh < 0.01 & NFR < L1) | (landalh >= 0.01 & NFR <= L2)
     a1=0.98;
     b1=0.4846;
     c1=0.0868;
    dl=0.011; e1=-3.5868;
     f1=3.519;
    g1=-1.614; Nvlh=1.938*Vslh*((densidadl/sigma)^(1/4));
    Hloh = (a1*(landalh^b1)) / (NFR^c1) ;
     if Hloh < landalh
         Hloh=landalh;
     end
    C=(1-landalh)*log(d1*(landalh^e1)*(Nvlh^f1)*(NFR^g1));
    yh=1+C*(sin(1.8*teta1)-0.333*(sin(1.8*teta1))^3); Hlh=yh*Hloh;
```
## end

#### %Flujo transitorio

```
if (landalh >= 0.01) & (L2 < NFR & NFR <= L3)
    After (L3-NFR) / (L3-L2);Bft=1-Aft; a1s=0.98;
     b1s=0.4846;
     c1s=0.0868;
    dls=0.011; e1s=-3.5868;
     f1s=3.519;
     g1s=-1.614;
     a1i=0.845;
    b1i=0.5351; c1i=0.0173;
    d1i=2.96;
```

```
e1i=0.305;
        f1i=-0.4473; g1i=0.0978;
         Nvlh=1.938*Vslh*((densidadl/sigma)^(1/4));
         Hlohs=(a1s*(landalh^b1s))/(NFR^c1s);
         if Hlohs < landalh
             Hlohs=landalh;
         end
        Cs=(1-landalh)*log(d1s*(landalh'e1s)*(Nvlh'fls)*(NFR'gls));yhs=1+Cs*(sin(1.8*teta1)-0.333*((sin(1.8*teta1))^3));
         Hlhs=yhs*Hlohs;
        Hlohi=(a1i*(landalh^b1i))/(NFR^c1i);
         if Hlohi < landalh
             Hlohi=landalh;
         end
        Ci=(1-landalh)*log(d1i*(landalh^e1i)*(Nvlh^f1i)*(NFR^g1i));
        yhi=1+Ci*(sin(1.8*teta1)-0.333*((sin(1.8*teta1))^3)); Hlhi=yhi*Hlohi;
        Hlh=Aft*Hlhs+Bft*Hlhi;
    end
    %Flujo intermitente
   if ((landalh >= 0.01 & landalh < 0.4) & (L3 < NFR & NFR <= L1))
| (landalh >= 0.4 \& (L3 < NFR \& NFR <= L4))
         a1=0.845;
       b1=0.5351;c1=0.0173;d1=2.96;
        e1=0.305;
        f1=-0.4473; g1=0.0978;
        Nvlh=1.938*Vslh*((densidadl/sigma)^(1/4));
       H\text{loh}=(a1*(\text{landalh}^b1))/(NFR^c1); if Hloh < landalh
            Hloh=landalh;
```

```
end
         C = (1 - \tland \tanh) * \log(\text{d1} * (\text{landalh} \cdot \text{e1}) * (\text{Nvl} \cdot \text{f1}) * (\text{NFR} \cdot \text{g1}));yh=1+C*(sin(1.8*teta1)-0.333*(sin(1.8*teta1))^3));Hlh=yh*Hloh;
    end
    %Flujo distribuido
    if (landalh < 0.4 \& NFR >= L1) | (landalh >= 0.4 \& NFR > L4)
         a1=1.065;b1=0.5824;c1=0.0609;
         H\text{loh} = (a1*(landalh^b1)) / (NFR^c1);
         if Hloh < landalh
             Hloh=landalh;
         end
         C=0;vh=1;
         Hlh=yh*Hloh;
    end
    densidadsh=densidadl*Hlh+densidadg*(1-Hlh);
    densidadnh=densidadl*landalh+densidadg*(1-landalh);
    unh=ul*landalh+ug*(1-landalh);
    Nreh=1488*densidadnh*Vmh*dth/unh;
    fh=(1/(1.14-2*\text{log}10((E1/dth)+(21.25/(Nreh^0.9))))^2;x =landalh/(Hlh^2);
    if x \le 1 | x > = 1.2S = log(x) / (-0.0523 + 3.182 \times log(x) -0.8725*(\log(x))^2 +0.01853*((\log(x))^4);
    else
         S = log(2.2*x-1.2);
    end
    ftp=fh*((2.71828)^s;
```

```
deltapsobredeltah=(1/144) * (g/gc) *densidadsh*sin(teta1) + (1/144) * (2*ft
p*densidadnh*(Vmh^2))/(gc*dth);
    deltaPh1=deltapsobredeltah*Lth;
```

```
 deltaPh(i)=deltaPh1;
```

```
end
plot(qo,deltaPv+deltaPh+Psep,'b');
```
## **Nodo Pwf, con choque**

```
flujo1=get(handles.flujo1,'value');
flujo2=get(handles.flujo2,'value');
global Bo Pr
if flujo1 == 1 global b L kh kv h rw u0
    Qo=[];
    Pwf=[];
    A1 = (L * 2 * b + p i * b^2) / 43560;a=L/2+b; A2=pi*a*b/43560;
    A = (A1+A2)/2; reh=sqrt((43560*A)/pi);
     B=sqrt(kh/kv);
    ad=(L/2)*sqrt(0.5+sqrt(0.25+(2*reh/L)^4));R=(ad+sqrt(ad^2-(L/2)^2))/(L/2);
    jh=(0.00708*h*kh/(u0*Bo*(log(R)+(B^2*h/L)*log(h/(2*rw)))));
     Qmax=Pr*jh;
    set(handles.Qmax,'String',round(Qmax*10^4)/10^4);
    for ipr = 0:PrPwf(ipr+1)=ipr;Qo(ipr+1)=(Pr-ipr)*jh; end
     axes(handles.axes1);
     title('Perdida de flujo en yacimiento de 
petróleo','FontSize',9);
     xlabel('Flow rate(STB/day)');
     ylabel('Pressure(Psi)');
     hold on
```

```
 plot(Qo,Pwf,'r');
     zoom on
end
if flujo2 == 1 global Qoh Pwf1
    Qo=[];
    Pwf=[];
     Qmax=Qoh/(1+0.2055*(Pwf1/Pr)-1.1818*(Pwf1/Pr)^2);
    set(handles.Qmax,'String',round(Qmax*10^4)/10^4);
    for ipr = 0:PrPwf(ipr+1)=ipr; Qo(ipr+1)=Qmax*(1+0.2055*(ipr/Pr)-1.1818*(ipr/Pr)^2);
     end
     axes(handles.axes1);
     title('Perdida de flujo en yacimiento de 
petróleo','FontSize',9);
     xlabel('Flow rate(STB/day)');
     ylabel('Pressure(Psi)');
    hold on
    plot(Qo,Pwf,'r');
     zoom on
end
```

```
global D Bg GOR dtv densidadl densidadg ul ug sigma teta Ltv E Pwf2
qo=[];
deltaPv=[];
Pwh=[];
g=32.3;
gc=32.2;
for i = 1:Qmax %Tramo vertical
```

```
qo(i)=i; qo1=((qo(i))*Bo*5.615)/86400;
```

```
Atv=pi*(dtv^2)/4;
Vsl=(qo1/Atv);
GOR1 = ( (GOR * Bg) / (Bo * 5.615));
 Vsg=Vsl*GOR1;
 Vm=Vsl+Vsg;
 Pa=14.696;
Al=pi*(dtv^2)/4; qg=A1*Vsg;
 ql=A1*Vsl;
LB=1.071-0.2218*((Vm^2)/dtv);
 if LB < 0.13
    LB = 0.13;
```
#### end

```
 if (Vsg/Vm) > LB
```

```
disp('no existe patrón de burbuja');
 landag=qg/(qg+ql);
 landal=1-landag;
 densidadn=densidadl*landal+densidadg*landag;
 Nvl=1.938*Vsl*(densidadl/sigma)^0.25;
 Nvg=1.938*Vsg*(densidadl/sigma)^0.25;
 ND=(120.872)*dtv*(densidadl/sigma)^0.5;
Nl=0.15726*u1*(1/(densidad*sigma^3))^0.25;CN1=0.0104*(1.163-(2.718056^(-6.407*NL)));
x=(Nv1*Pwf2^0.1*CN1)/(Nvq^0.575*Pa^0.1*ND);
```
Hlsobrey=(0.0745\*0.000841+1.0728\*x^0.884)/(0.000841+x^0.884);  $Z = (Nvg * N1^0.38) / (ND * 2.14)$ ;

```
y=(0.97471888*0.0102865321+1.7467011*Z^3.8462631)/(0.01028655+Z^3.84
62631);
```

```
 Hl=y*Hlsobrey;
 densidadm=densidadl*Hl+densidadg*(1-Hl);
 densidadf=(densidadn^2)/densidadm;
um=(ul^Hll^*(uq^*(1-Hl));
 Nre=1488*densidadn*Vm*dtv/um;
f=(1/(1.14-2*\text{log}10((E/dtv)+(21.25/Nre^0.9))))
```

```
deltaPsobresobredeltah=(1/144)*(g/gc)*densidadm*(cos(teta))+(1/144)*
2*f*densidadf*(Vm^2)/(gc*dtv);
         deltaP=round(deltaPsobresobredeltah*Ltv*10^4)/10^4;
         deltaPv(i)=deltaP;
     else
         disp('Análsis por el etodo Griffith.');
        Vs=0.8;
        Hl=1-(1/2)*(1+(Vm/Vs)-(((1+(Vm/Vs))^2)-4*(Vsg/Vs))^*(0.5)));
         densidadm=densidadl*Hl+densidadg*(1-Hl);
        Nre=(0.022*qo(i)*densidad)/(dtv*ul);f=(1/(1.14-2*\text{log}10((E/dtv)+(21.25/Nre^0.9))))<sup>2</sup>;
deltaPsobresobredeltah=(1/144)*densidadm+(1/144)*(f*(qo(i)*densidadl
(7.413*(10^10)*(dtv^5)*density*(H1)^2); deltaP=round(deltaPsobresobredeltah*Ltv*10^4)/10^4;
         deltaPv(i)=deltaP;
     end
     %Choque
    Pwh(i)=(435*((GOR/1000)^0.546)*qo(i))/(D^1.89);%confirmar
end
plot(qo,deltaPv+Pwh,'b');
```
## **Nodo Pwh, sin choque**

```
flujo1=get(handles.flujo1,'value');
flujo2=get(handles.flujo2,'value');
g=32.3;
gc=32.2
global Bg Bo Psep GOR dtv densidadl densidadg ul ug sigma teta Ltv E 
Pwf2 Pr
if flujo1 == 1 global b L kh kv h rw u0
```

```
Qo=[];
    Pwf=[];
    A1 = (L * 2 * b + pi * b^2) / 43560;a=L/2+b; A2=pi*a*b/43560;
    A = (A1+A2)/2; reh=sqrt((43560*A)/pi);
     B=sqrt(kh/kv);
    ad=(L/2)*sqrt(0.5+sqrt(0.25+(2*reh/L)^4));R=(ad+sqrt(ad^2-(L/2)^2))/(L/2);
    jh=(0.00708*h*kh/(u0*Bo*(log(R)+(B^2*h/L)*log(h/(2*rw)))));
     Qmax=Pr*jh;
    set(handles.Qmax,'String',round(Qmax*10^4)/10^4);
    for ipr = 0:PrPwf(ipr+1)=ipr;Qo(ipr+1)=(Pr-ipr)*jh; end
end
if flujo2 == 1 global Qoh Pwf1
    Qo=[];
    Pwf=[];
     Qmax=Qoh/(1+0.2055*(Pwf1/Pr)-1.1818*(Pwf1/Pr)^2);
    set(handles.Qmax,'String',round(Qmax*10^4)/10^4);
    for ipr = 0:PrPwf(ipr+1)=ipr; Qo(ipr+1)=Qmax*(1+0.2055*(ipr/Pr)-1.1818*(ipr/Pr)^2);
     end
end
qo=[];
deltaPh=[];
deltaPv=[];
%Tramo vertical
for ipr = 0:Pr
```

```
 qov=((Qo(ipr+1))*Bo*5.615)/86400;
    Atv=pi*(dtv^2)/4;
     Vsl=(qov/Atv);
    GOR1 = ( (GOR * Bg) / (Bo * 5.615));
     Vsg=Vsl*GOR1;
     Vm=Vsl+Vsg;
     Pa=14.696;
    Al=pi*(dtv^2)/4; qg=A1*Vsg;
     ql=A1*Vsl;
     LB=1.071-0.2218*((Vm^2)/dtv);
     if LB < 0.13
        LB = 0.13; end
     if (Vsg/Vm) > LB
        disp('no existe patrón de burbuja');
         landag=qg/(qg+ql);
         landal=1-landag;
         densidadn=densidadl*landal+densidadg*landag;
         Nvl=1.938*Vsl*(densidadl/sigma)^0.25;
         Nvg=1.938*Vsg*(densidadl/sigma)^0.25;
         ND=(120.872)*dtv*(densidadl/sigma)^0.5;
        Nl=0.15726*u1*(1/(densidad*sigma^3))^0.25;CN1=0.0104*(1.163-(2.718056^(-6.407*NL)));
        x=(Nv1*Pwf2^0.1*CN1)/(Nvq^0.575*Pa^0.1*ND);Hlsobrey=(0.0745*0.000841+1.0728*x^0.884)/(0.000841+x^0.884);
        Z = (Nvq*N1^0.38) / (ND*2.14);
y=(0.97471888*0.0102865321+1.7467011*Z^3.8462631)/(0.01028655+Z^3.84
62631);
```

```
 Hl=y*Hlsobrey;
 densidadm=densidadl*Hl+densidadg*(1-Hl);
 densidadf=(densidadn^2)/densidadm;
um=(ul^Hll^*(ug^(1-H)); Nre=1488*densidadn*Vm*dtv/um;
```

```
f=(1/(1.14-2*\text{log}10((E/dtv)+(21.25/Nre^0.9))))<sup>2</sup>;
deltaPsobresobredeltah=(1/144)*(g/gc)*densidadm*(cos(teta))+(1/144)*
2*f*densidadf*(Vm^2)/(gc*dtv);
         deltaP=round(deltaPsobresobredeltah*Ltv*10^4)/10^4;
         deltaPv(ipr+1)=deltaP;
     else
         disp('Análsis por el etodo Griffith.');
        Vs=0.8;Hl=1-(1/2)*(1+(Vm/Vs)-(((1+(Vm/Vs))^2)-4*(Vsg/Vs))^*(0.5)));
         densidadm=densidadl*Hl+densidadg*(1-Hl);
         Nre=(0.022*Qo(ipr+1)*densidadl)/(dtv*ul);
        f=(1/(1.14-2*\text{log}10((E/dtv)+(21.25/Nre^0.9))))<sup>2</sup>;
deltaPsobresobredeltah=(1/144)*densidadm+(1/144)*(f*(Qo(ipr+1)*densi
dadl)^2)/(7.413*(10^10)*(dtv^5)*densidadl*(Hl)^2);
         deltaP=round(deltaPsobresobredeltah*Ltv*10^4)/10^4;
         deltaPv(ipr+1)=deltaP;
     end
end
for i = 1:Qmax %Tramo horizontal
     global dth teta1 E1 Lth
    qo(i)=i; qo1=((qo(i))*Bo*5.615)/86400;
    Ath=pi*(dth^2)/4;
     Vslh=(qo1/Ath);
     GOR1=((GOR*Bg)/(Bo*5.615))/1000;
     Vsgh=Vslh*GOR1;
     Vmh=Vslh+Vsgh;
     landalh=Vslh/Vmh;
    NFR=(Vmh^2)/(q*dt);
    L1=316*(landalh^0.302);L2=0.0009252* (landalh^(-2.4684));
```

```
L3=0.1* (landalh( -1.4516));
```

```
L4=0.5* (landalh( -6.738));
```
## %Flujo segregado

```
if (landalh < 0.01 & NFR < L1) | (landalh >= 0.01 & NFR <= L2)
     a1=0.98;
     b1=0.4846;
     c1=0.0868;
    dl=0.011; e1=-3.5868;
     f1=3.519;
    g1=-1.614; Nvlh=1.938*Vslh*((densidadl/sigma)^(1/4));
    Hloh = (a1*(landalh^b1)) / (NFR^c1) ;
     if Hloh < landalh
         Hloh=landalh;
     end
    C=(1-landalh)*log(d1*(landalh^e1)*(Nvlh^f1)*(NFR^g1));
    yh=1+C*(sin(1.8*teta1)-0.333*(sin(1.8*teta1))^3); Hlh=yh*Hloh;
```
## end

#### %Flujo transitorio

```
if (landalh >= 0.01) & (L2 < NFR & NFR <= L3)
    After (L3-NFR) / (L3-L2);Bft=1-Aft; a1s=0.98;
     b1s=0.4846;
     c1s=0.0868;
    dls=0.011; e1s=-3.5868;
     f1s=3.519;
     g1s=-1.614;
     a1i=0.845;
    b1i=0.5351; c1i=0.0173;
    d1i=2.96;
```

```
e1i=0.305;
        f1i=-0.4473; g1i=0.0978;
         Nvlh=1.938*Vslh*((densidadl/sigma)^(1/4));
         Hlohs=(a1s*(landalh^b1s))/(NFR^c1s);
         if Hlohs < landalh
             Hlohs=landalh;
         end
        Cs=(1-landalh)*log(d1s*(landalh'e1s)*(Nvlh'fls)*(NFR'gls));yhs=1+Cs*(sin(1.8*teta1)-0.333*((sin(1.8*teta1))^3));
         Hlhs=yhs*Hlohs;
        Hlohi=(a1i*(landalh^b1i))/(NFR^c1i);
         if Hlohi < landalh
             Hlohi=landalh;
         end
        Ci=(1-landalh)*log(d1i*(landalh^e1i)*(Nvlh^f1i)*(NFR^g1i));
        yhi=1+Ci*(sin(1.8*teta1)-0.333*((sin(1.8*teta1))^3)); Hlhi=yhi*Hlohi;
        Hlh=Aft*Hlhs+Bft*Hlhi;
    end
    %Flujo intermitente
   if ((landalh >= 0.01 & landalh < 0.4) & (L3 < NFR & NFR <= L1))
| (landalh >= 0.4 \& (L3 < NFR \& NFR <= L4))
         a1=0.845;
       b1=0.5351;c1=0.0173;d1=2.96;
        e1=0.305;
        f1=-0.4473; g1=0.0978;
        Nvlh=1.938*Vslh*((densidadl/sigma)^(1/4));
       H\text{loh}=(a1*(\text{landalh}^b1))/(NFR^c1); if Hloh < landalh
            Hloh=landalh;
```

```
end
```

```
C = (1 - \tland \tanh) * \log(\text{d1} * (\text{landalh} \cdot \text{e1}) * (\text{Nvl} \cdot \text{f1}) * (\text{NFR} \cdot \text{g1}));yh=1+C*(sin(1.8*teta1)-0.333*(sin(1.8*teta1))^3));Hlh=yh*Hloh;
```
#### end

```
%Flujo distribuido
if (landalh < 0.4 \& NFR >= L1) | (landalh >= 0.4 \& NFR > L4)
    a1=1.065;b1=0.5824;c1=0.0609;H\text{loh} = (a1*(landalh^b1)) / (NFR^c1);
    if Hloh < landalh
        Hloh=landalh;
    end
    C=0;yh=1;
    Hlh=yh*Hloh;
end
densidadsh=densidadl*Hlh+densidadg*(1-Hlh);
densidadnh=densidadl*landalh+densidadg*(1-landalh);
unh=ul*landalh+uq*(1-landalh);
Nreh=1488*densidadnh*Vmh*dth/unh;
```

```
fh=(1/(1.14-2*log10( (E1/dth) + (21.25/(Nreh0.9)))))^2;
```

```
x =landalh/(Hlh^2);
```

```
if x \le 1 | x > = 1.2
```

```
S = log(x) / (-0.0523 + 3.182 \times log(x) -
```

```
0.8725*((\log(x)) ^2)+0.01853*((\log(x)) ^4));
```

```
else
```

```
S = log(2.2*x-1.2);
```

```
end
```

```
ftp=fh*((2.71828)^s;
```

```
deltapsobredeltah=(1/144)*(g/gc)*densidadsh*sin(teta1)+(1/144)*(2*ft
p * densidadnh * (Vmh^2)) / (gc * dth);
```

```
 deltaPh1=deltapsobredeltah*Lth;
     deltaPh(i)=deltaPh1;
end
axes(handles.axes1);
title('Perdida de flujo en yacimiento de petróleo','FontSize',9);
xlabel('Flow rate(STB/day)');
ylabel('Pressure(Psi)');
hold on
plot(Qo,Pwf-deltaPv,'r');
plot(qo,deltaPh+Psep,'b');
zoom on
```
## **Nodo Pwh, con choque**

```
flujo1=get(handles.flujo1,'value');
flujo2=get(handles.flujo2,'value');
g=32.3;
gc=32.2
global Bg Bo GOR dtv densidadl densidadg ul ug sigma teta Ltv E Pwf2 
Pr D
if flujo1 == 1 global b L kh kv h rw u0
    Qo=[];
    Pwf=[];
    A1 = (L * 2 * b + p i * b^2) / 43560;a=L/2+b; A2=pi*a*b/43560;
    A = (A1+A2)/2; reh=sqrt((43560*A)/pi);
     B=sqrt(kh/kv);
    ad=(L/2)*sqrt(0.5+sqrt(0.25+(2*reh/L)^4));R=(ad+sqrt(ad^2-(L/2)^2))/(L/2);
    jh=(0.00708*h*kh/(u0*Bo*(log(R)+(B^2*h/L)*log(h/(2*rw)))));
     Qmax=Pr*jh;
```

```
set(handles.Qmax,'String',round(Qmax*10^4)/10^4);
    for ipr = 0:PrPwf(ipr+1)=ipr;Qo(ipr+1)=(Pr-ipr)*jh; end
end
if flujo2 == 1 global Qoh Pwf1
    Qo=[];
    Pwf=[];
     Qmax=Qoh/(1+0.2055*(Pwf1/Pr)-1.1818*(Pwf1/Pr)^2);
    set(handles.Qmax,'String',round(Qmax*10^4)/10^4);
    for ipr = 0:PrPwf(ipr+1)=ipr; Qo(ipr+1)=Qmax*(1+0.2055*(ipr/Pr)-1.1818*(ipr/Pr)^2);
     end
end
deltaPv=[];
%Tramo vertical
for ipr = 0:Pr qov=((Qo(ipr+1))*Bo*5.615)/86400;
    Atv=pi*(dtv^2)/4;
     Vsl=(qov/Atv);
     GOR1=((GOR*Bg)/(Bo*5.615));
     Vsg=Vsl*GOR1;
     Vm=Vsl+Vsg;
     Pa=14.696;
    Al=pi*(dtv^2)/4; qg=A1*Vsg;
     ql=A1*Vsl;
     LB=1.071-0.2218*((Vm^2)/dtv);
    if LB < 0.13 LB=0.13;
```

```
 end
```

```
 if (Vsg/Vm) > LB
         disp('no existe patrón de burbuja');
         landag=qg/(qg+ql);
         landal=1-landag;
         densidadn=densidadl*landal+densidadg*landag;
         Nvl=1.938*Vsl*(densidadl/sigma)^0.25;
         Nvg=1.938*Vsg*(densidadl/sigma)^0.25;
        ND = (120.872) * dtv * (densidad / sigma) ^0.5;Nl=0.15726*u1*(1/(densidad*sigma^3))^0.25;CN1=0.0104*(1.163-(2.718056^(-6.407*NL)));
        x=(Nv1*Pwf2^0.1*CN1)/(Nvg^0.575*Pa^0.1*ND);Hlsobrey=(0.0745*0.000841+1.0728*x^0.884)/(0.000841+x^0.884);
        Z = (Nvq*N1^0.38)/(ND*2.14);
y=(0.97471888*0.0102865321+1.7467011*Z^33.8462631)/(0.01028655+Z^33.8462631);
         Hl=y*Hlsobrey;
         densidadm=densidadl*Hl+densidadg*(1-Hl);
         densidadf=(densidadn^2)/densidadm;
        um=(ul^Hll^Hl)*(uq^(1-Hl)); Nre=1488*densidadn*Vm*dtv/um;
        f=(1/(1.14-2*\text{log}10((E/dtv)+(21.25/Nre^0.9))))<sup>2</sup>;
deltaPsobresobredeltah=(1/144)*(q/qc)*densidadm*(cos(teta))+(1/144)*2*f*densidadf*(Vm^2)/(gc*dtv);
         deltaP=round(deltaPsobresobredeltah*Ltv*10^4)/10^4;
         deltaPv(ipr+1)=deltaP;
     else
         disp('Análsis por el etodo Griffith.');
        Vs=0.8;Hl=1-(1/2)*(1+(Vm/Vs)-(((1+(Vm/Vs))^2)-4*(Vsg/Vs))^*(0.5)));
         densidadm=densidadl*Hl+densidadg*(1-Hl);
        Nre=(0.022*Qo(ipr+1)*densidad]/(dtv*ul);f=(1/(1.14-2*\text{log}10((E/dtv)+(21.25/Nre^0.9))))
```

```
deltaPsobresobredeltah=(1/144)*densidadm+(1/144)*(f*(Qo(ipr+1)*densi
dadl)^2)/(7.413*(10^10)*(dtv^5)*densidadl*(Hl)^2);
         deltaP=round(deltaPsobresobredeltah*Ltv*10^4)/10^4;
         deltaPv(ipr+1)=deltaP;
    end
end
qo=[];
Pwh=[];
for i = 1:Qmax
```
## %Choque

```
qo(i)=i;
```
Pwh(i)=(435\*((GOR/1000)^0.546)\*qo(i))/(D^1.89);%confirmar

## end

```
axes(handles.axes1);
```

```
title('Perdida de flujo en yacimiento de petróleo','FontSize',9);
xlabel('Flow rate(STB/day)');
ylabel('Pressure(Psi)');
hold on
plot(Qo,Pwf-deltaPv,'r');
plot(qo,Pwh,'b');
zoom on
```
**ANEXO B**

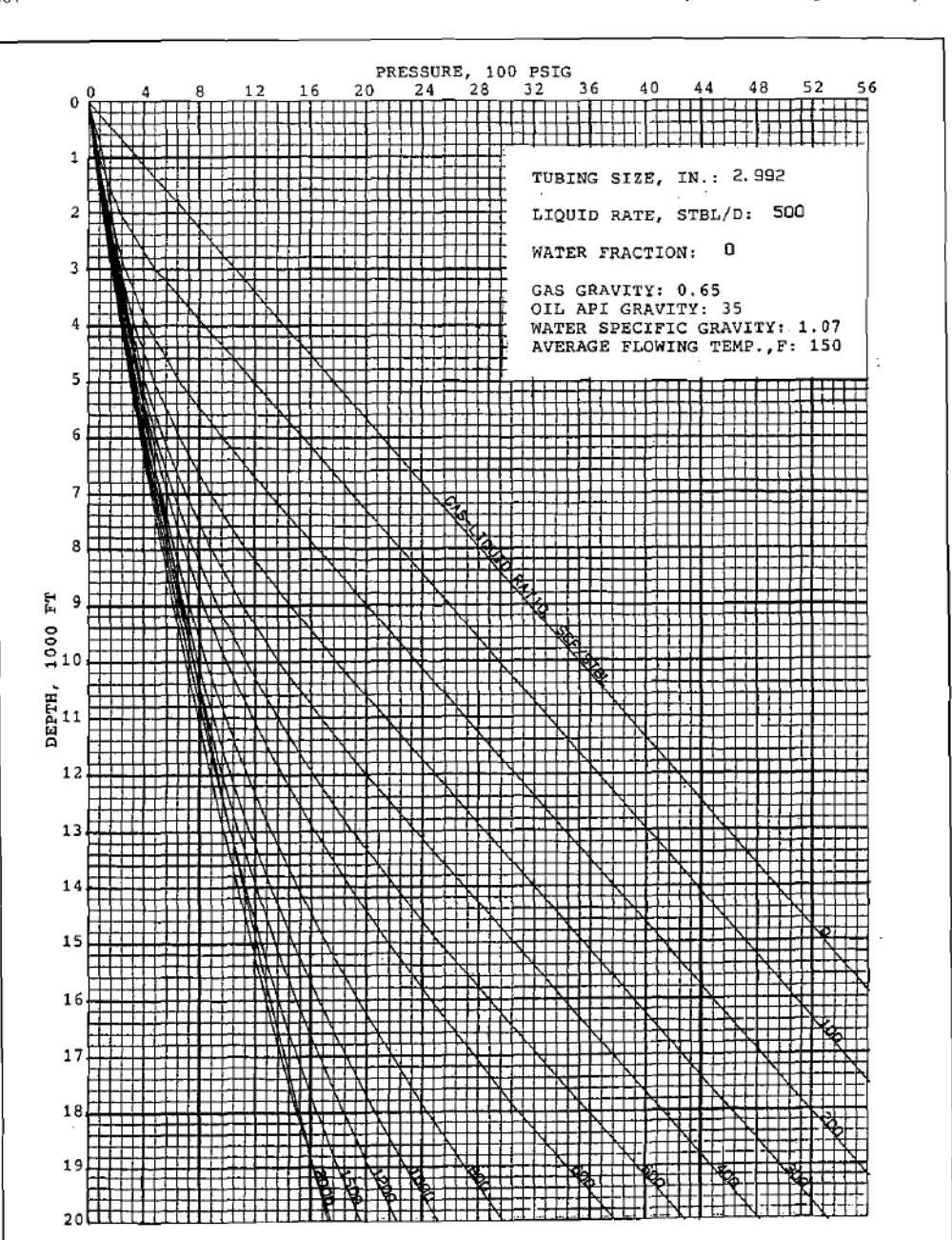

# **CURVAS DE CORRELACIONES**

Production Optimization Using Nodal Analysis

Production Optimization Using Nodal Analysis

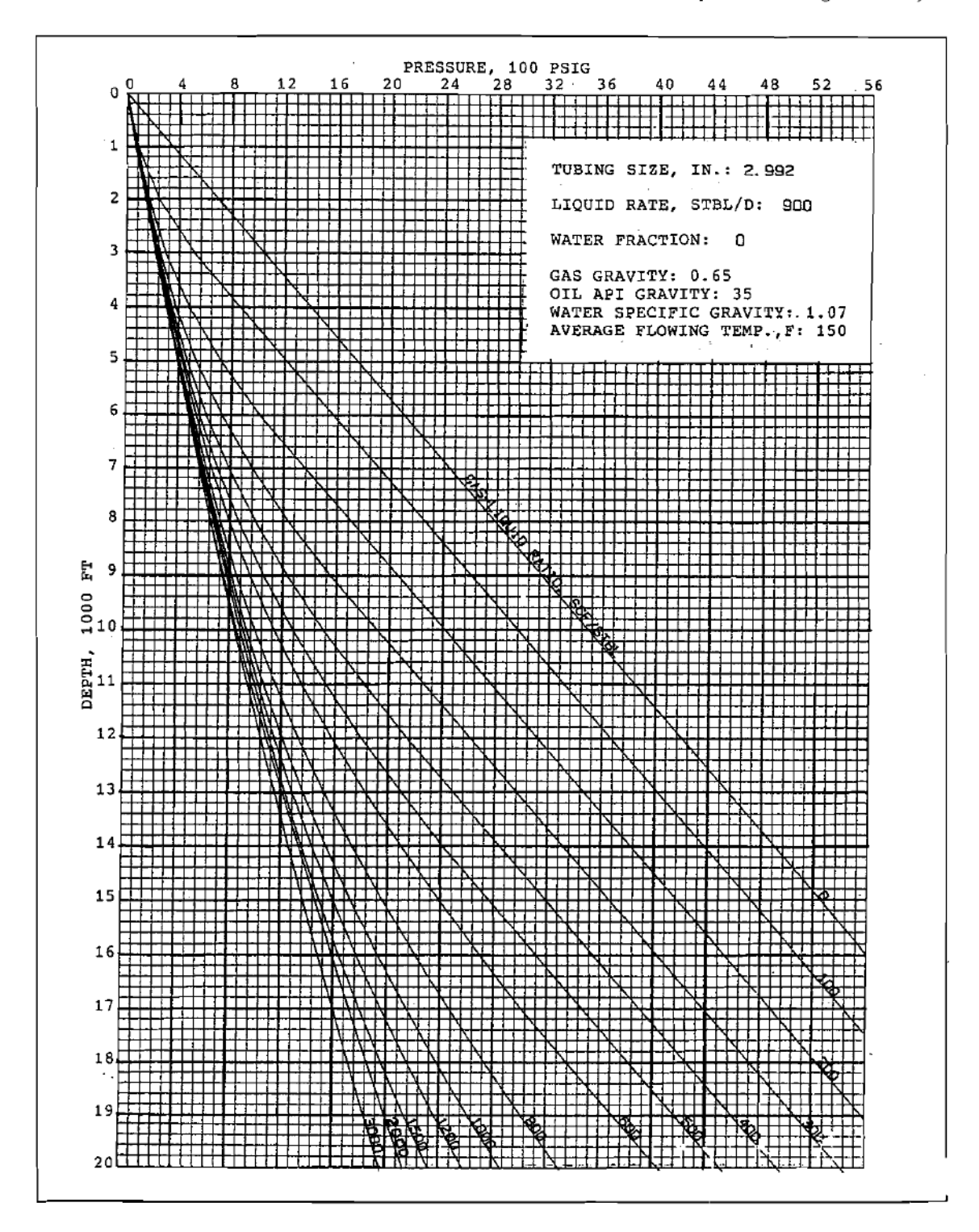

Production Optimization Using Nodal Analysis

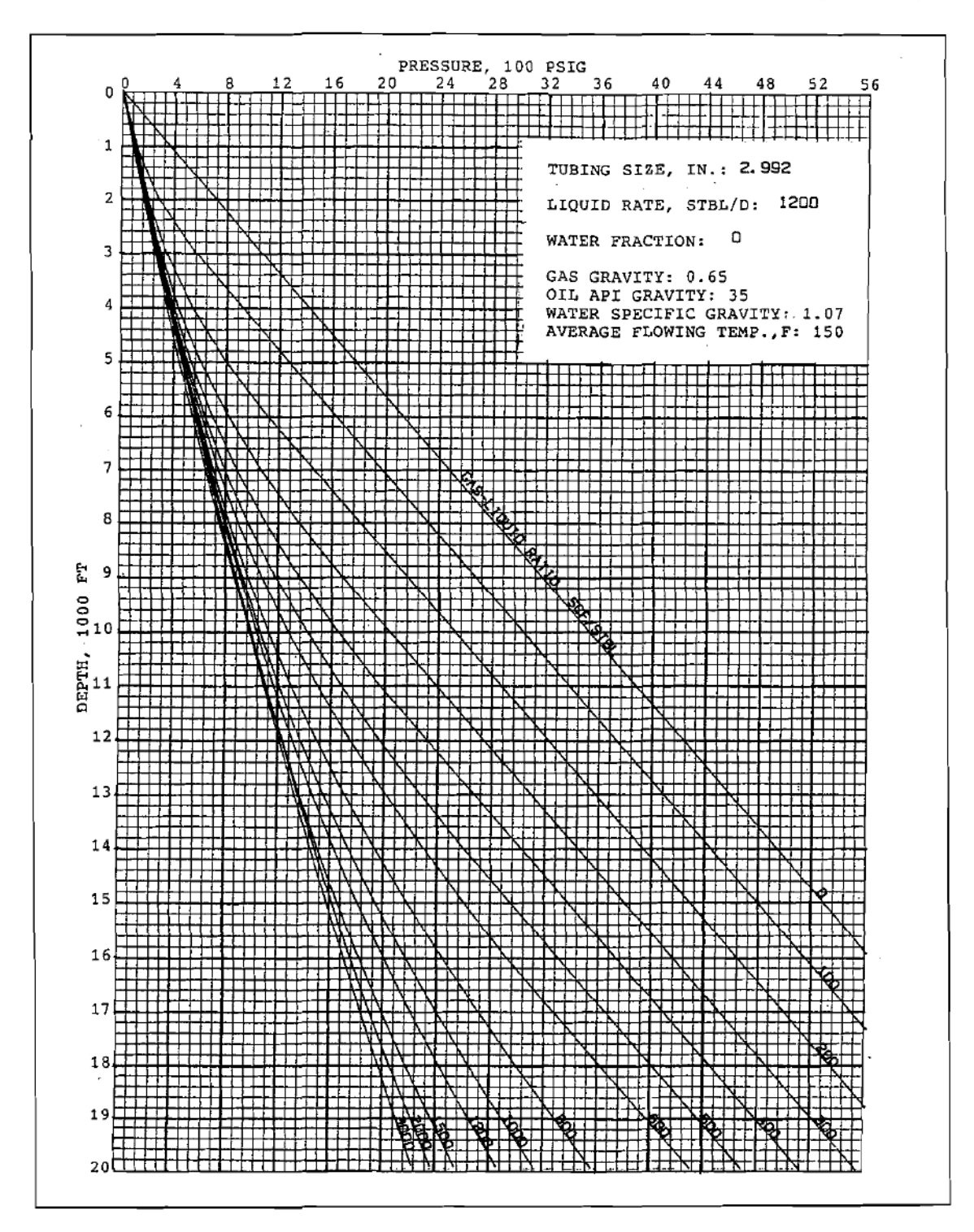

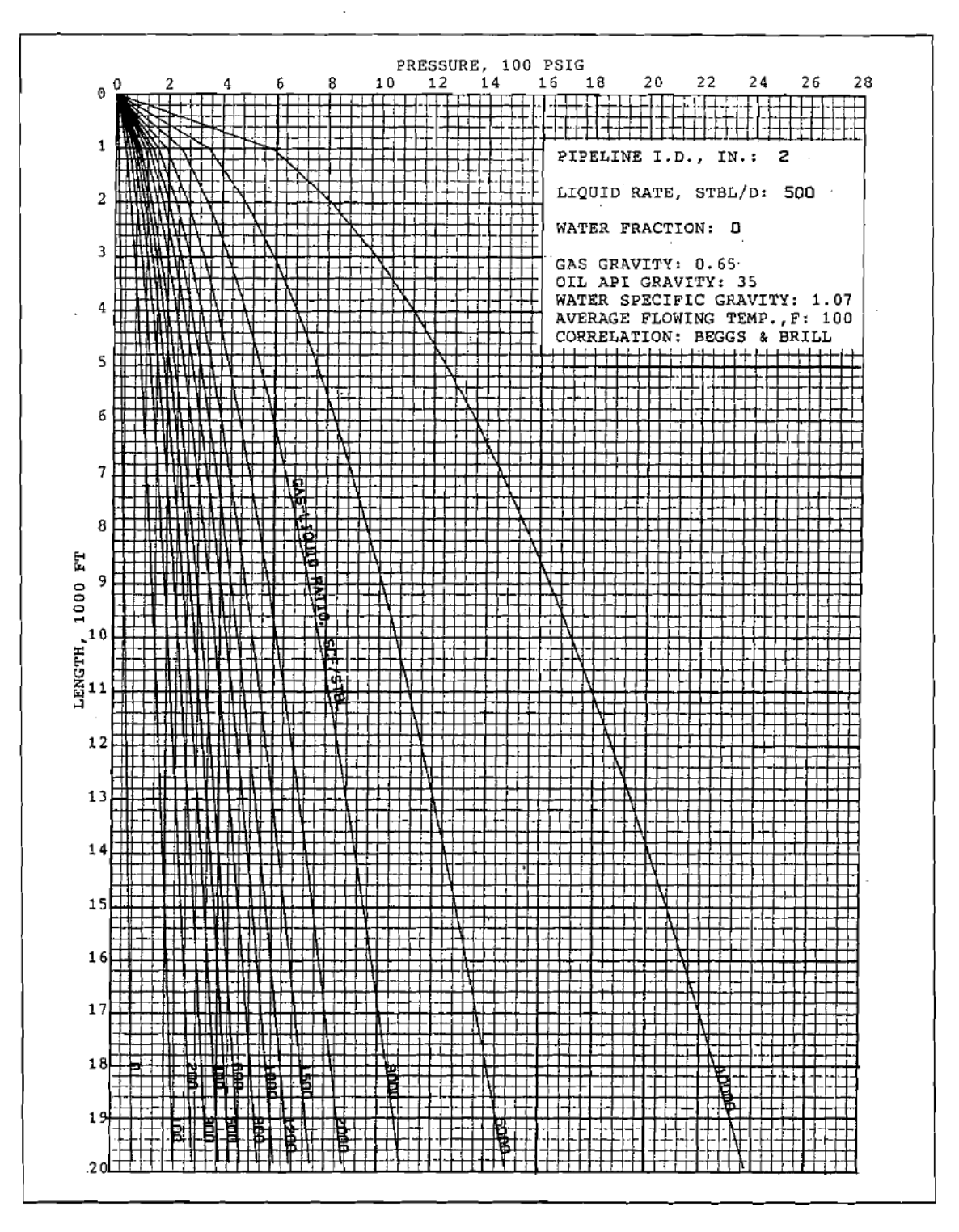

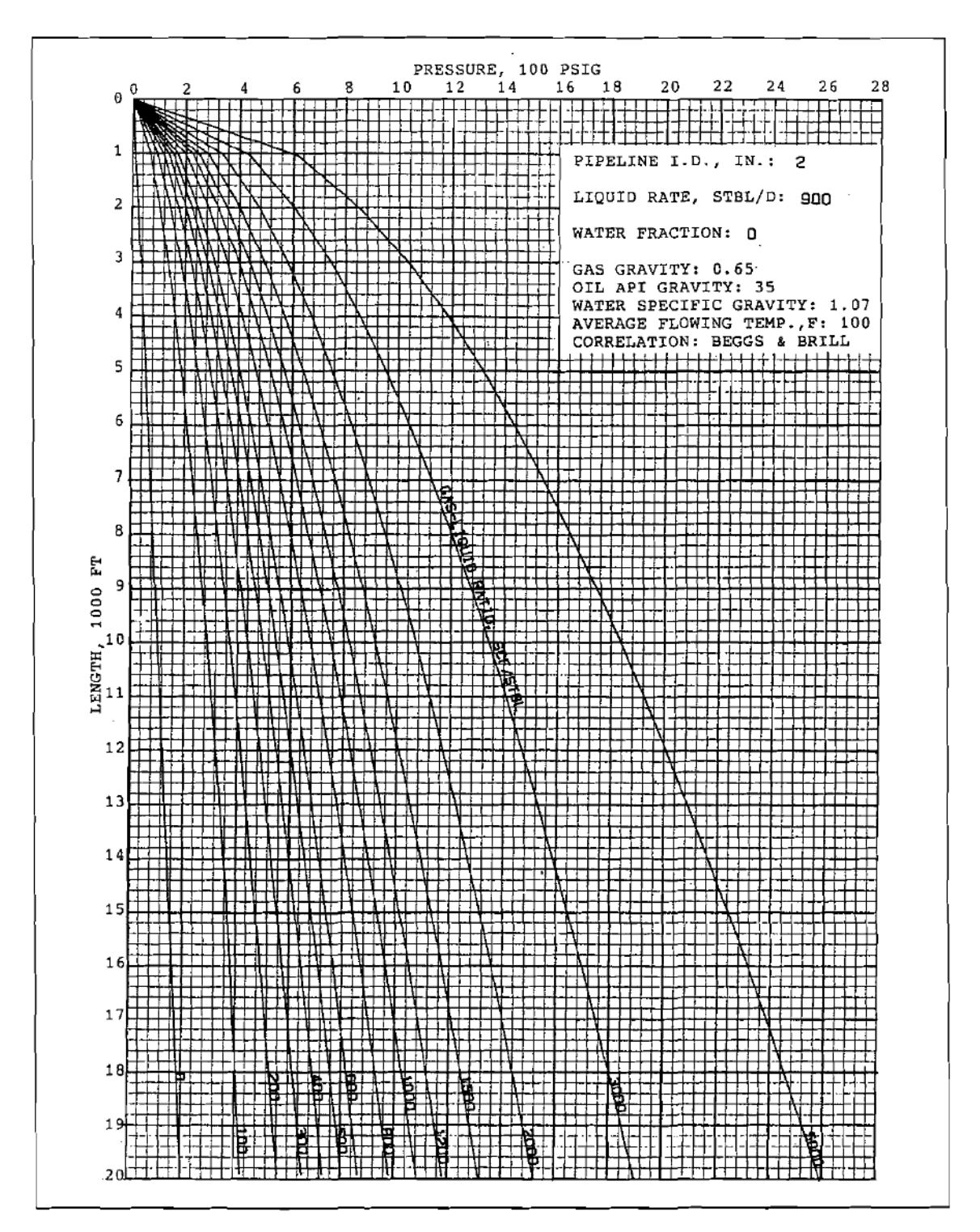

L.

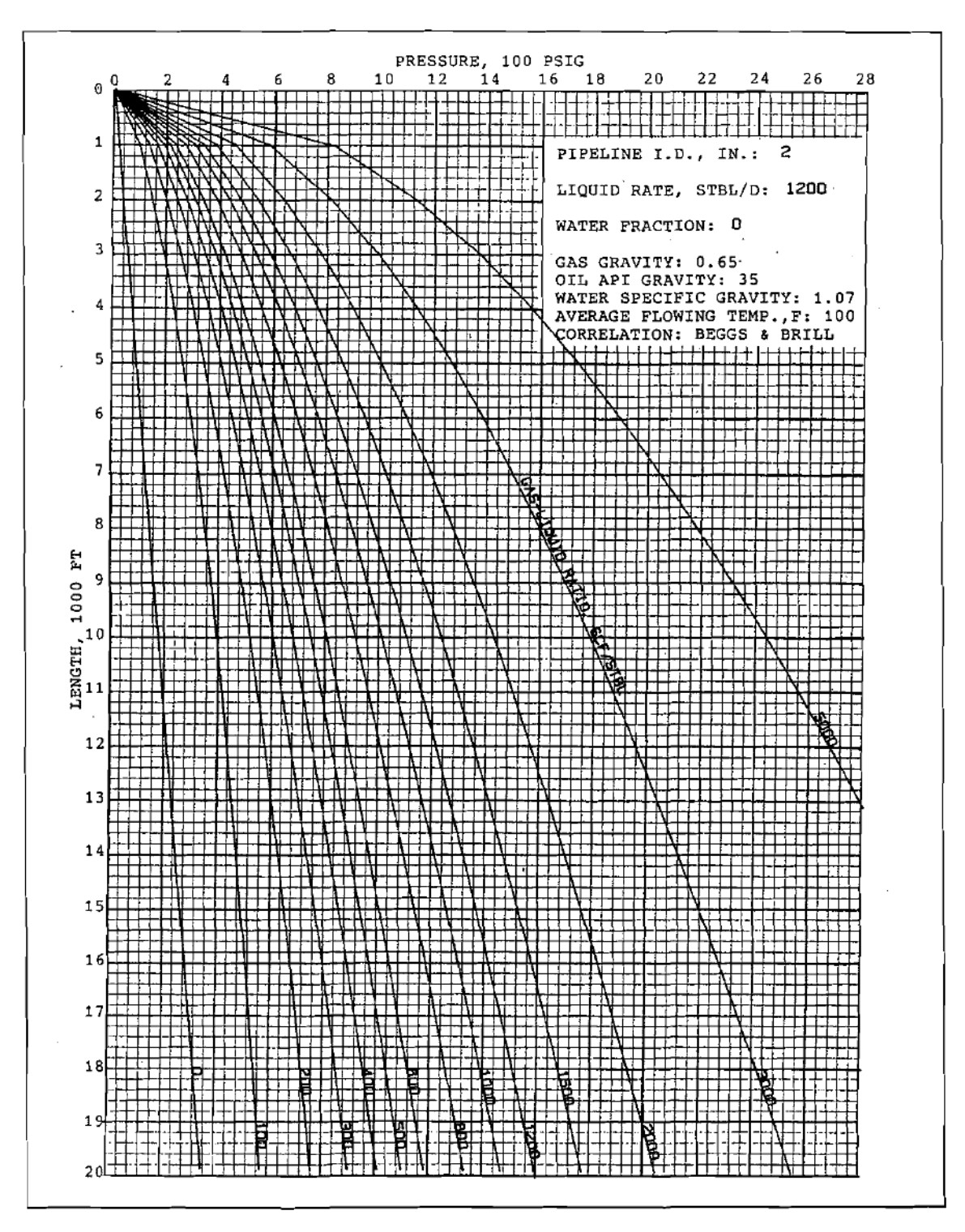

 $35\sqrt{I}$ 

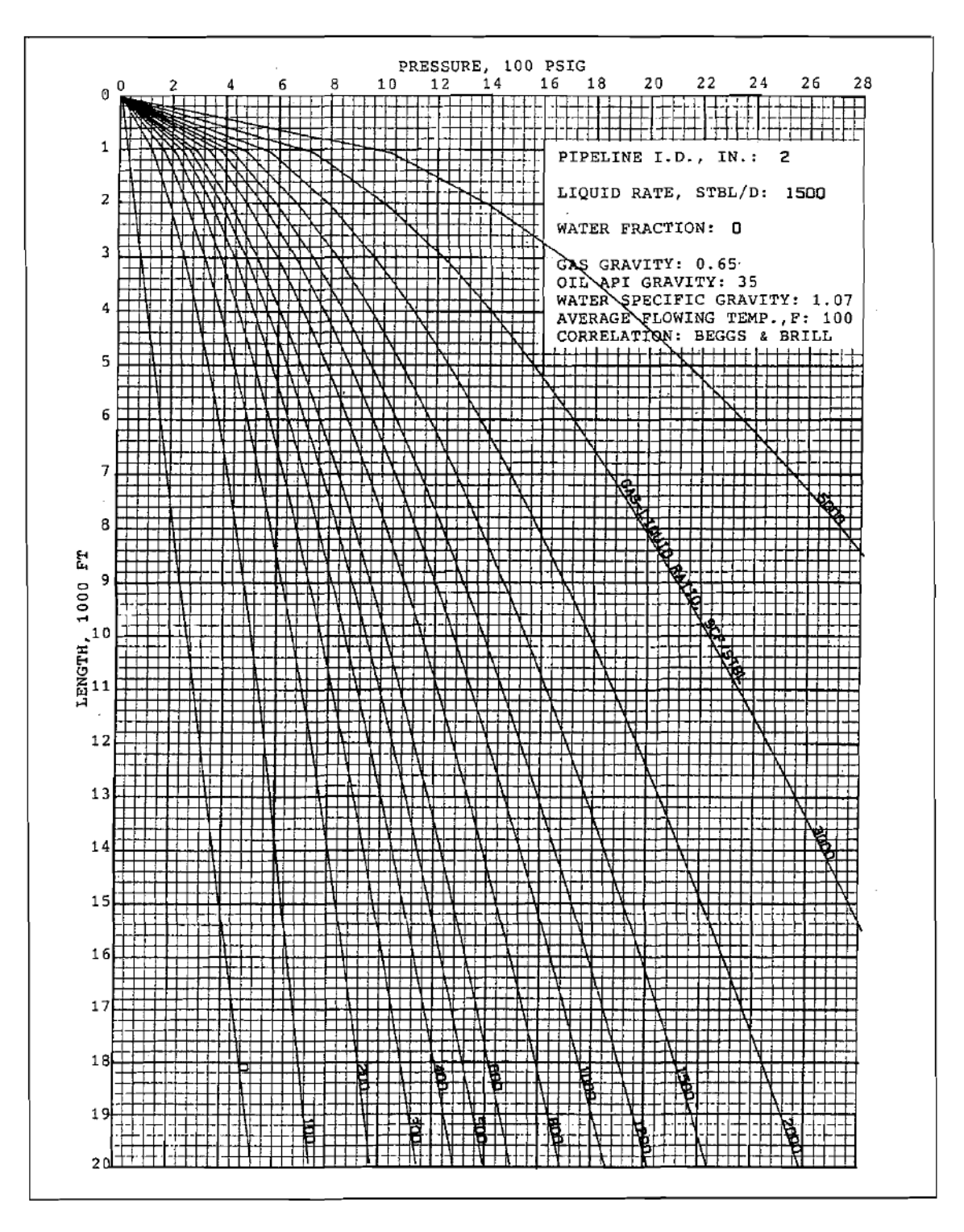

# **BIBLIOGRAFÍA**

Alvarez Raya, R. (2008). *Aplicación del Análisis Nodal para Incrementar la Producción de un Pozo (Tesis de grado).* México : Universidad Nacional Autónoma de México .

Aviles, F., & Morales, E. (2009). *Evaluación de la producción en pozos horizontales (Teis de grado).* México DF.

Beggs, & Brill. (May 1973). *A Study of Two-Phase Flow in Inclined Pipes.* JPT.

Beggs, D. (1991). *Production Optimization Using Nodal Analysis.* Tulsa Oklahoma: QGCI.

Beggs, H. D. (1991). *Production Optimization Using Nodal Analysis.* Tulsa Oklahoma: OGCI.

Brown, K. E., & Lea, J. F. (1985). *Nodal Systems Analysis of Oil and Gas.* Tulsa

Oklahoma: Society of petroleum Engineers (SPE) .

Duarte, L., & Duarte, H. (2015). *Algoritmo computacional para predecir el gradiente de presión en pozos verticales mediante correlación de flujo multifario de Hagedorn & Brown.* Universidad Privada Dr. Rafael Belloso Chacin.

Gayón, J., Gonzales, A., & Vargas, P. (2015). *Uso de imagenes de videos digitales para estimar el Hold-up de liquidos en tuberias verticales y reacondicionamiento de patrones de flujo .*

Griffith, P. (1962). *Two-Phase Flow in Pipes.* Special Summer Program M.I.T.

Hagedorn, A., & Brown, K. (April 1965). *Experimental Study of Pressure Gradients Ocurring During Continuous Two-Phase Flow in Small Diameter Vertical Conduits.* JPT.

*Horizontal Oil Well Performance.* (s.f.).

Joshi, S. D. (1991). *Horizontal wellTecnology.* Tuisa - Oklahoma: Pennwell book.

Maggiolo, R. (2008). *Optimización de la Producción mediante Análisis Nodal.* Lima: SPE International Training Group.

Mejia , J. (2011). *Determinación del efecto de la caída de presión sobre la productividad de los pozos horizontales completados en el Campo Corocoro,* *Golfo de Paria (Tesis de grado).* Puerto de la Cruz: Universidad del Oriente Núcleo de Anzoátegui .

- Morales, K. (2012). *Optimización de la productividad de los pozos Horizontales*
- *de las Macollas 2,3 y 4 perforados en el Yacimiento Morichal del campo Cerro*
- *Negro 1 (tesis de grado).* Caracas: Universidad Central de Venezuela.
- Quijada, R. (2009). *Elaboración de los parámetros que afectan la productividad*
- *de los pozos horizontales perforados en el distrito Gas Anaco (Tesis de grado).*

Caracas: Universidad de oriente Núcleo de Anzoátegui .

Torek, A. (2001). *Reservoir Engineering.* Second Edition.

Vega Vega, R. (2005). *Desarrollo de ecuaciones para calcular pérdidas de presión por fricción de un pozo horizontal (Tesis de grado ) .* Bucaramenga: Universidad industrial de Santander.